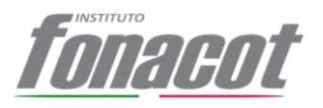

# **MANUAL DE POLÍTICAS Y PROCEDIMIENTOS DE LA SUBDIRECCIÓN GENERAL DE TECNOLOGÍAS DE LA INFORMACIÓN Y COMUNICACIÓN**

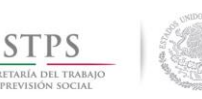

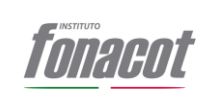

# HOJA DE AUTORIZACIÓN

MANUAL DE POLÍTICAS Y PROCEDIMIENTOS DE LA SUBDIRECCIÓN GENERAL DE TECNOLOGÍAS DE LA INFORMACIÓN Y COMUNICACIÓN DEL INSTITUTO FONACOT

#### ELABORÓ Y REVISÓ\*

Contraloría, Planeación y Evaluación

Lic. Claudia Flores Jacobo C.P. Leopoldo Rubio Fernández Subdirectora General de Director de Recursos Humanos

\*Este Manual se elaboró a partir de un proyecto institucional coordinado por los arriba firmantes y con el visto bueno del titular de esta la Dirección.

#### DICTAMINÓ

C.P. Leopoldo Rubio Fernández Director de Recursos Humanos

#### AUTORIZÓ

Lic. Francisco Javier Villafuerte Haro Subdirector General de Administración

FECHA DE ACTUALIZACIÓN 01/jul/2018 | FECHA DE INICIO DE VIGENCIA 25/oct/2018

VERSIÓN MPP14.01

El presente Manual cuenta con la opinión favorable del Comité de Mejora Regulatoria Interna del Instituto FONACOT bajo el acuerdo COM-35-120718 de su 3ª Sesión Ordinaria celebrada el 12 de julio de 2018; asimismo, fue presentado y aprobado por el H. Consejo Directivo en su 62ª Sesión Ordinaria de fecha 25 de octubre de 2018 bajo el acuerdo número CD-89-251018.

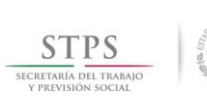

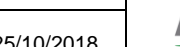

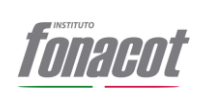

# ÍNDICE

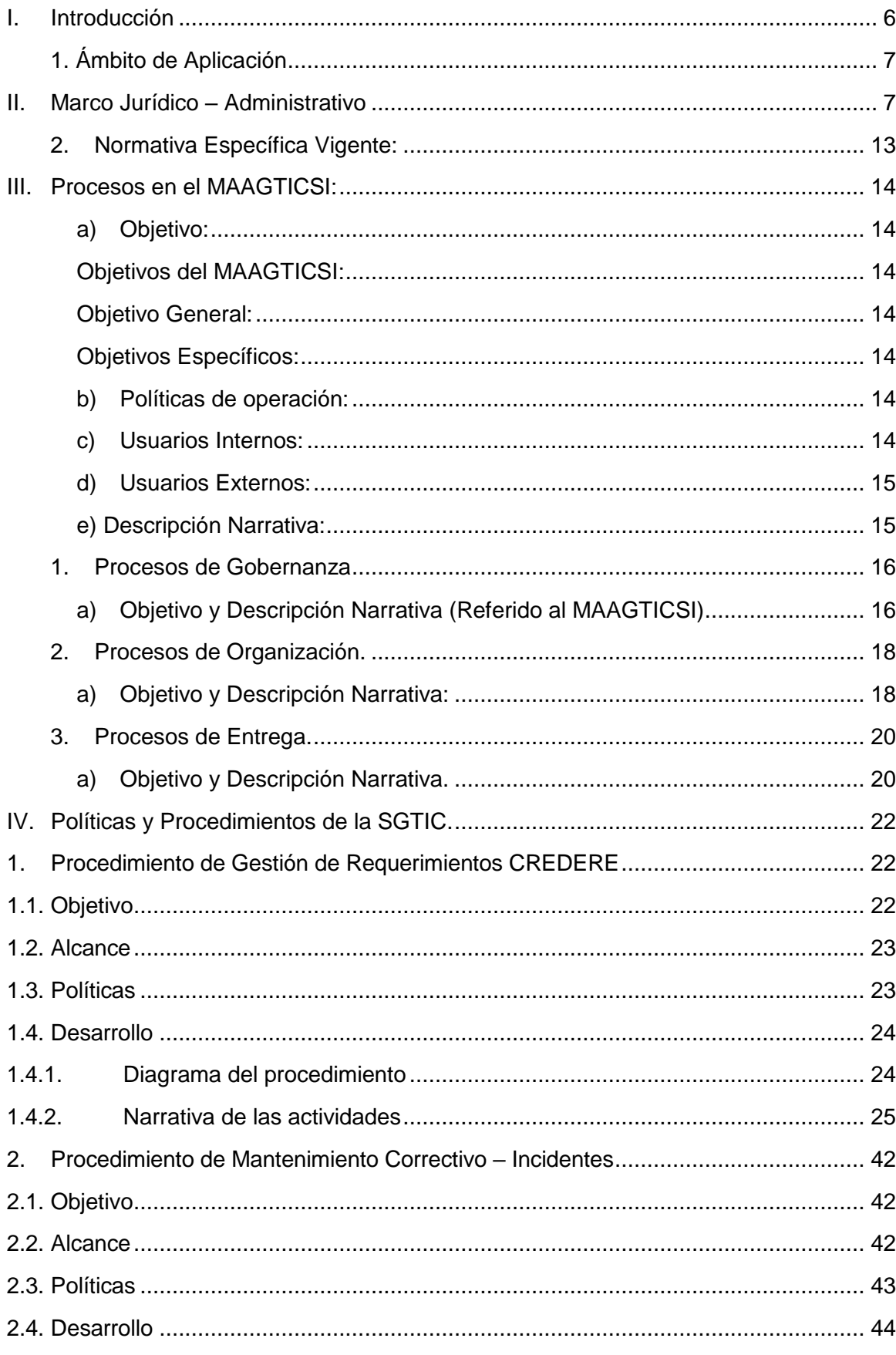

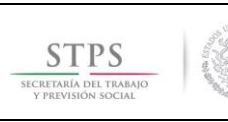

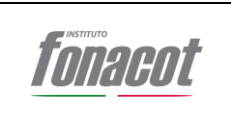

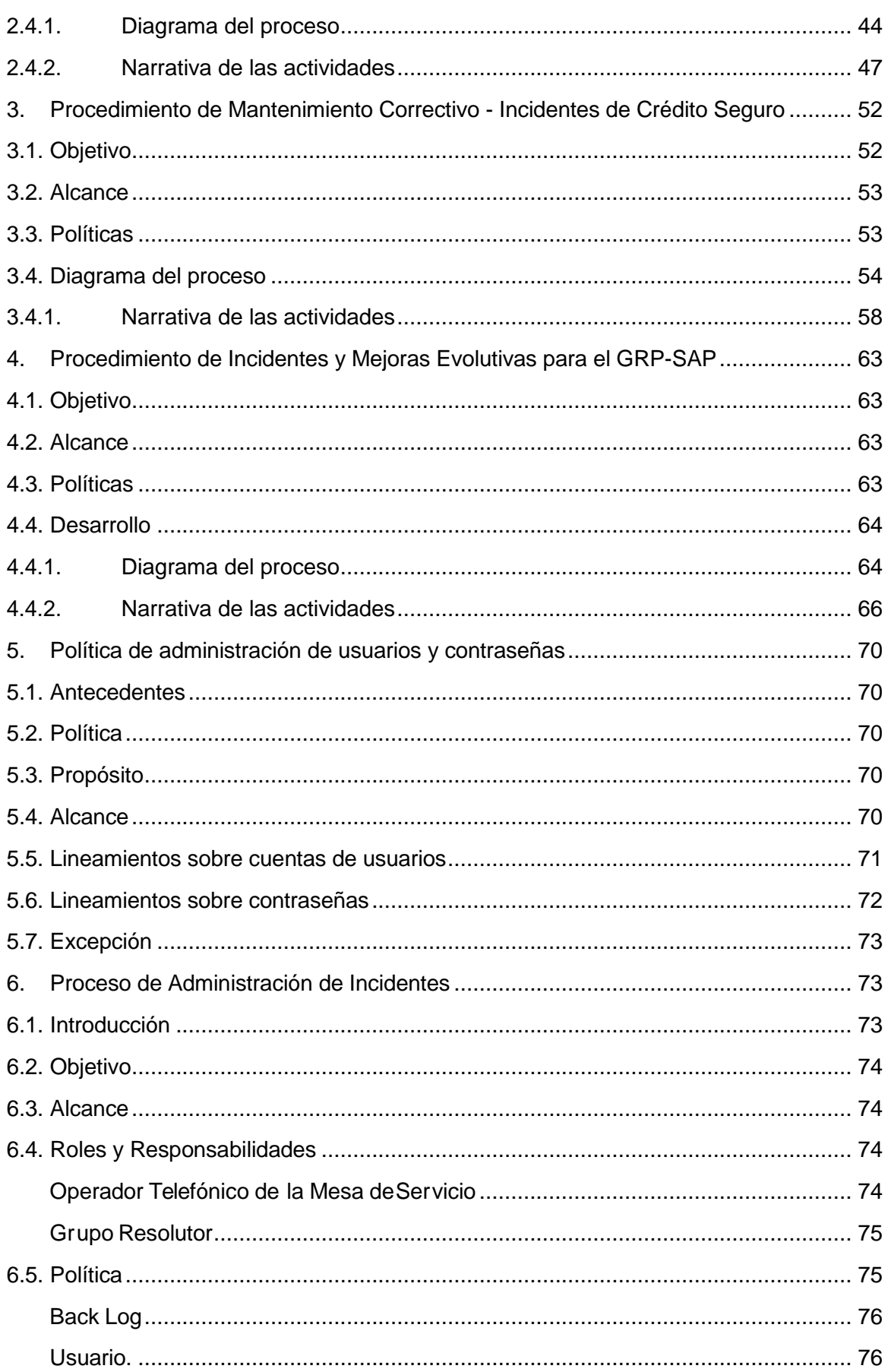

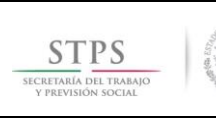

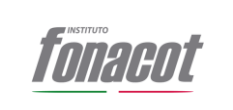

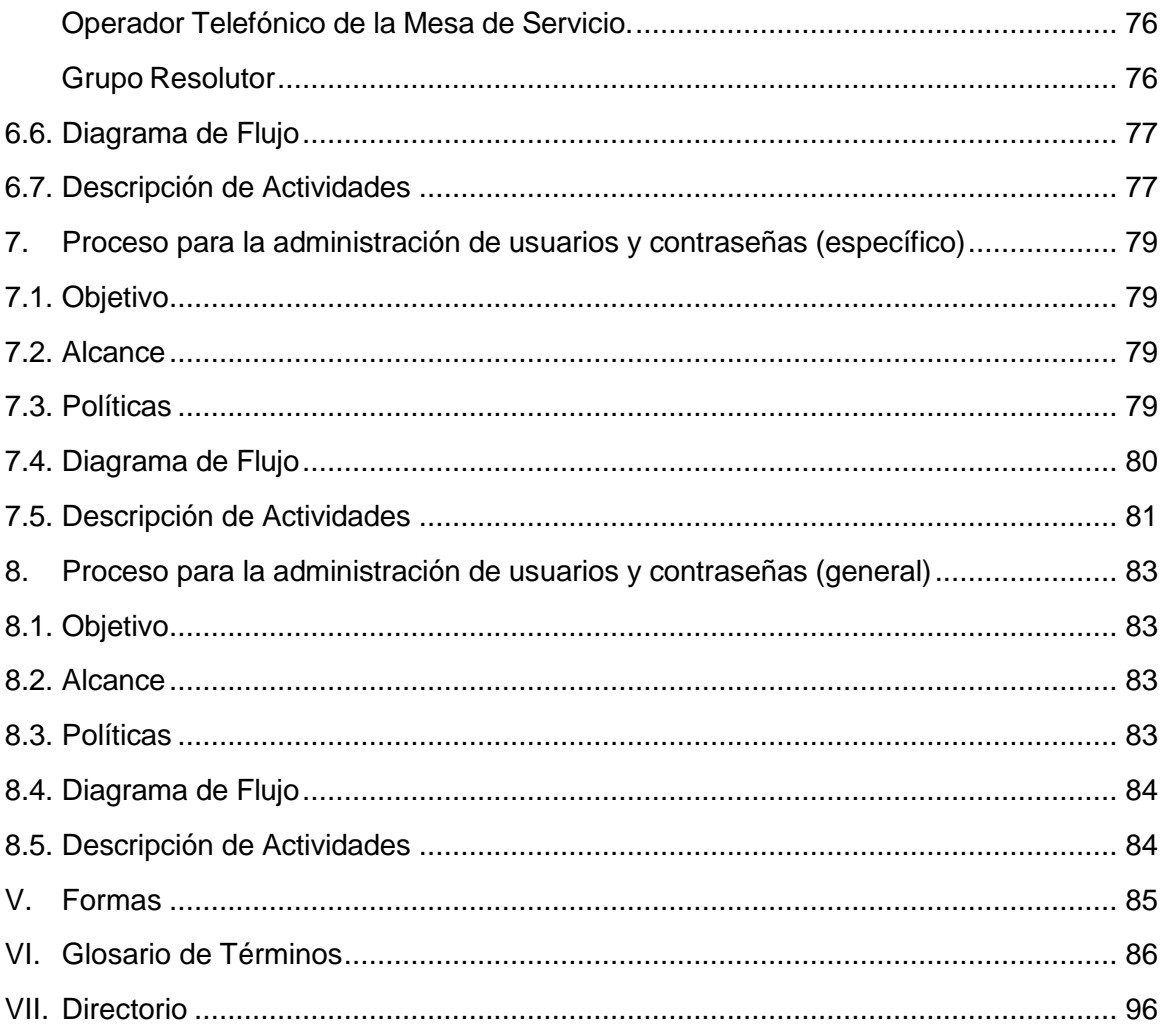

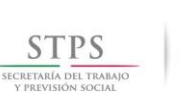

 $\overline{a}$ 

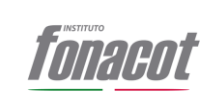

# <span id="page-5-0"></span>**I. Introducción**

La Subdirección General de Tecnologías de la Información y Comunicación del Instituto del Fondo Nacional para el Consumo de los Trabajadores, ha elaborado el presente manual que tiene como objetivo principal la descripción de los *procedimientos y sus correspondientes políticas* en la Materia de Tecnologías de la Información y Comunicaciones, para que el Instituto cuente con herramientas e infraestructura necesaria , para lograr la eficiencia operativa se constituya como el soporte a la operación de acuerdo a los lineamientos que en materia de política digital estén vigentes, que se derivan de las atribuciones y funciones que tiene encomendadas esta Subdirección General, por el Estatuto Orgánico, en el Manual de Organización Específico correspondiente, y de la normativa, en especial la contenida en el: *Manual Administrativo de Aplicación General en las materias de Tecnologías de la Información y Comunicaciones y de Seguridad de la Información (MAAGTICSI)*. *1.*

Considerando que en el MAAGTICSI, están documentados como procesos, para seguir esa normativa se hablará en los mismos términos.

El presente Manual busca contribuir a que el ejercicio de las funciones conferidas a la Subdirección General de Tecnologías de la Información y Comunicación, se realicen de manera ágil, eficiente y transparente, mediante un documento que contenga la descripción de las actividades que deben seguirse para la realización de dichas funciones, y alinear los procedimientos (procesos) y políticas, a las atribuciones y funciones, de los diferentes puestos que integran la Subdirección General de Tecnologías de la Información y Comunicación, conferidas en el Manual de Organización Específico correspondiente. Así mismo verificar que éstos estén alineados a los Macroprocesos del Instituto FONACOT.

Adicionalmente, este documento facilitará la inducción del personal de nuevo ingreso a la Institución y al puesto, también permite contar con un documento de acceso público que contribuya al acercamiento de la ciudadanía al quehacer institucional, dando a conocer las tareas que realiza cada una de las áreas que conforman la Subdirección General de Tecnologías de la Información y Comunicación.

El manual contiene los apartados de: índice, introducción, marco jurídico, así como para cada procedimiento: objetivo, políticas, usuarios, descripción narrativa, diagrama de flujo, formas e instructivos de llenado; un glosario de términos y un directorio.

La elaboración del manual refleja el esfuerzo-compromiso de las áreas que integran la oficina de la Subdirección General de Tecnologías de la Información y Comunicación, cuyo titular y servidores públicos aportaron y validaron la información correspondiente.

<sup>1</sup> Acuerdo por el que se modifican las políticas y Disposiciones para la Estrategia Digital Nacional, en materia de tecnologías de la información y comunicaciones, y en la de seguridad informática, así como el Manual Administrativo de Aplicación General en dichas materias. Publicado en el DOF el 8 de mayo de 2014, última reforma publicada DOF 4 de febrero de 2016. Página 20.

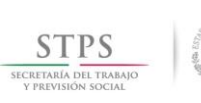

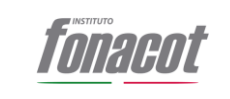

Es importante señalar, que con el propósito de mantener actualizado el manual, se deberán realizar revisiones periódicas por parte del personal responsable de su operación.

### <span id="page-6-0"></span>**1. Ámbito de Aplicación**

El ámbito de aplicación de este Manual es la Subdirección General Tecnologías de la Información, y todas las áreas del Instituto, que reciben servicios, de esta.

#### <span id="page-6-1"></span>**II. Marco Jurídico – Administrativo**

# **CONSTITUCIÓN**

 [Constitución Política de los Estados Unidos Mexicanos;](http://www.fonacot.gob.mx/scripts/redirect.asp?urlto=http://www.diputados.gob.mx/LeyesBiblio/pdf/1.pdf) publicada en el D.O.F. el 5 de febrero de 1917, última reforma publicada 24-02-2017.

# **LEYES FEDERALES**

- Ley Federal del Trabajo; publicada en el D.O.F. el 1 de abril de 1970 y sus reformas.
- Ley del Instituto del Fondo Nacional de la Vivienda para los Trabajadores; publicada en el D.O.F. el 24 de abril de 1972 y sus reformas.
- Ley Federal de Deuda Pública; (texto vigente, antes se denominaba "Ley General de Deuda Pública"); última reforma publicada en el D.O.F. el 27 de abril de 2016.
- Ley del Impuesto al Valor Agregado; publicada en el D.O.F. el 29 de diciembre de 1978 y sus reformas.
- Ley Federal de Derechos; publicada en el D.O.F. el 31 de diciembre de 1981 y sus reformas.
- Ley de Planeación; publicada en el D.O.F. el 5 de enero del 1983 y sus reformas.
- Ley Federal de las Entidades Paraestatales; publicada en el D.O.F. el 14 de mayo de 1986 y sus reformas.
- Ley del Diario Oficial de la Federación y Gacetas Gubernamentales; publicada en el D.O.F. el 24 de diciembre de 1986 y sus reformas.
- Ley de Instituciones de Crédito, publicada en el D.O.F. el 18 de julio del 1990 y sus reformas.
- Ley Federal Sobre Metrología y Normalización; publicada en el D.O.F. el 1 de julio de 1992 y sus reformas.
- Ley Federal de Procedimiento Administrativo; publicada en el D.O.F. el 4 de agosto de 1994 y sus reformas.

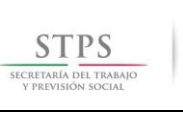

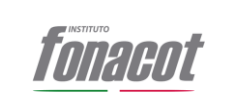

- Ley de la Comisión Nacional Bancaria y de Valores; publicada en el D.O.F. el 28 de abril de 1995 y sus reformas.
- Ley del Seguro Social; publicada en el D.O.F. el 21 de diciembre de 1995 y sus reformas.
- Ley Federal del Derecho de Autor; publicada en el D.O.F. el 24 de diciembre de 1996 y sus reformas.
- Ley de Protección y Defensa al Usuario de Servicios Financieros; publicada en el D.O.F. el 18 de enero de 1999 y sus reformas.
- Ley de Adquisiciones, Arrendamientos y Servicios del Sector Público; publicada en el D.O.F. el 4 de enero del 2000 y sus reformas.
- Ley de Obras Públicas y Servicios Relacionados con las Mismas; publicada en el D.O.F. el 4 de enero del 2000 y sus reformas.
- Ley General de Responsabilidades Administrativas; publicada en el D.O.F. el 18 de julio de 2016, cuya vigencia iniciará a partir del miércoles 19 de julio de 2017, abrogándose con esa misma fecha, la Ley Federal de Responsabilidades Administrativas de los Servidores Públicos, Ley Federal Anticorrupción en Contrataciones Públicas, y se derogarán los Títulos Primero, Tercero y Cuarto de la Ley Federal de Responsabilidades de los Servidores Públicos.
- Ley Federal de Transparencia y Acceso a la Información Pública; publicada en el D.O.F. el 09 de mayo de 2016 y sus reformas. Ley General de Bienes Nacionales; publicada en el D.O.F. el 20 de mayo de 2004 y sus reformas.
- Ley Federal de Presupuesto y Responsabilidad Hacendaria; publicada en el D.O.F. el 30 de marzo del 2006 y sus reformas.
- Ley del Instituto del Fondo Nacional para el Consumo de los Trabajadores; publicada en el D.O.F. el 24 de abril del 2006, y su única reforma publicada en el D.O.F. el 10 de enero de 2014.
- Ley para la Transparencia y Ordenamiento de los Servicios Financieros; publicada en el D.O.F. el 15 de junio de 2007 y sus reformas.
- Ley General de Contabilidad Gubernamental; publicada en el D.O.F. el 31 de diciembre de 2008 y sus reformas.
- Ley de Fiscalización y Rendición de Cuentas de la Federación (nueva ley); publicada en el D.O.F. el 18 de julio de 2016, abrogándose la anterior ley.
- Ley Federal de Protección de Datos Personales en Posesión de los los Sujetos obligados; publicada en el D.O.F. el 26 de enero de 2017.
- Ley General para la Inclusión de las Personas con Discapacidad; publicada en el D.O.F. el 30 de mayo del 2011 y sus reformas.
- Ley de Firma Electrónica Avanzada; publicada en el D.O.F. el 11 de enero del 2012.
- Ley Federal de Archivos; publicada en el D.O.F. el 23 de enero del 2012.

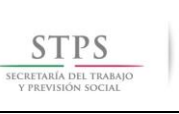

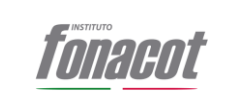

- Ley General de Protección Civil; publicada en el D.O.F. el 6 de junio del 2012.
- Ley del Impuesto Sobre la Renta; publicada en el D.O.F. el 11 de diciembre de 2013 y sus reformas.
- Ley de Ingresos de la Federación para el Ejercicio Fiscal vigente.
- Ley del Instituto Nacional de las Mujeres, publicada en el D.O.F. el 12 de enero de 2001 y sus reformas.
- Ley General para la Igualdad entre Mujeres y Hombres, publicada en el D.O.F el 02 de agosto de 2006 y sus reformas.
- Ley de la Comisión Nacional de los Derechos Humanos, publicada en el D.O.F. el 29 de junio de 1992 y sus reformas.
- Ley General de Títulos y Operaciones de Crédito; publicada en D.O.F. el 27 de agosto de 1932, última reforma publicada D.O.F. 13-06-2014.
- Ley del Mercado de Valores; publicada en el D.O.F. el 30 de diciembre de 2005, última reforma publicada D.O.F. 10-01-2014.
- Ley General de Transparencia y Acceso a la Información Pública; publicada en D.O.F. el 4 de mayo de 2015.
- Ley General del Sistema Nacional Anticorrupción; publicada en D.O.F. el 18 de julio de 2016.

# **LEYES ORGÁNICAS**

 Ley Orgánica de la Administración Pública Federal; publicada en el D.O.F. el 29 de diciembre de 1976 y sus reformas.

#### **DISPOSICIONES**

- Disposiciones de Carácter General Aplicables a los Organismos de Fomento y Entidades de Fomento; publicadas en el D.O.F. el 01 de diciembre de 2014 y su modificación mediante resoluciones publicadas en el D.O.F. el 27 de agosto de 2015 y el 25 de enero del 2016.
- Disposiciones de carácter general aplicables a las emisoras de valores y a otros participantes del mercado de valores (Circular Única de Emisoras), Publicadas en el Diario Oficial de la Federación el 19 de marzo de 2003, modificadas mediante Resoluciones publicadas en el citado Diario, última resolución publicada el 19 de noviembre de 2016.

# **CÓDIGOS**

 Código de Comercio; publicado en el D.O.F. del 7 de octubre al 13 de diciembre de 1889 y sus reformas.

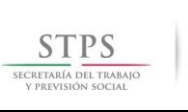

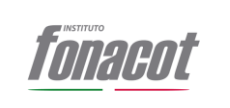

- Código Civil Federal; publicado en el D.O.F. el 26 de mayo de 1928 y sus reformas.
- Código Penal Federal; publicado en el D.O.F. el 14 de agosto de 1931 y sus reformas.
- Código Federal de Procedimientos Civiles; publicado en el D.O.F. el 24 de febrero de 1943 y sus reformas.
- Código Financiero del Estado de México y sus Municipios; publicado en la G.O.E.M. el 09 de marzo de 1999, iniciando su vigencia el 08 de abril de 1999 y sus reformas
- Código Fiscal de la Federación; publicado en el D.O.F. el 31 de diciembre de 1981 y sus reformas.
- Código Financiero para el Estado de Veracruz de Ignacio de la Llave; publicado en la G.E.O.M. el 03 de abril de 2001 y sus reformas
- Código Fiscal del Distrito Federal; publicado en la G.O.D.F. el 29 de diciembre de 2009, en vigor a partir del 1 de enero de 2010, y sus reformas.
- Código Nacional de Procedimientos Penales, publicado en el D.O.F. el 5 de marzo de 2014 (Al entrar en vigor este nuevo Código, se abrogó el anterior Código Federal de Procedimientos Penales).

#### **REGLAMENTOS**

- Reglamento de la Ley Federal de las Entidades Paraestatales; publicado en el D.O.F. el 26 de enero de 1990 y sus reformas.
- Reglamento de la Ley Federal del Derecho de Autor; publicado en el D.O.F. el 22 de mayo de 1998 y sus reformas.
- Reglamento de la Ley Federal sobre Metrología y Normalización; publicado en el D.O.F. el 14 de enero de 1999 y sus reformas.
- Reglamento del Registro Público de la Propiedad Federal; publicado en el D.O.F. el 4 de octubre de 1999 y sus reformas.
- Reglamento de la Ley del Impuesto Sobre la Renta (nuevo Reglamento); publicado en el D.O.F. el 08 de octubre de 2015 y sus reformas.
- Reglamento de la Ley Federal de Presupuesto y Responsabilidad Hacendaria; publicado en el D.O.F. el 28 de junio del 2006 y sus reformas.
- Reglamento de la Ley del Instituto del Fondo Nacional para el Consumo de los Trabajadores; publicado en D.O.F. el 30 de noviembre del 2006.
- Reglamento de la Ley del Impuesto al Valor Agregado; publicado en el D.O.F. el 4 de diciembre del 2006 y sus reformas.
- Reglamento de la Ley de Adquisiciones, Arrendamientos y Servicios del Sector Público; publicado en el D.O.F. el 28 de julio del 2010.

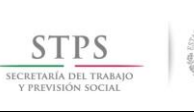

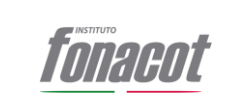

- Reglamento de la Ley de Obras Públicas y Servicios Relacionados con las Mismas; publicado en el D.O.F. el 28 de julio del 2010.
- Reglamento de la Ley General para la Inclusión de las Personas con Discapacidad; publicado en el D.O.F. el 30 de noviembre del 2012.
- Reglamento del Código Fiscal de la Federación; publicado en el D.O.F. el 2 de abril del 2014 y sus reformas.
- Reglamento Federal de Seguridad y Salud en el Trabajo; publicado en el D.O.F. el 13 de noviembre de 2014, abrogando el anterior Reglamento Federal de Seguridad, Higiene y Medio Ambiente de Trabajo, publicado en el D.O.F. el 29 de noviembre de 2006.
- Reglamento de la Ley Federal de Archivos; publicado en D.O.F. el 13 de mayo de 2014.

# **DECRETOS**

- Decreto para realizar la entrega-recepción del informe de los asuntos a cargo de los servidores públicos y de los recursos que tengan asignados al momento de separarse de su empleo, cargo o comisión; publicado en el D.O.F. el 14 de septiembre del 2005.
- Decreto que establece las medidas para el uso eficiente, transparente y eficaz de los recursos públicos y las acciones de disciplina presupuestaria en el ejercicio del gasto público, así como para la modernización de la Administración Pública Federal; publicado en el D.O.F. el 10 de diciembre del 2012.
- Decreto por el que se expide el Presupuesto de Egresos de la Federación para el ejercicio fiscal vigente.

# **ACUERDOS**

- Acuerdo por el que se emiten las Disposiciones y el Manual Administrativo de Aplicación General en Materia de Control Interno; publicado en el D.O.F. el 03 de noviembre de 2016.
- Acuerdo por el que se emiten las Disposiciones en materia de Recursos Humanos y del Servicio Profesional de Carrera, así como el Manual Administrativo de Aplicación General en materia de Recursos Humanos y Organización y el Manual del Servicio Profesional de Carrera, publicado en el D.O.F. el 12 de julio de 2010, última reforma publicada D.O.F. 06 de abril de 2017.
- Acuerdo por el que se expide el Manual Administrativo de Aplicación General en Materia de Recursos Financieros, publicado en el D.O.F. el 16 de mayo de 2016.
- Acuerdo por el que se establecen las disposiciones en Materia de Recursos Materiales y Servicios Generales y el Manual Administrativo de Aplicación General en Materia de Recursos Materiales y Servicios Generales, publicado en el D.O.F. el 16 de julio de 2010, última reforma publicada D.O.F. 05 de abril de 2016.

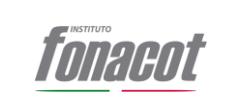

- Acuerdo por el que se expide el Manual Administrativo de Aplicación General en Materia de Adquisiciones, Arrendamientos y Servicios del Sector Público; publicado en el D.O.F. el 9 de agosto de 2010 y sus reformas, última reforma publicada en el D.O.F. 03 de febrero de 2016.
- Acuerdo por el que se expide el Manual Administrativo de Aplicación General en Materia de Obras Públicas y Servicios Relacionados con las Mismas, Publicado en el D.O.F. el 9 de agosto de 2010, última reforma D.O.F. 3 de febrero de 2016.
- Acuerdo por el que se modifican las políticas y disposiciones para la Estrategia Digital Nacional, en materia de tecnologías de la información y comunicaciones, y en la de seguridad de la información, así como el Manual Administrativo de Aplicación General en dichas materias. Publicado en el D.O.F. el 8 de mayo de 2014, última reforma publicada D.O.F. 4 de febrero de 2016.
- Acuerdo por el que se expide el Clasificador por Objeto del Gasto para la Administración Pública Federal; vigente, publicado en el D.O.F. 28 de diciembre de 2010, última reforma publicada D.O.F. 27 de junio de 2017.
- Acuerdo por el que se establecen los Lineamientos Generales para las Campañas de Comunicación Social de las Dependencias y Entidades de la Administración Pública Federal para el ejercicio fiscal 2016, publicado en D.O.F. 29 de diciembre de 2016.
- Acuerdo que tiene por objeto emitir las Disposiciones Generales en las materias de Archivos y Gobierno Abierto para la Administración Pública Federal y su Anexo Único publicado en el D.O.F. el 15 de mayo de 2017.
- Manual de Percepciones de los servidores públicos de las dependencias y entidades de la Administración Pública Federal vigente, publicado en el D.O.F. 31 de mayo de 2017.

# **LINEAMIENTOS**

 Lineamientos por los que se establecen medidas de austeridad en el gasto de operación en las dependencias y entidades de la Administración Pública Federal, publicado en D.O.F. 22 de febrero de 2016.

#### **PLANES**

 Plan Nacional de Desarrollo 2013-2018; publicado en D.O.F. el 20 de mayo de 2013.

#### **PROGRAMAS**

- Programa para un Gobierno Cercano y Moderno 2013-2018; publicado en el D.O.F. el 30 de agosto de 2013.
- Programa Sectorial de Trabajo y Previsión Social 2013-2018, publicado en el

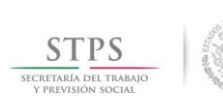

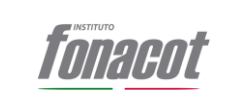

D.O.F. el 13 de diciembre de 2013.

#### **ESTATUTOS**

 Estatuto Orgánico del Instituto del Fondo Nacional para el Consumo de los Trabajadores, publicado en D.O.F. el 20 de diciembre de 2016.

#### **NORMATIVIDAD Y POLÍTICAS INTERNAS**

- Código de Conducta, vigente.
- Estructura Orgánica autorizada por el Consejo Directivo, vigente.
- Sistema de Control Interno, y Objetivos y Lineamientos del Sistema de Control Interno del Instituto FONACOT, vigentes.
- Manual General de Organización del Instituto FONACOT, vigente.
- Manuales de Organización Específicos de las Direcciones del Instituto FONACOT, vigentes.
- Manual de Crédito, vigente.
- Manual Financiero, vigente.
- Manual de Administración Integral de Riesgos, vigente.
- Programa de Trabajo 2014-2018, y Programa de Trabajo Anual, del Instituto FONACOT.
- Manual de Calidad del Instituto FONACOT, vigente.
- Políticas, Bases y Lineamientos en materia de Adquisiciones, Arrendamiento y Servicios, vigentes.
- Políticas, Bases y Lineamientos en materia de Obra Pública, vigentes.
- Reglamento interior de trabajo del Instituto FONACOT, vigente.

#### <span id="page-12-0"></span>**2. Normativa Específica Vigente:**

Para la Subdirección General de Tecnologías de la Información y Comunicación, de acuerdo a las disposiciones referenciadas en el siguiente párrafo, también se deben observar lo siguiente:

Lineamientos en materia de Política Digital vigentes.

Presupuesto de proyectos de tecnologías de información.

Especificaciones técnicas para la contratación de servicios.

De acuerdo a Tala Regulatoria del 2010, "Con la Publicación de los Manuales Administrativos de aplicación General, las instituciones estarán en condiciones de derogar normas internas de carácter administrativo, mediante la adopción de los procesos

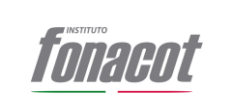

establecidos en cada manual". Los procesos de Tecnologías de la Información y Comunicaciones y Seguridad Informática, están normados en el *Manual Administrativo de Aplicación General en las materias de Tecnologías de la Información y Comunicaciones y de Seguridad de la Información (MAAGTICSI). 2.*

Basado en lo anterior, la metodología indica que cuando un procedimiento este cubierto por una normativa o MAAG, o por el manual del aplicativo informático, correspondiente, **en este manual solo se hará referencia a dichos documentos**, siendo en esos manuales donde están descritos los procedimientos, y en caso de ser necesario, se podrá emitir una política, para aclarar algún punto que sea necesario, respondiendo de acuerdo a la metodología a "Considerando que ..."

#### <span id="page-13-0"></span>**III. Procesos en el MAAGTICSI:**

<span id="page-13-2"></span><span id="page-13-1"></span>**a) Objetivo:**

# **Objetivos del MAAGTICSI:**

#### <span id="page-13-3"></span>**Objetivo General:**

Definir los procesos con los que, en las materias de TIC y de seguridad de la información, las Instituciones deberán regular su operación, independientemente de su estructura organizacional y las metodologías de operación con las que cuenten.

#### <span id="page-13-4"></span>**Objetivos Específicos:**

1. Enfocar el monitoreo y control sobre las actividades vinculadas con las TIC, en un esquema de gobernanza, organización y entrega.

2. Fortalecer el control sobre los recursos de TIC y mantener alineada la planeación estratégica de las Instituciones al Programa, a la EDN, las Bases de Colaboración celebradas por la Institución y a las disposiciones que de estos instrumentos emanen.

3. Mantener indicadores orientados a resultados basados en el ejercicio del presupuesto y en la entrega de servicios de valor.

# <span id="page-13-5"></span>**b) Políticas de operación:**

Las indicadas en el MAAGTICSI.

#### <span id="page-13-6"></span>**c) Usuarios Internos:**

 $\overline{a}$ 

Áreas usuarias de Servicios TIC del INFONACOT.

<sup>2</sup> Acuerdo por el que se modifican las políticas y Disposiciones para la Estrategia Digital Nacional, en materia de tecnologías de la información y comunicaciones, y en la de seguridad informática, así como el Manual Administrativo de Aplicación General en dichas materias. Publicado en el DOF el 8 de mayo de 2014, última reforma publicada DOF 4 de febrero de 2016. Página 20.

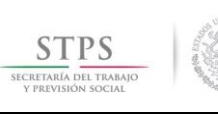

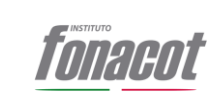

#### <span id="page-14-0"></span>**d) Usuarios Externos:**

Los indicados en el MAAGTICSI.

### <span id="page-14-1"></span>**e) Descripción Narrativa:**

PROCESOS EN LAS MATERIAS DE TIC Y DE SEGURIDAD DE LA INFORMACIÓN. I. PROCESOS DE GOBERNANZA.

I. PROCESOS DE GOBERNANZA.

I.A Proceso de Planeación Estratégica (PE).

I.B Proceso de Administración del Presupuesto y las Contrataciones (APCT).

#### II. PROCESOS DE ORGANIZACIÓN.

II.A Proceso de Administración de Servicios (ADS).

II.B Proceso de Administración de la Configuración (ACNF).

II.C Proceso de Administración de la Seguridad de la Información (ASI).

#### II. PROCESOS DE ENTREGA.

III.A Proceso de Administración de Proyectos (ADP).

III.B Proceso de Administración de Proveedores (APRO).

III.C Proceso de Administración de la Operación (AOP).

III.D Proceso de Operación de Controles de Seguridad de la Información y del ERISC (OPEC).

Delegación:

Los procedimientos, antes listados, corresponden a las siguientes áreas de la Subdirección General de Tecnologías de la Información y Comunicación:

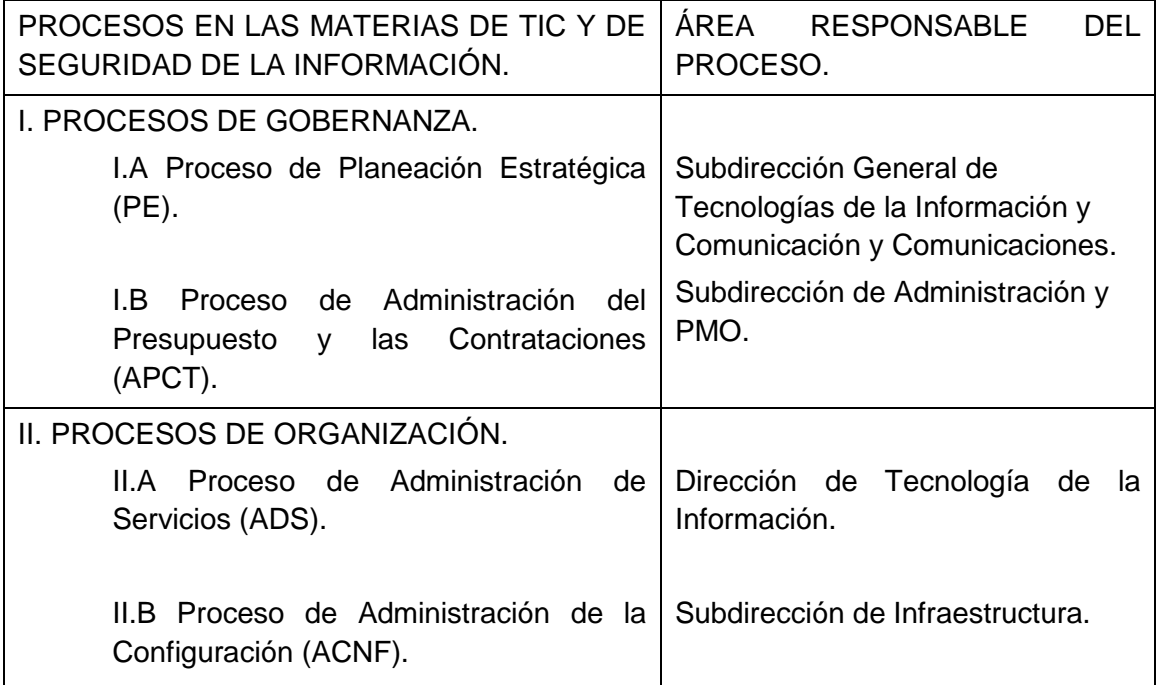

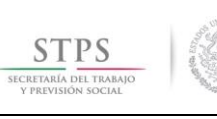

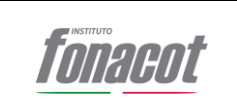

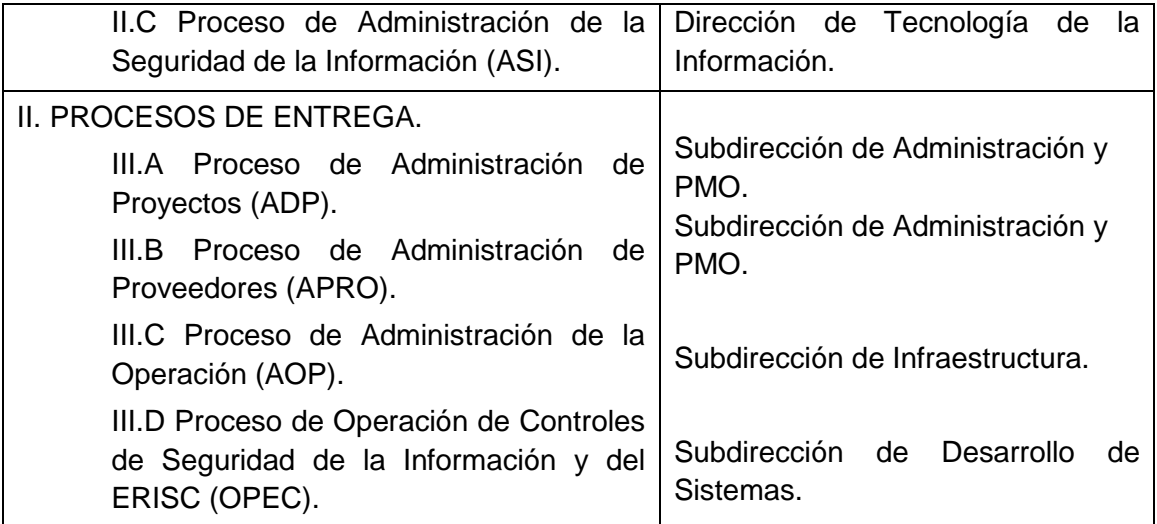

#### <span id="page-15-0"></span>**1. Procesos de Gobernanza**

# <span id="page-15-1"></span>**a) Objetivo y Descripción Narrativa (Referido al MAAGTICSI)**

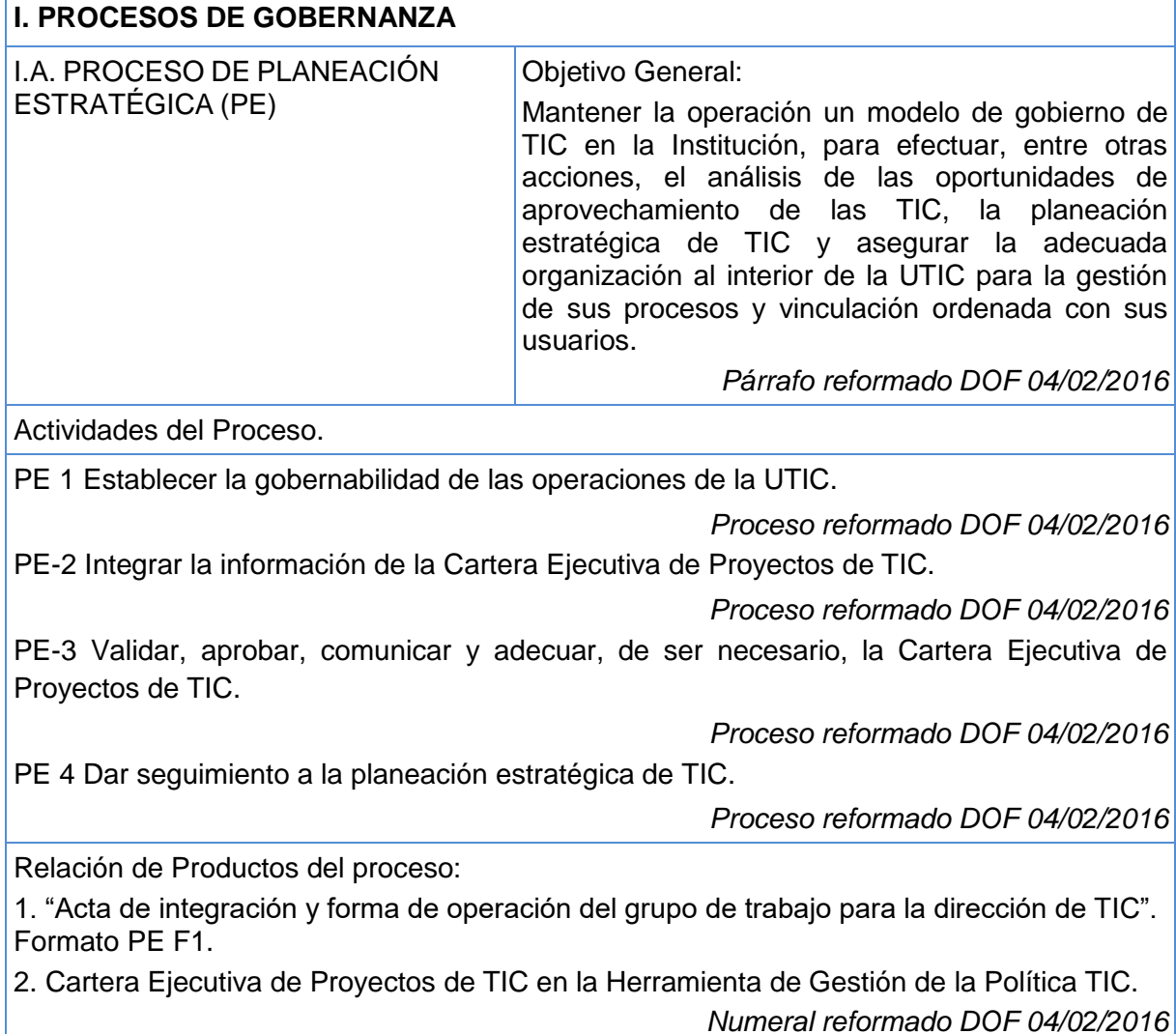

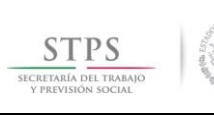

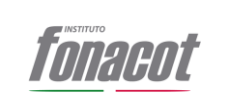

# Indicador del proceso:

Porcentaje de cumplimiento en la ejecución de los proyectos que integran la Cartera Ejecutiva de Proyectos de TIC**.**

*Indicador reformado DOF 04/02/2016*

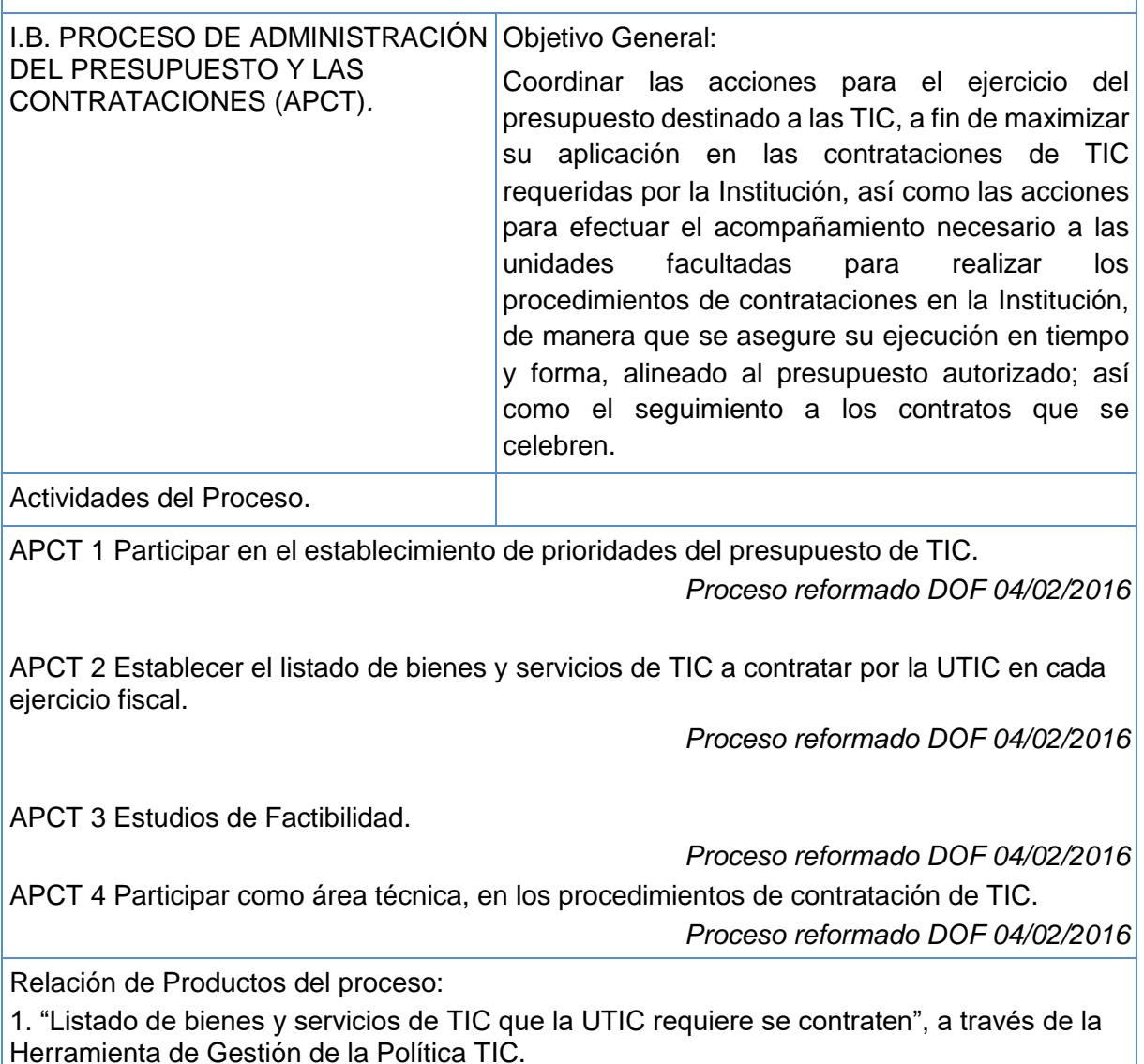

*Numeral reformado DOF 04/02/2016*

2. "Anexo técnico" (formato de acuerdo a las necesidades del procedimiento de contratación y del bien o servicio que será objeto del procedimiento).

3. "Estudio de Factibilidad", definido en la Herramienta de Gestión de la Política TIC.

*Numeral reformado DOF 04/02/2016*

Indicador del proceso:

Porcentaje de efectividad en la elaboración de Estudios de Factibilidad.

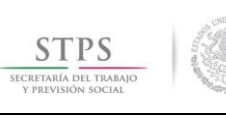

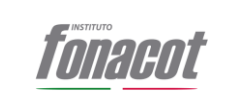

# <span id="page-17-0"></span>**2. Procesos de Organización.**

# **a) Objetivo y Descripción Narrativa:**

<span id="page-17-1"></span>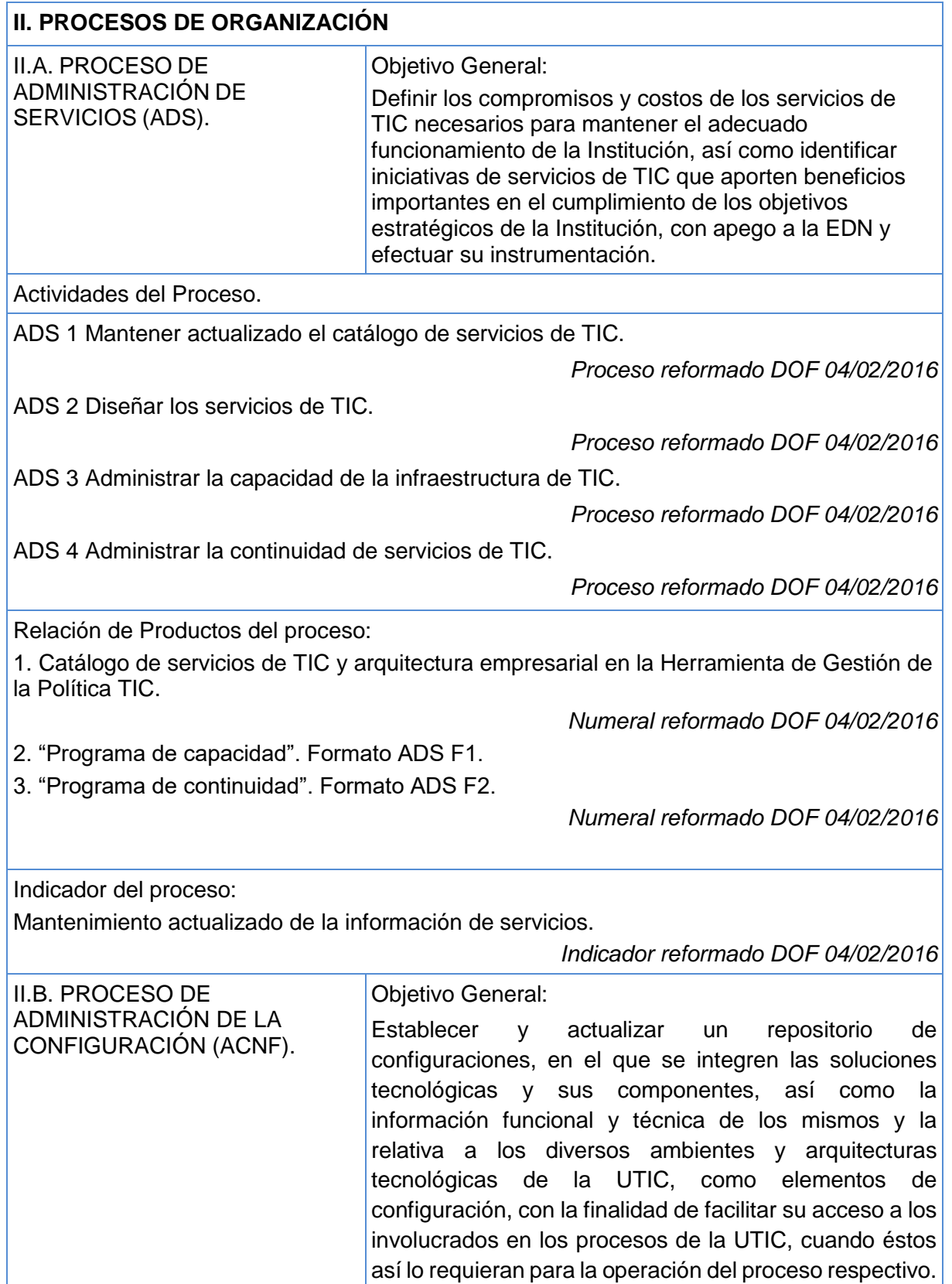

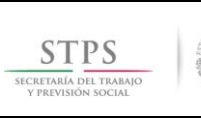

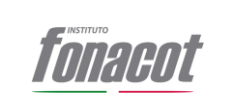

ACNF 1 Establecer la cobertura y el alcance de la administración de la configuración. *Proceso reformado DOF 04/02/2016* ACNF 2 Definir la estructura del repositorio de configuraciones. *Proceso reformado DOF 04/02/2016* ACNF 3 Registrar los elementos de configuración en el repositorio de configuraciones *Proceso reformado DOF 04/02/2016* Relación de Productos del proceso: 1. "Repositorio de configuraciones" (Modelo no sujeto a formato, de acuerdo a las necesidades de la Institución). *Numeral reformado DOF 04/02/2016* Indicador del proceso: Mantenimiento actualizado del repositorio de configuraciones. II.C. PROCESO DE ADMINISTRACIÓN DE LA SEGURIDAD DE LA INFORMACIÓN (ASI). Objetivo General: Establecer y vigilar los mecanismos que permitan la administración de la seguridad de la información de la Institución, así como disminuir el impacto de eventos adversos, que potencialmente podrían afectar el logro de los objetivos de la Institución o constituir una amenaza para la Seguridad Nacional. Actividades del Proceso. ASI 1 Establecer un modelo de gobierno de seguridad de la información. ASI 2 Operar y mantener el modelo de gobierno de seguridad de la información. *Proceso reformado DOF 04/02/2016* ASI 3 Diseño del SGSI. *Proceso reformado DOF 04/02/2016* ASI 4 Identificar las infraestructuras de información esenciales y, en su caso, críticas, así como los activos clave. *Proceso reformado DOF 04/02/2016* ASI 5 Elaborar el análisis de riesgos. *Proceso reformado DOF 04/02/2016* ASI 6 Integrar al SGSI los controles mínimos de seguridad de la información. *Proceso reformado DOF 04/02/2016* ASI 7 Mejorar el SGSI. *Proceso reformado DOF 04/02/2016* Relación de Productos del proceso: 1. "Documento de integración y operación del grupo estratégico de seguridad de la información". Formato ASI F1 2. "Catálogo de infraestructuras de información esenciales y/o críticas". Formato ASI F2. *Numeral reformado DOF 04/02/2016* 

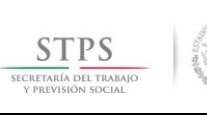

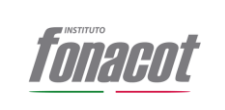

- 3. "Documento de resultados del análisis de riesgos". Formato ASI F3.
- 4. "Documento de definición del SGSI". Formato ASI F4.

# <span id="page-19-0"></span>**3. Procesos de Entrega.**

#### <span id="page-19-1"></span>**a) Objetivo y Descripción Narrativa.**

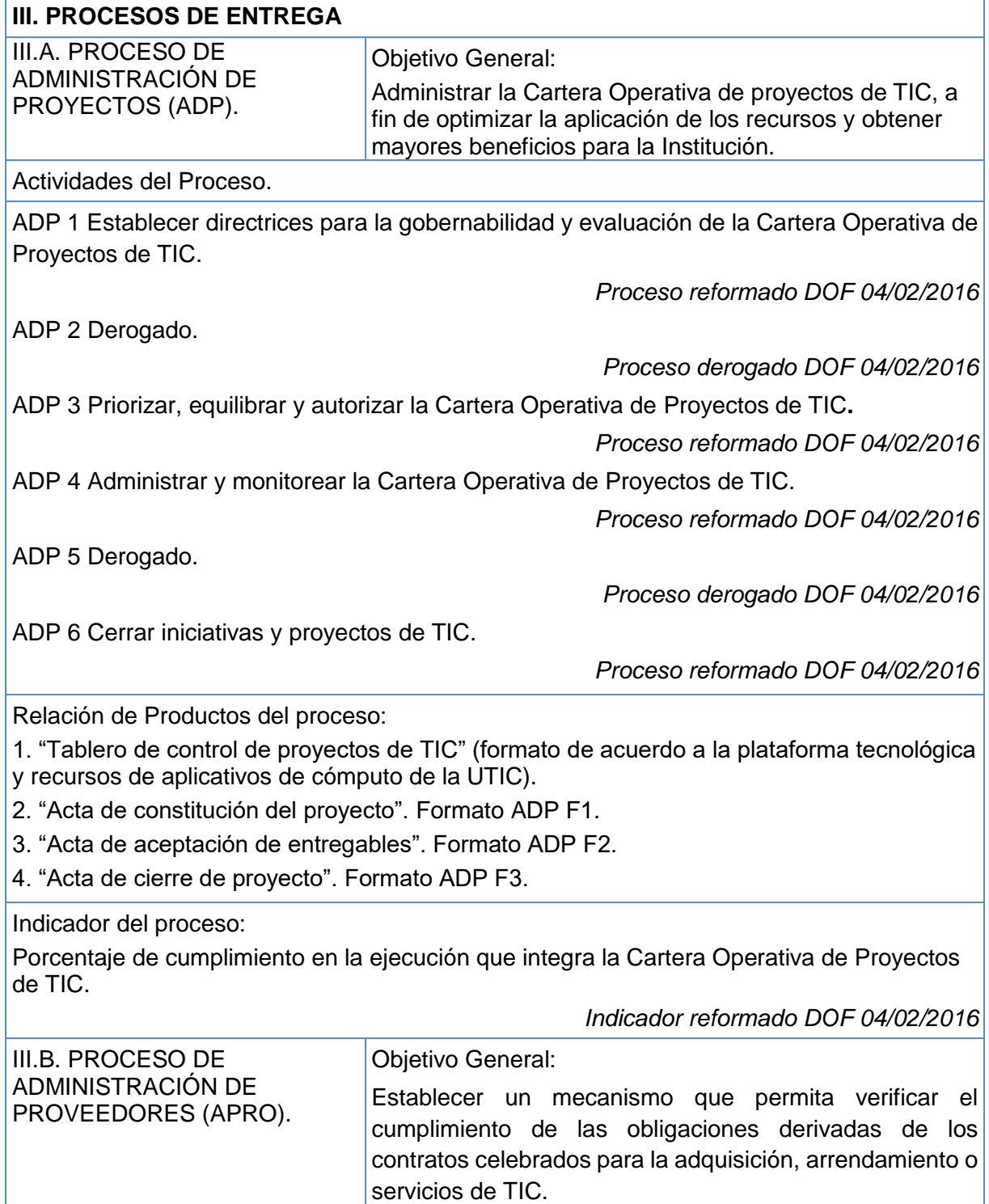

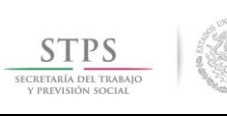

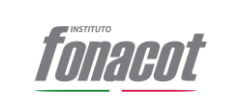

Actividades del Proceso:

APRO 1 Generar lista de verificación de obligaciones.

APRO 2 Monitorear el avance y desempeño del proveedor.

APRO 3 Apoyo para la verificación del cumplimiento de las obligaciones de los contratos.

Relación de Productos del proceso:

1. "Reporte de avance sobre el cumplimiento de obligaciones". Formato APRO F1.

Indicador del proceso:

Cumplimiento del proceso.

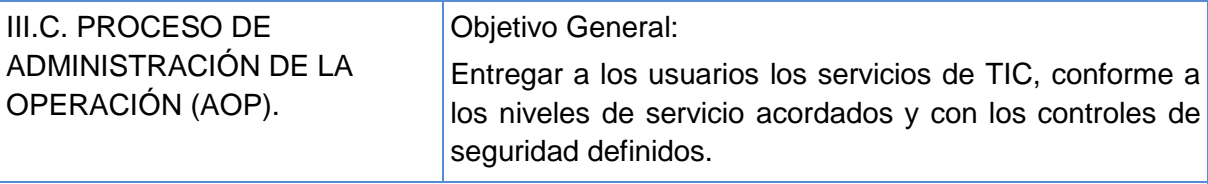

Actividades del Proceso.

AOP 1 Establecer el mecanismo de operación y mantenimiento de los sistemas, aplicaciones, infraestructura y servicios de TIC.

*Proceso reformado DOF 04/02/2016*

AOP 2 Programar y ejecutar las tareas de la operación de los sistemas, aplicaciones y servicios de TIC.

*Proceso reformado DOF 04/02/2016*

AOP 3 Monitorear la infraestructura de TIC en operación**.**

*Proceso reformado DOF 04/02/2016*

AOP 4 Implementar y verificar que se cumplan los controles de seguridad física en el centro de datos.

*Proceso reformado DOF 04/02/2016*

AOP 5 Derogado.

*Proceso derogado DOF 04/02/2016*

AOP 6 Derogado.

*Proceso derogado DOF 04/02/2016*

Relación de Productos del proceso:

1. "Mecanismo de operación y mantenimiento de TIC" (formato de acuerdo a las necesidades de la UTIC).

*Numeral reformado DOF 04/02/2016* 

Indicador del proceso:

 $I = 0.250$ 

Incidentes en el ambiente operativo.

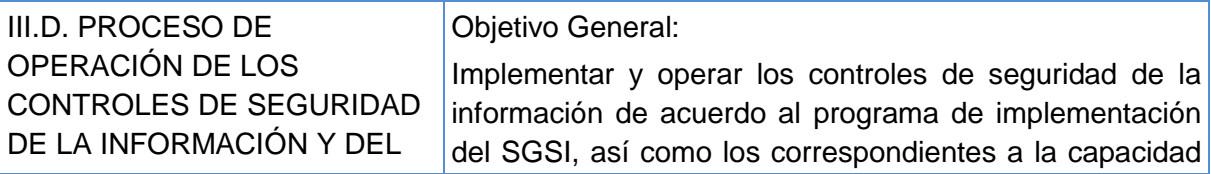

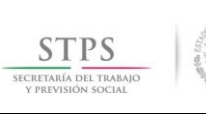

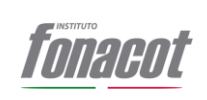

Vigencia: 25/10/2018

Actividades del Proceso:

OPEC 1 Designar un responsable de la supervisión de la implementación de los controles de seguridad definidos en el SGSI y en el análisis de riesgos.

OPEC 2 Establecer los elementos de operación del ERISC.

ERISC (OPEC).  $\vert$  de respuesta a incidentes.

OPEC 3 Operación del ERISC en la atención de incidentes.

OPEC 4 Implementar los controles de mitigación de riesgos y los controles del SCSI. Derogado.

*Proceso derogado DOF 04/02/2016*

OPEC 5 Implementar los controles del SCSI relacionados con los dominios tecnológicos del TIC. Derogado

*Proceso derogado DOF 04/02/201*6

OPEC 6 Revisar la operación del SCSI. Derogado

*Proceso derogado DOF 04/02/2016*

OPEC 7 Aplicar al SCSI las mejoras que defina el grupo estratégico de seguridad de la información. Derogado

*Proceso derogado DOF 04/02/2016*

Relación de Productos del proceso:

Este proceso utiliza para su operación, consulta y actualización los productos del Proceso de Administración de la Seguridad de la Información (ASI).

Indicador del proceso:

Nombre: Cumplimiento de la administración de riesgos.

# <span id="page-21-0"></span>**IV. Políticas y Procedimientos de la SGTIC.**

# <span id="page-21-1"></span>**1. Procedimiento de Gestión de Requerimientos CREDERE**

# <span id="page-21-2"></span>**1.1. Objetivo**

Definir los lineamientos para la atención, control, aplicación y seguimiento del Desarrollo de Nuevas Funcionalidades, asegurando un nivel de respuesta adecuado a los cambios por funcionalidad y/o corrección de defectos de los sistemas en producción o en su caso alinearlas a las estrategias de modernización y estandarización tecnológicas dictadas o definidas por la DTI.

Conforme a este procedimiento el personal asignado desarrollará nuevas funcionalidades, módulos o procesos al sistema de Crédito (CREDERE) del INFONACOT y entregará la documentación de los procesos del MAAGTICSI que le sea solicitada por cada desarrollo, deberá cubrir los requerimientos de negocio de las diferentes áreas organizacionales actuales y futuras que puedan conformarse en el INFONACOT y que

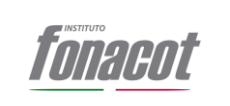

realicen a la DTI, con la finalidad de automatizar procesos a través de herramientas tecnológicas, principalmente las que tendrán interacción con el sistema CREDERE. En el desarrollo de nuevas aplicaciones se contemplará el uso o la reutilización de componentes actuales del Sistema CRE DERE y sus portales e interfaces actuales.

# <span id="page-22-0"></span>**1.2. Alcance**

El procedimiento aplica para la atención de cualquier requerimiento alineándose a la siguiente consideración de mantenimiento:

- **Desarrollo de Aplicaciones Nuevas**
- **Mantenimiento de Soluciones**
- **Desarrollo de Aplicaciones Evolutivas**

#### <span id="page-22-1"></span>**1.3. Políticas**

- Será responsabilidad de los servidores públicos que integran el **Grupo de Revisión y Priorización de Requerimientos** asegurar que toda la documentación que aplica en la realización de las actividades consideradas en este procedimiento estén alineadas y den estricto cumplimiento a los criterios establecidos en Manual Administrativo de Aplicación General en las Materias de Tecnologías de la Información y Comunicaciones y Seguridad de la Información (MAAGTICSI) en su última versión.
- Será responsabilidad del Dirección de Tecnologías de la Información que este procedimiento de cumplimiento esté alineado a las estrategias de modernización y estandarización de tecnológicas definidas por la Unidad de Tecnologías de Información (UTIC).
- Será responsabilidad del Subdirector de Desarrollo de Sistemas el asegurar que las modificaciones realizadas al sistema CREDERE en los ambientes de desarrollo, testing, pre-producción y producción cuenten con el código fuente en su última versión.
- Sera responsabilidad del Business Partner y del Líder funcional que durante el proceso de definición del nuevo requerimiento para el sistema CREDERE asegurar que en la descripción funcional no existan ambigüedades o descripciones poco precisas que pongan el riesgo el realizar el desarrollo del código.
- Para determinar la viabilidad y definir los criterios de priorización del requerimiento, este deberá ser evaluado por **el Grupo de Revisión y Priorización de Requerimientos, mismo que está integrado por**:
	- o Director de Tecnologías de la Información
	- o Representante del área requirente con nivel mínimo de Director de Área.
	- o Subdirector de Soporte
	- o Líder funcional del equipo de desarrollo involucrado.

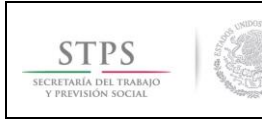

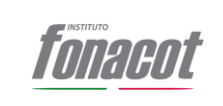

# <span id="page-23-0"></span>**1.4. Desarrollo**

# <span id="page-23-1"></span>**1.4.1.Diagrama del procedimiento**

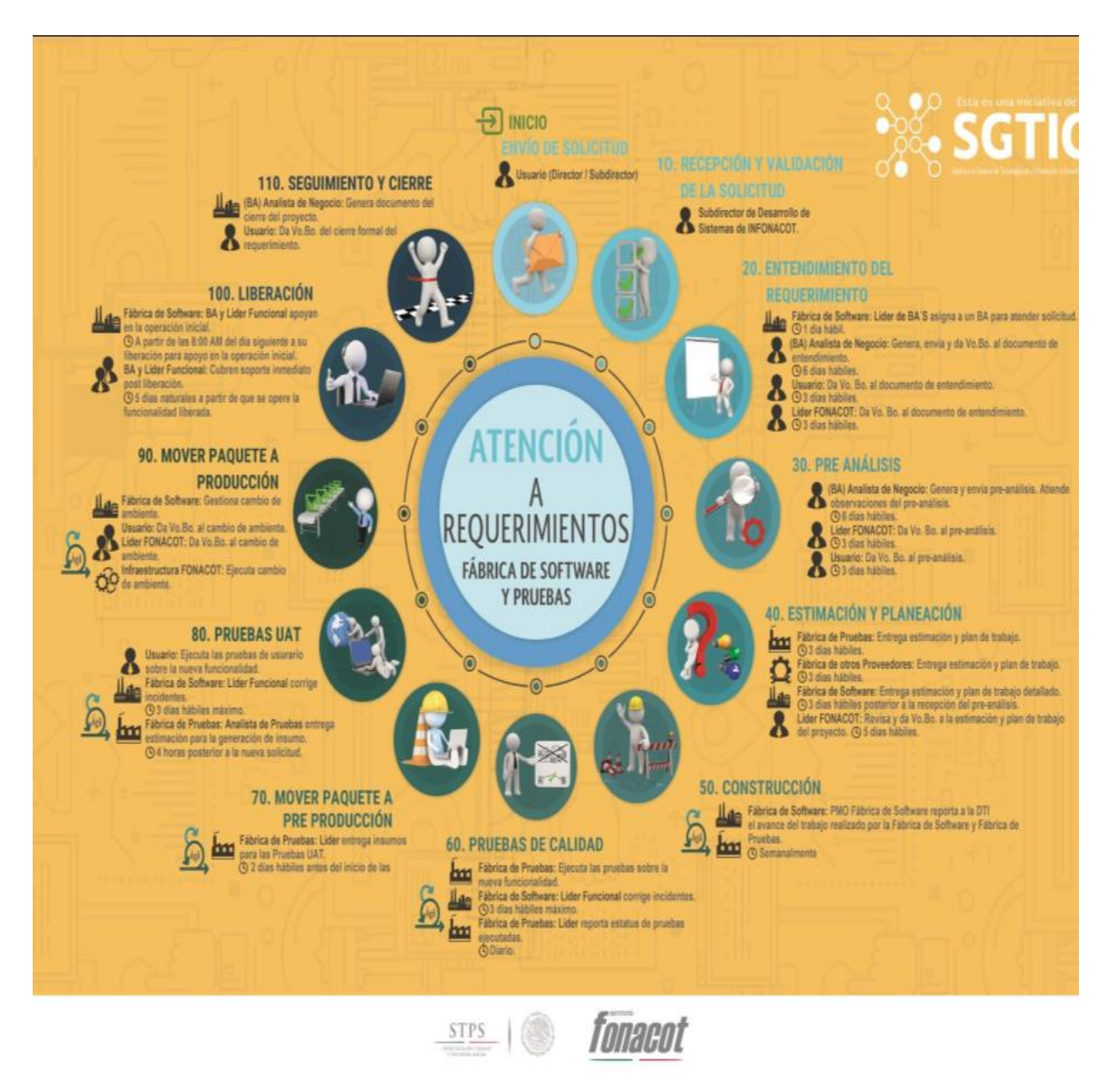

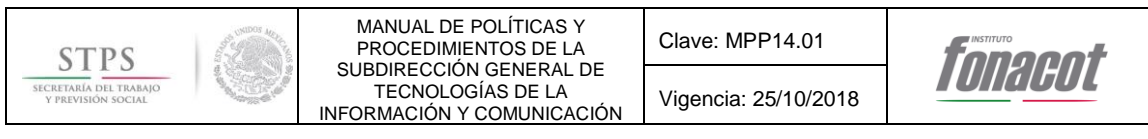

# **1.4.2.Narrativa de las actividades**

<span id="page-24-0"></span>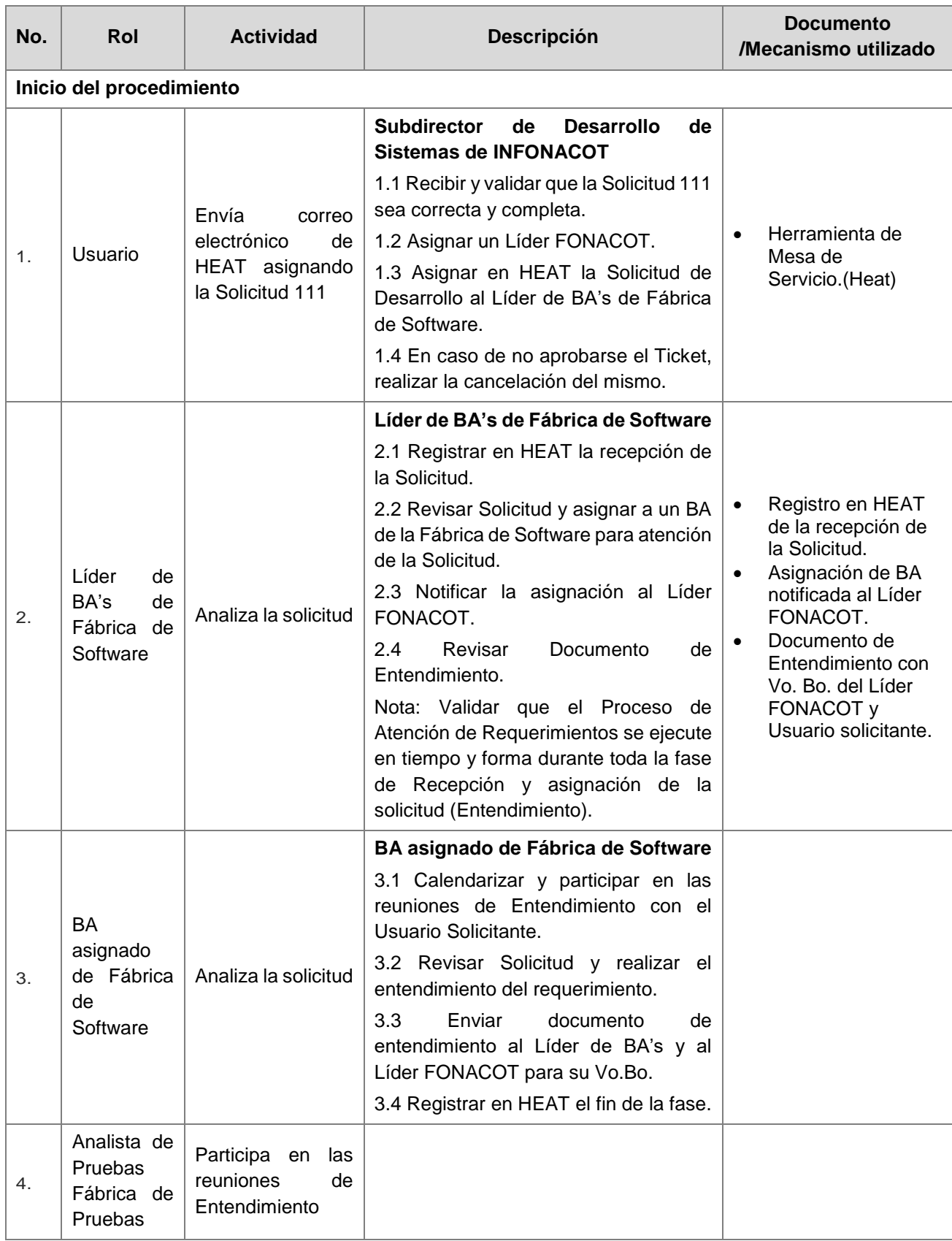

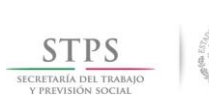

Clave: MPP14.01 Vigencia: 25/10/2018

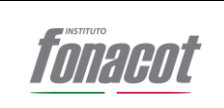

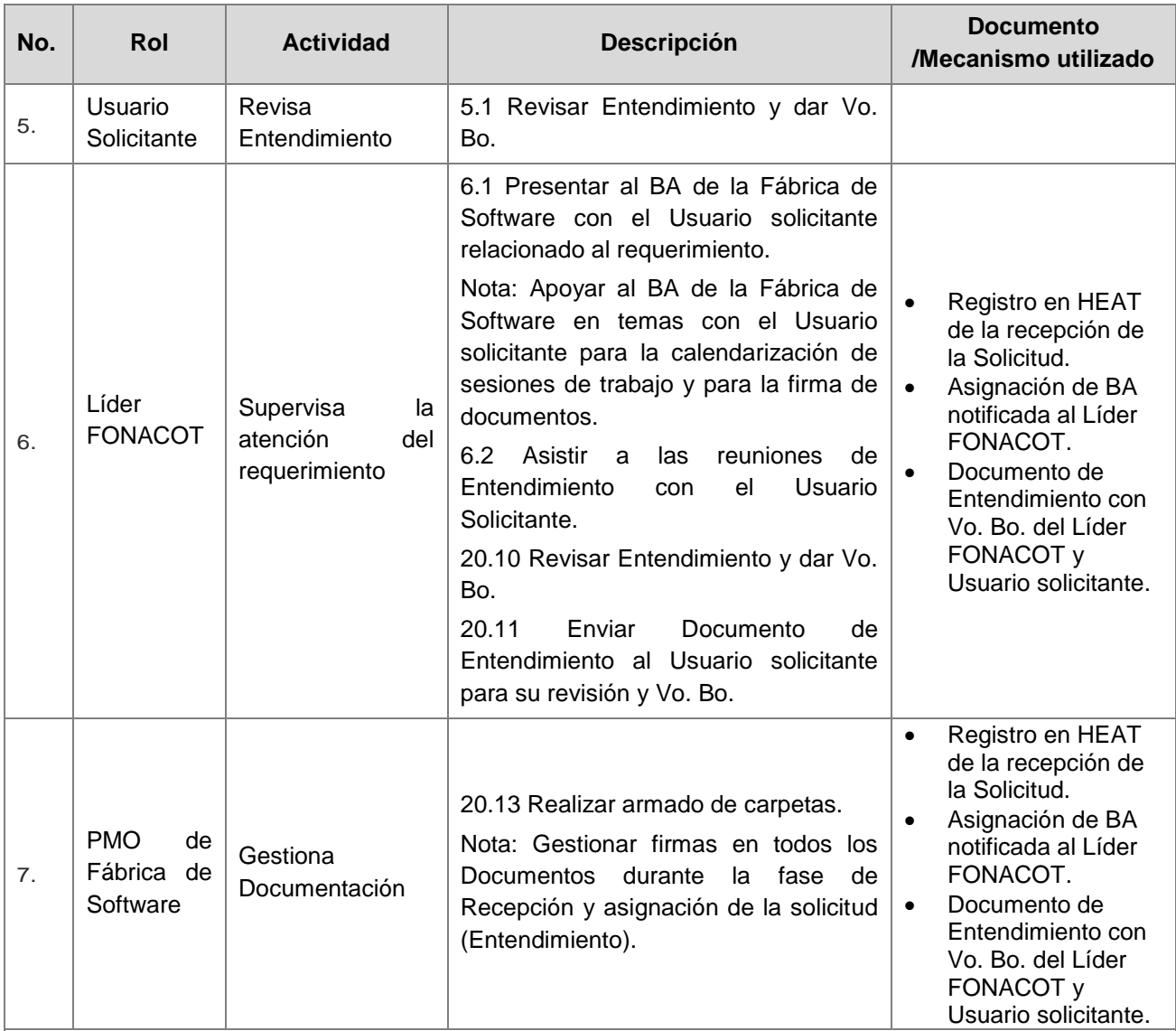

#### **Reglas y Premisas a seguir**

- El BA asignado de la Fábrica de Software deberá entregar el documento de entendimiento en 6 días hábiles posteriores a la primera reunión de entendimiento con el usuario.
- Para generar el documento de entendimiento, una vez que se hayan tenido las sesiones de trabajo con el usuario (mínimo dos) el BA tendrá 3 días hábiles para su generación y 3 días hábiles para atender las observaciones, es decir, las veces que sea necesario atenderlas.
- Si en 3 días hábiles el Líder FONACOT no da el Vo. Bo. al Documento de Entendimiento, se deberá escalar al Subdirector de Desarrollo de Sistemas de INFONACOT.
- Si en 3 días hábiles el Usuario Solicitante no da el Vo. Bo. al Documento de Entendimiento, se deberá escalar en primera instancia al Subdirector de Desarrollo de Sistemas de INFONACOT, en caso de no tener una pronta respuesta se aplicarán los niveles de escalación correspondientes hasta aplicar Afirmativa Ficta.
- Si se llega a la fase de Liberación al ambiente de producción y el Usuario no acepta la funcionalidad del requerimiento por haberse aplicado la afirmativa ficta se generará un cambio de alcance.
- Para el seguimiento y control de las actividades de entendimiento deberán generarse minutas con los acuerdos comprometidos durante las sesiones de trabajo.
- El Vo.Bo. del Documento de Entendimiento podrá aplicarse por medio de correo electrónico y/o firmas en los documentos.

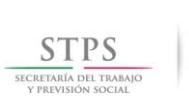

Clave: MPP14.01 Vigencia: 25/10/2018

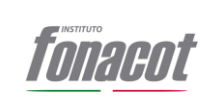

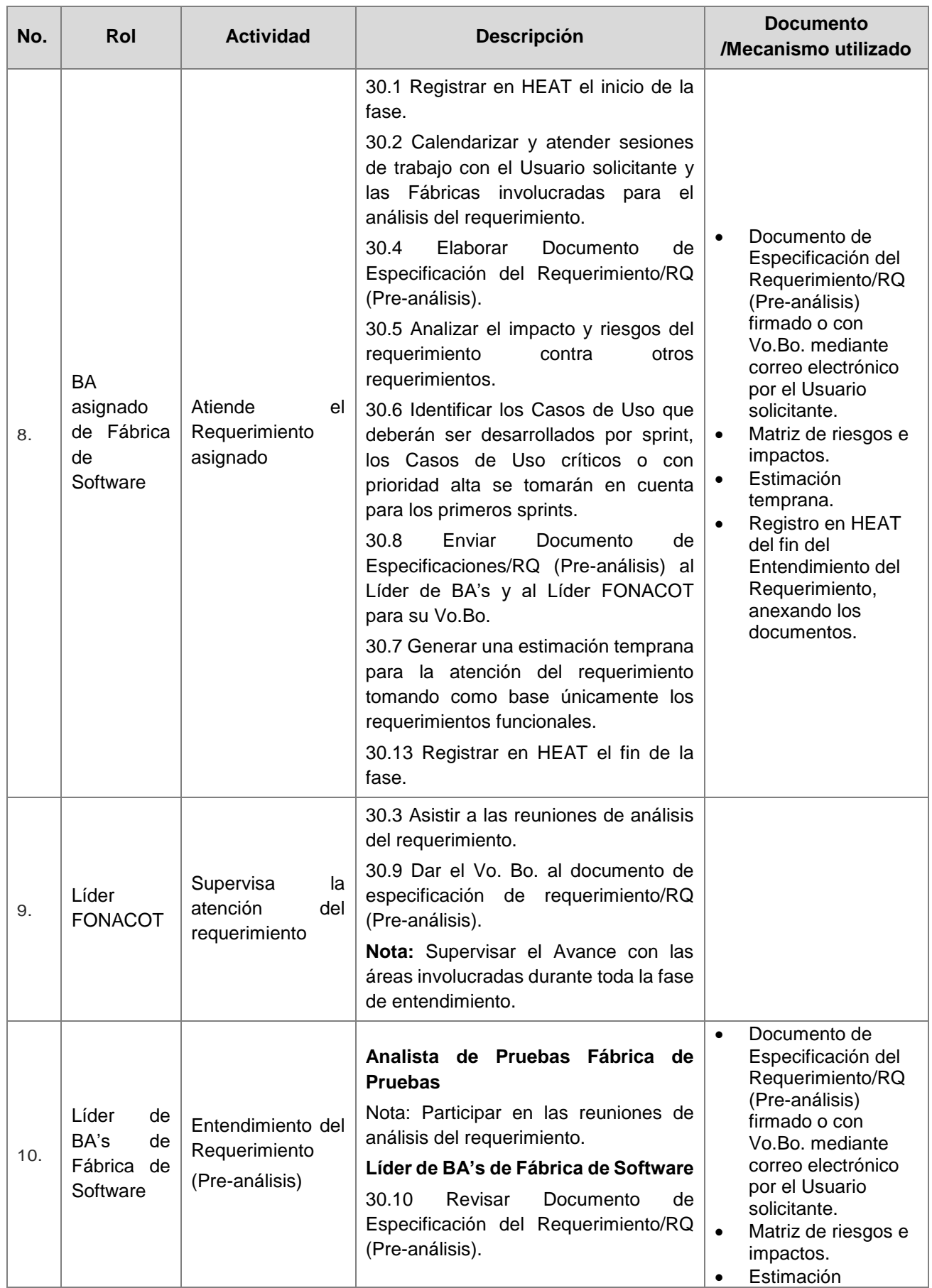

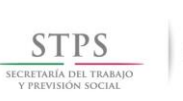

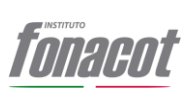

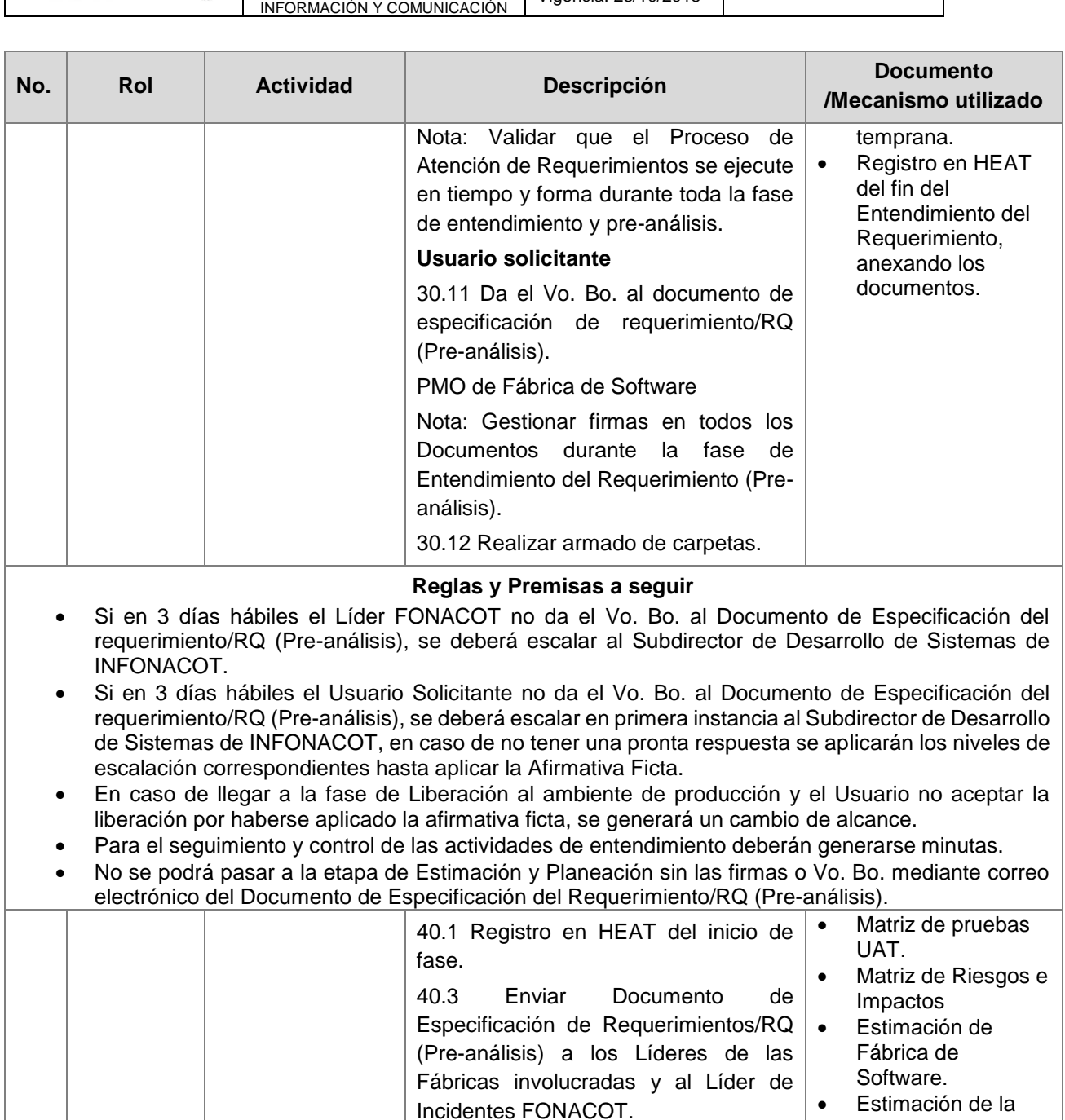

11. BA asignado de Fábrica de **Software** Estima el Requerimiento 40.4 Convocar a reunión de entendimiento con los Líderes de las Fábricas involucradas, con el área de Infraestructura FONACOT y con el Líder de Incidentes FONACOT. 40.6 Proporcionar la Matriz de Pruebas UAT a la Fábrica de Pruebas, una vez que está sea proporcionada por el Usuario solicitante. 40.22 Revisar las estimaciones generadas por los Líderes de las Fábricas involucradas para validar que estén acordes con el alcance Fábrica de Pruebas. Estimación de otros Proveedores. Plan de Trabajo del proyecto con Vo.Bo. del Líder FONACOT. Plan de Trabajo de la Fábrica de Pruebas con Vo.Bo. del Jefe de Desarrollo Funcional FONACOT. • Plan de trabajo

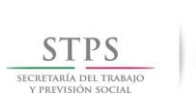

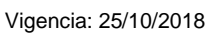

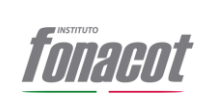

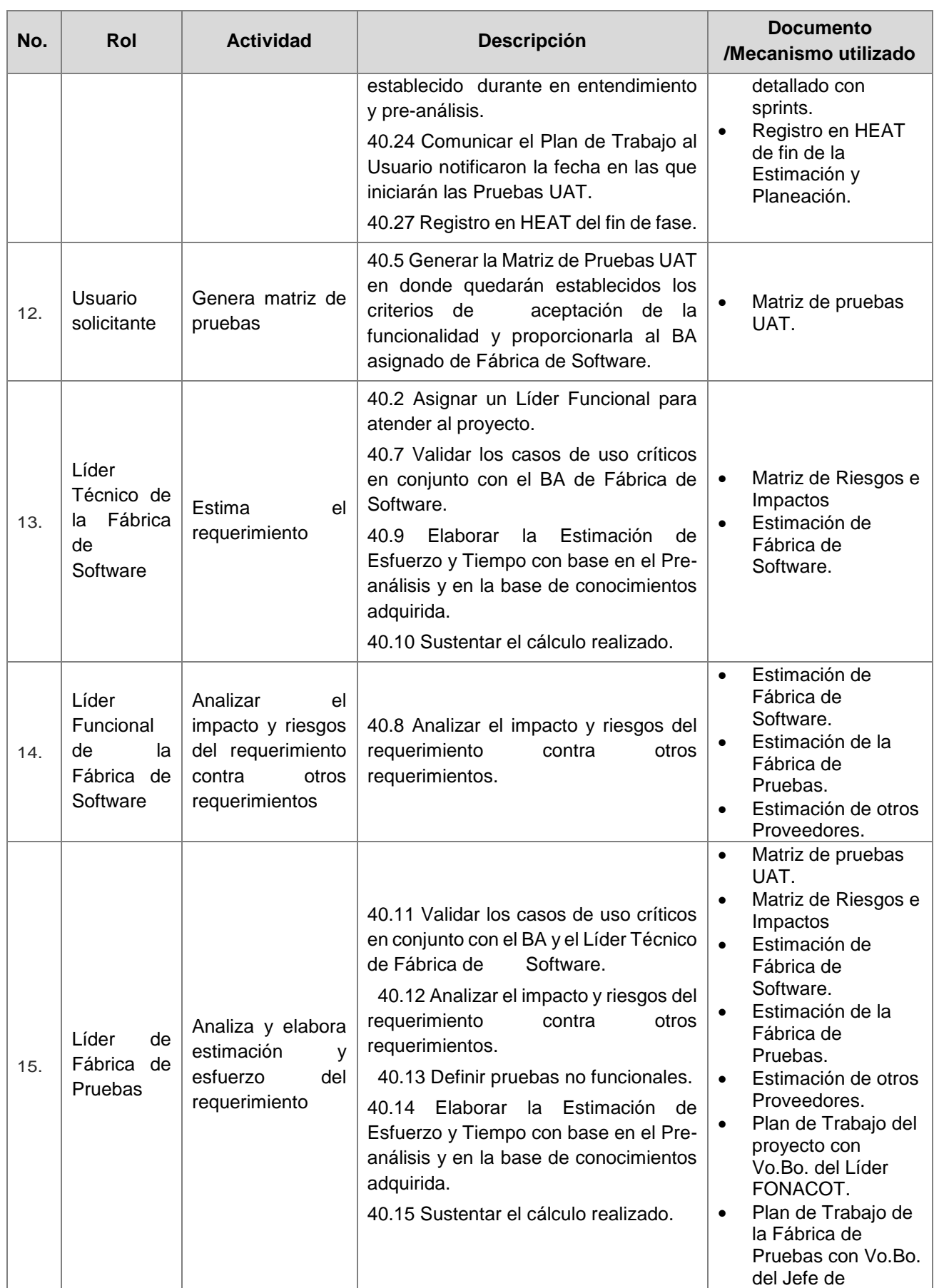

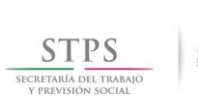

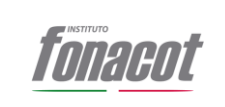

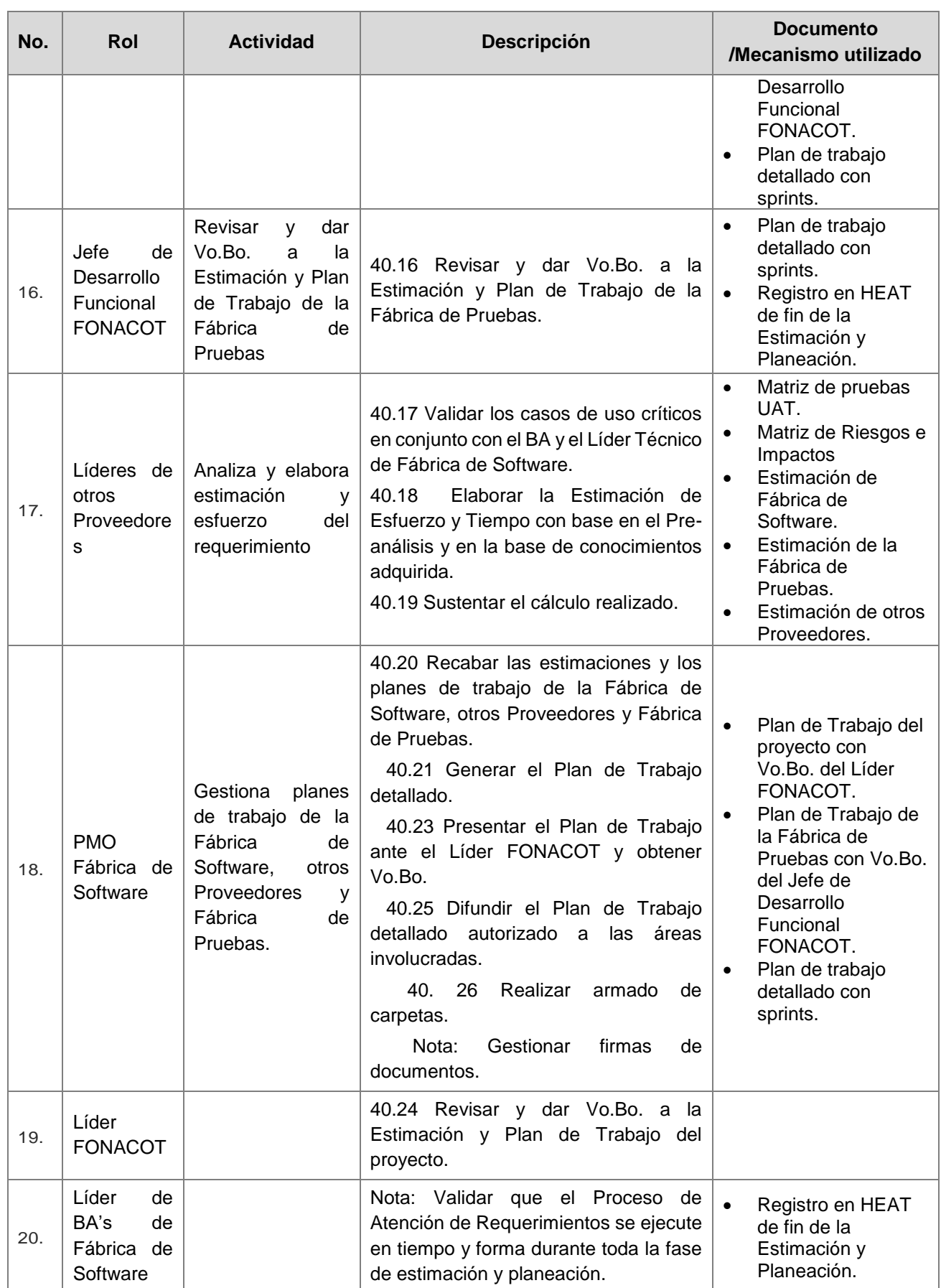

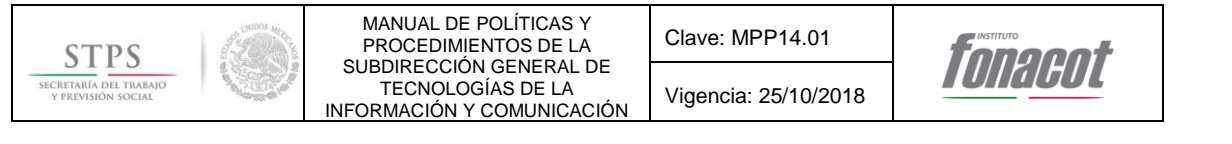

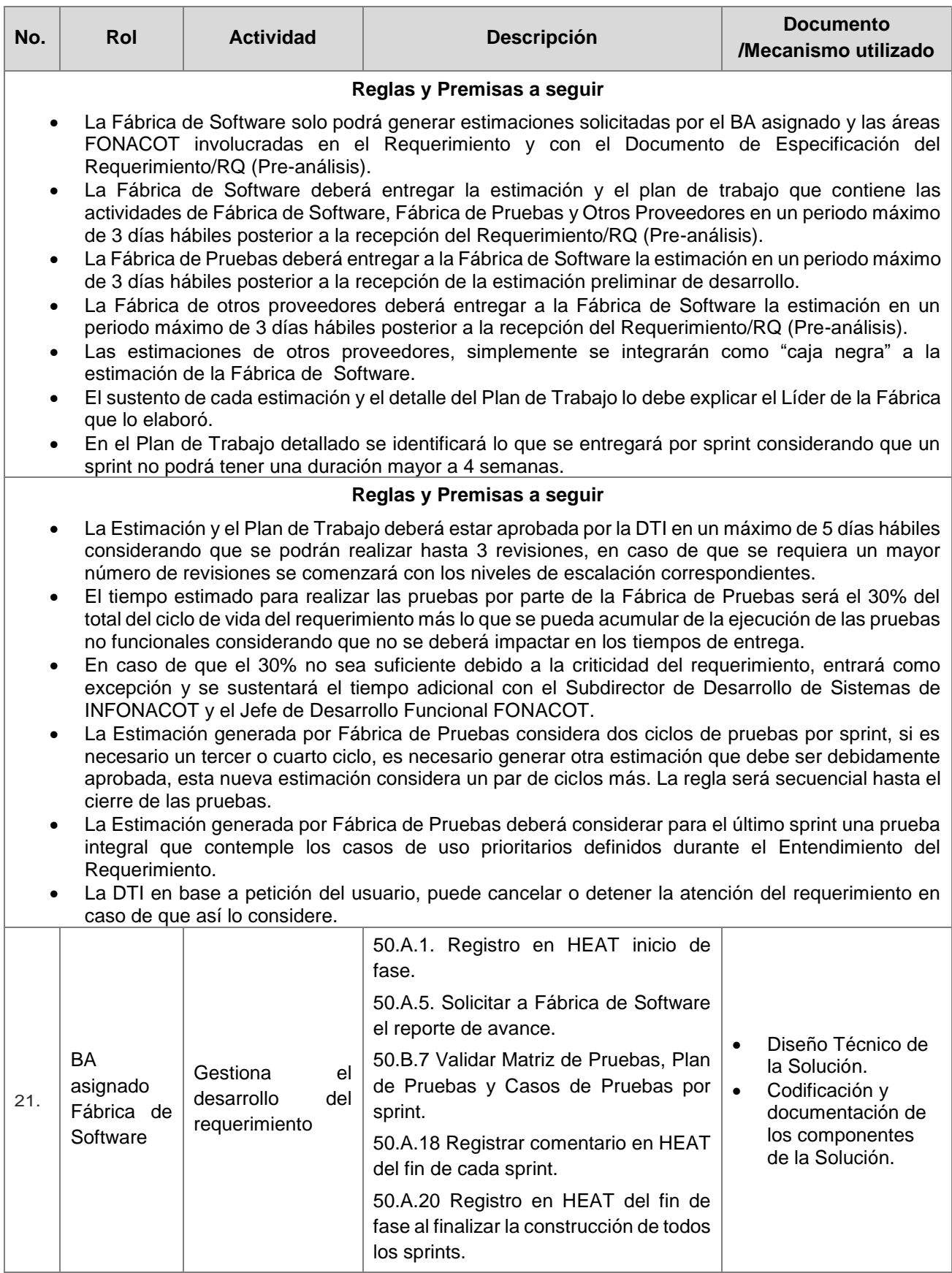

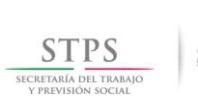

Clave: MPP14.01

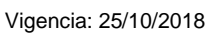

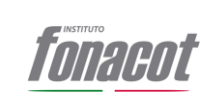

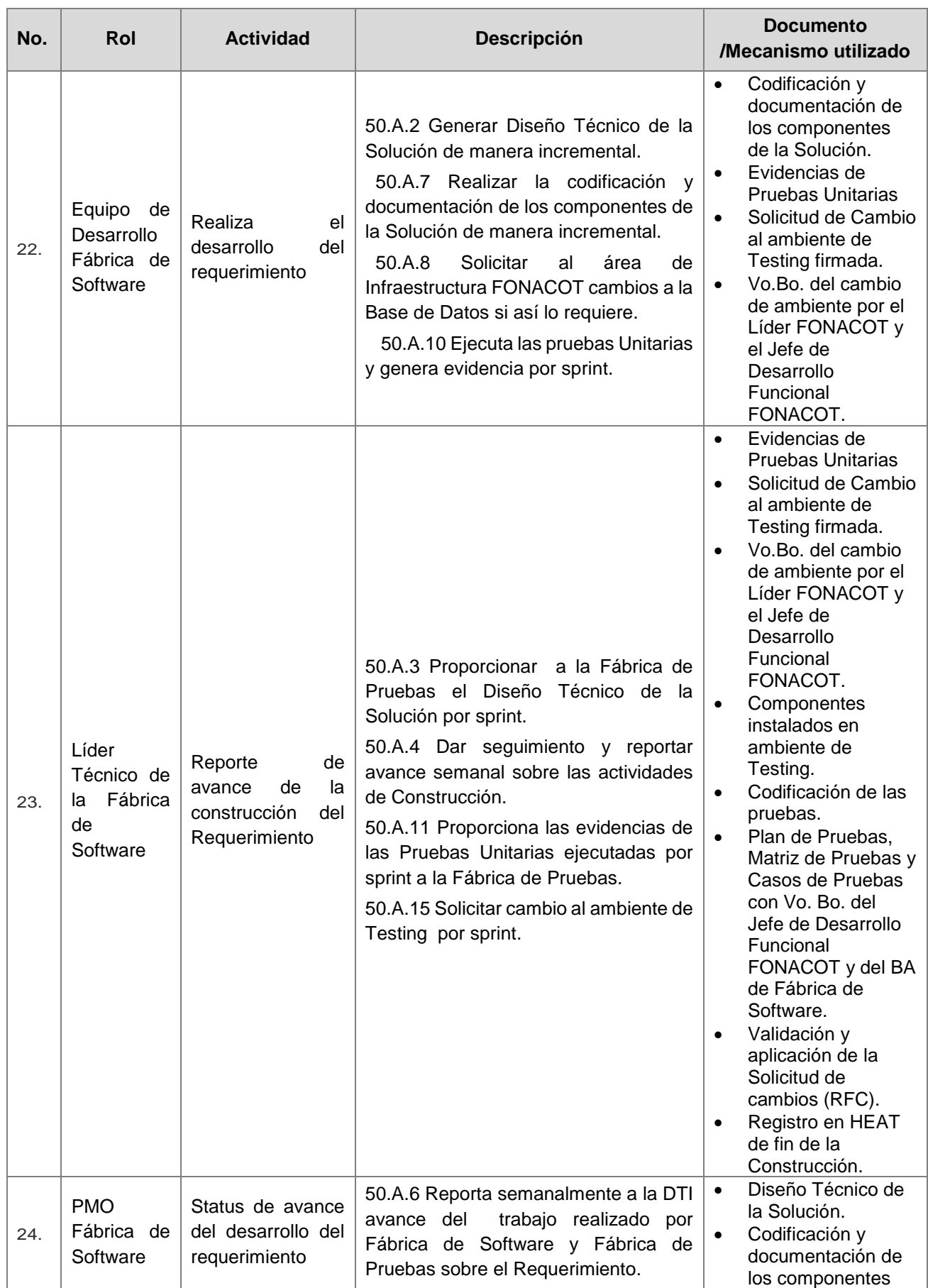

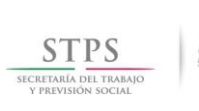

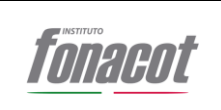

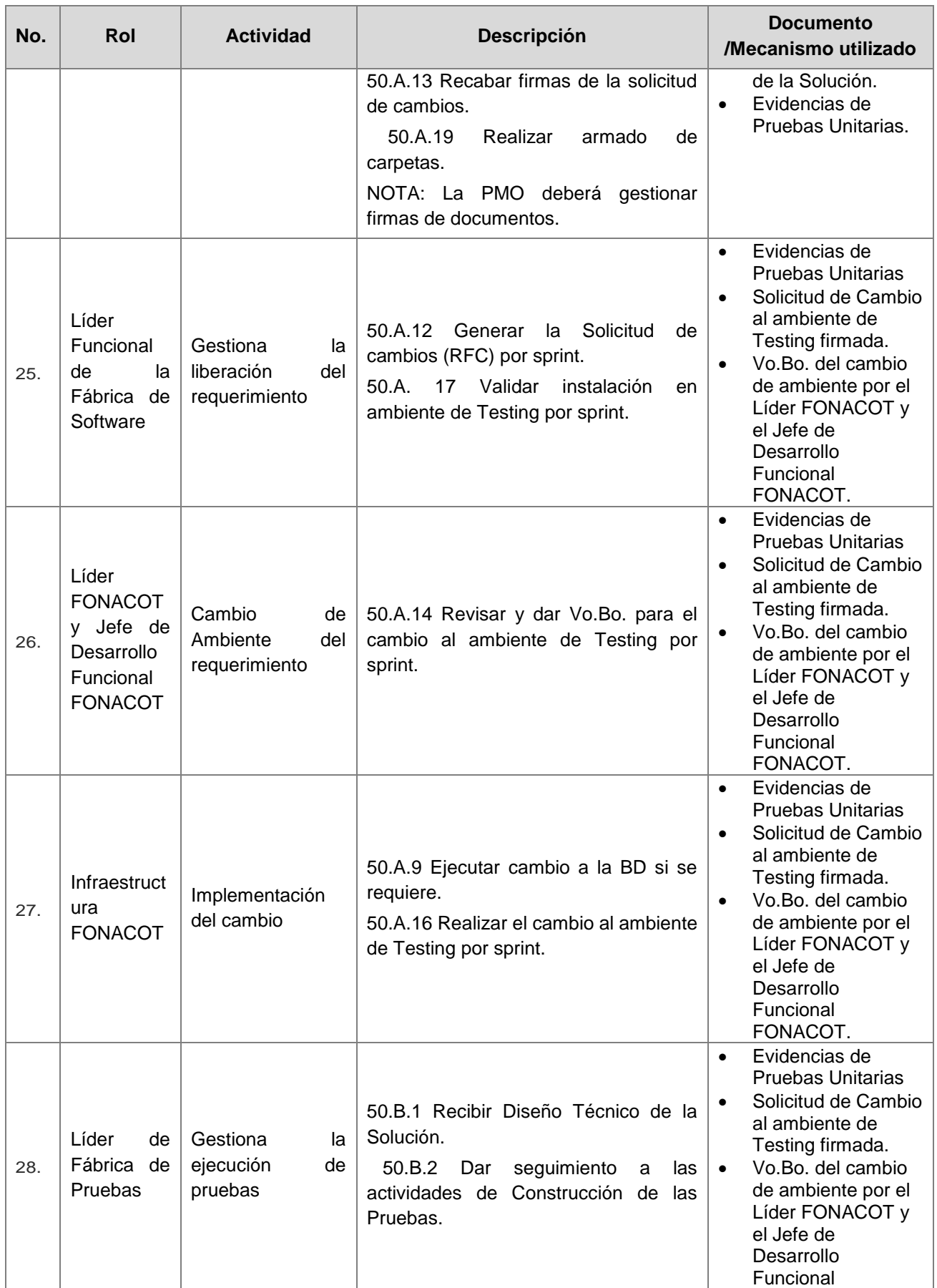

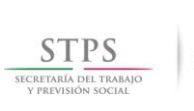

Clave: MPP14.01

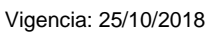

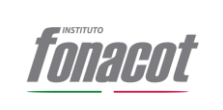

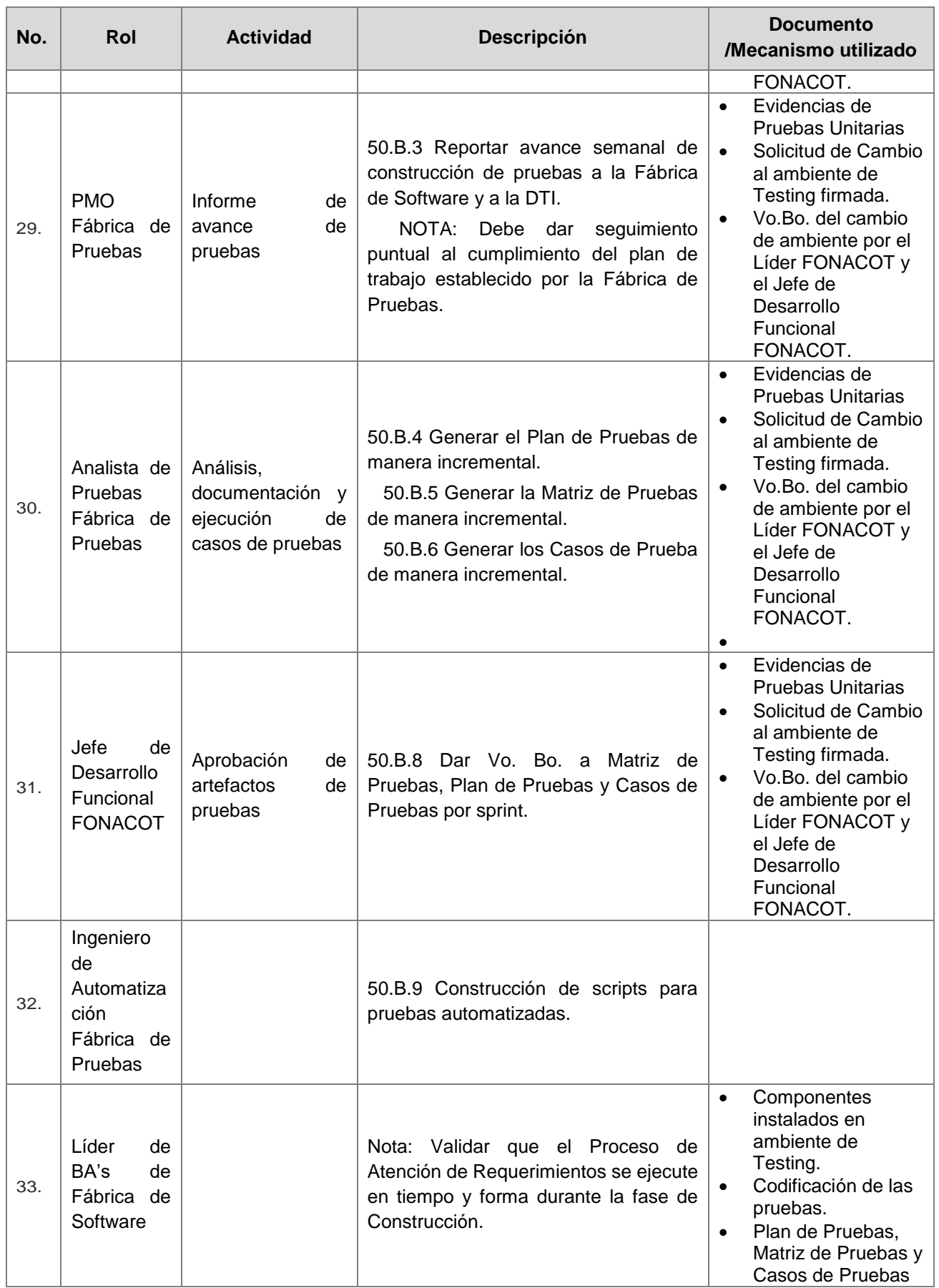

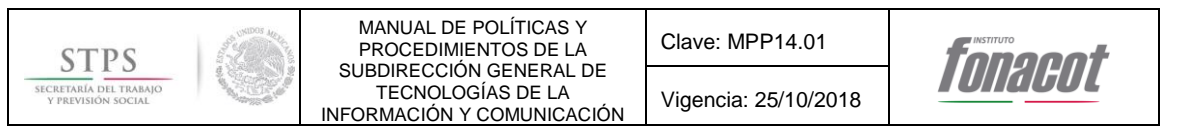

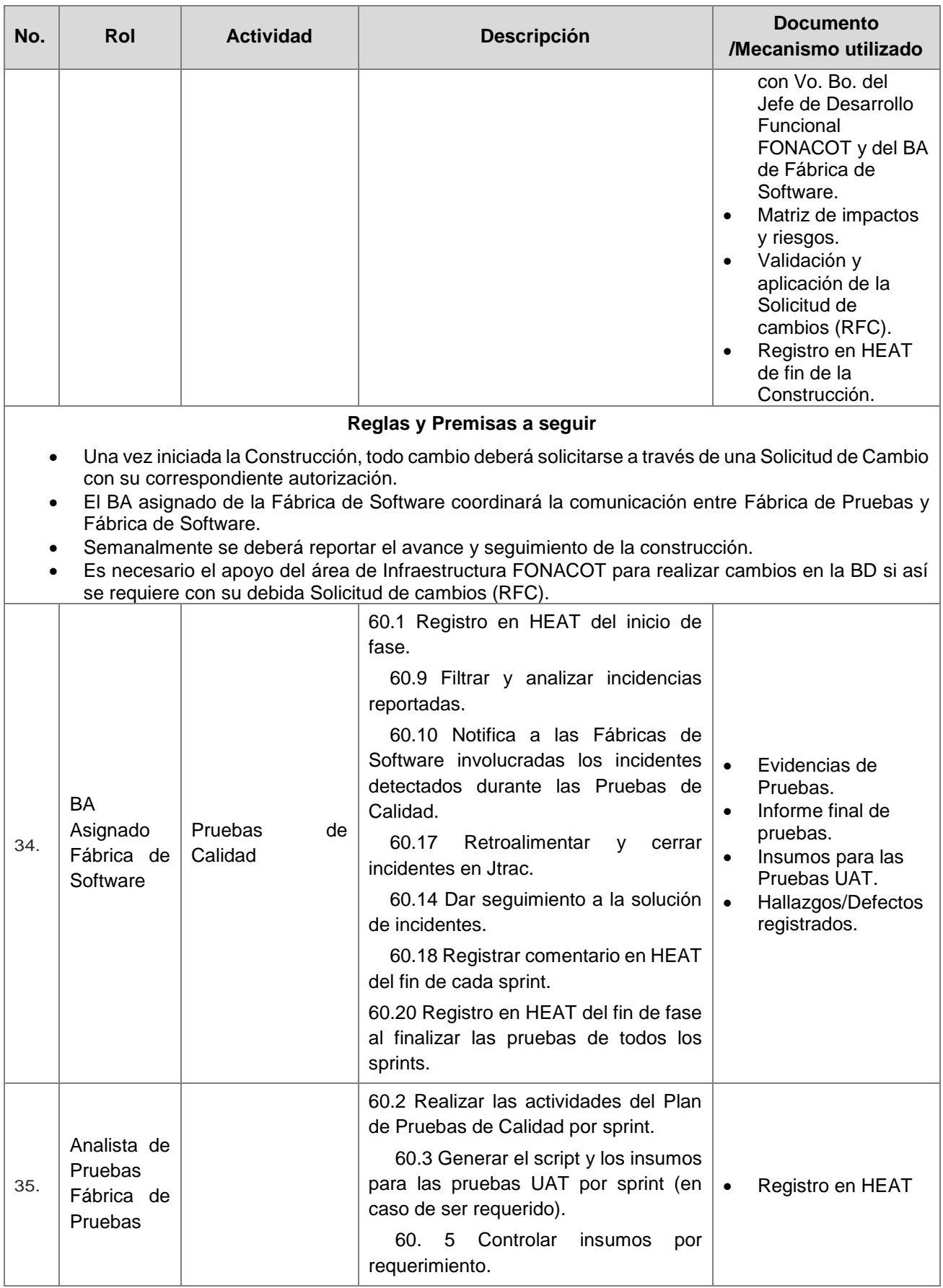

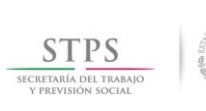

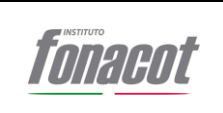

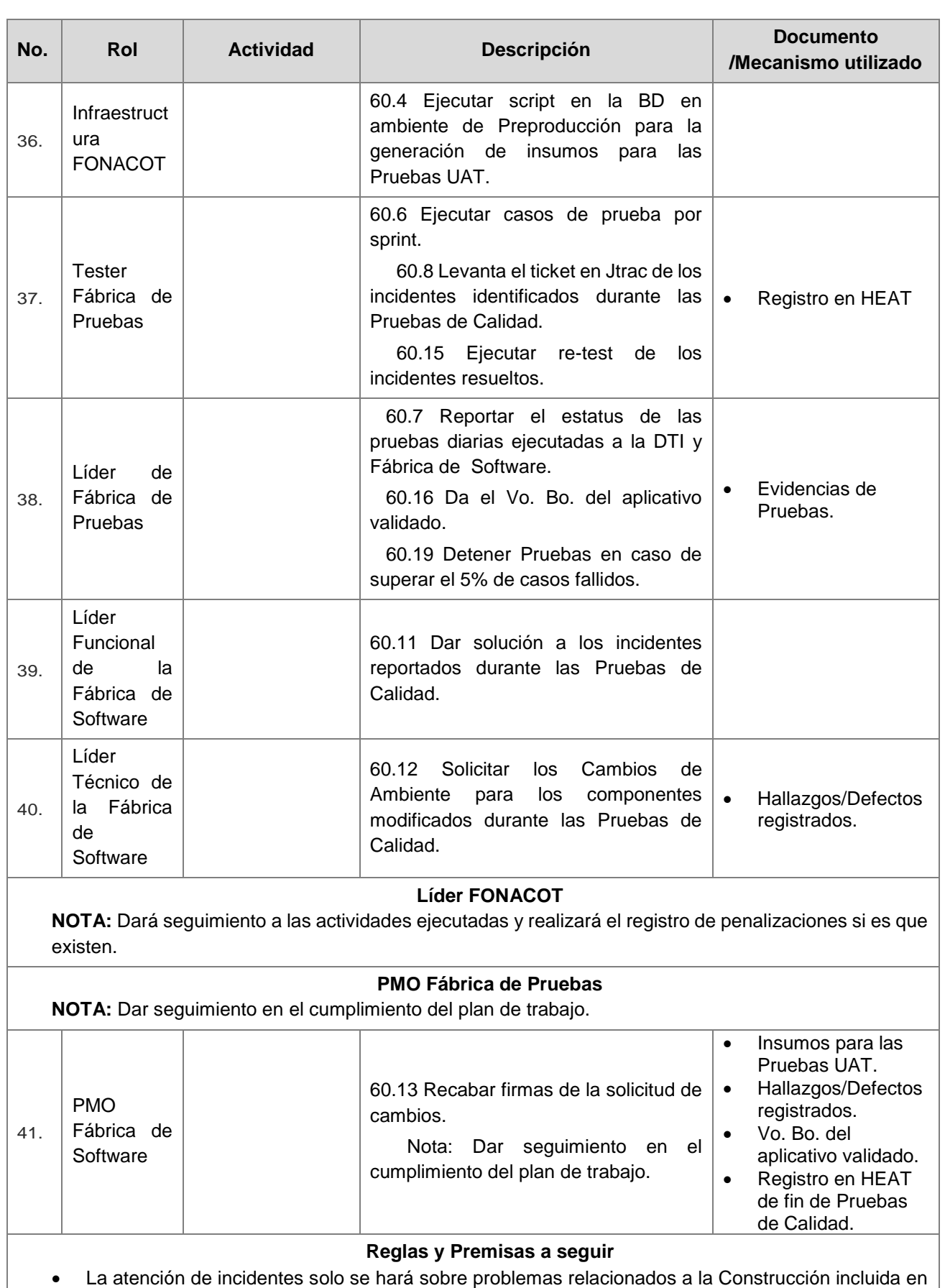

el alcance del proyecto así como afectaciones derivadas de la implementación a los diferentes

36
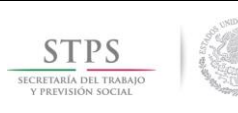

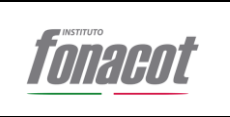

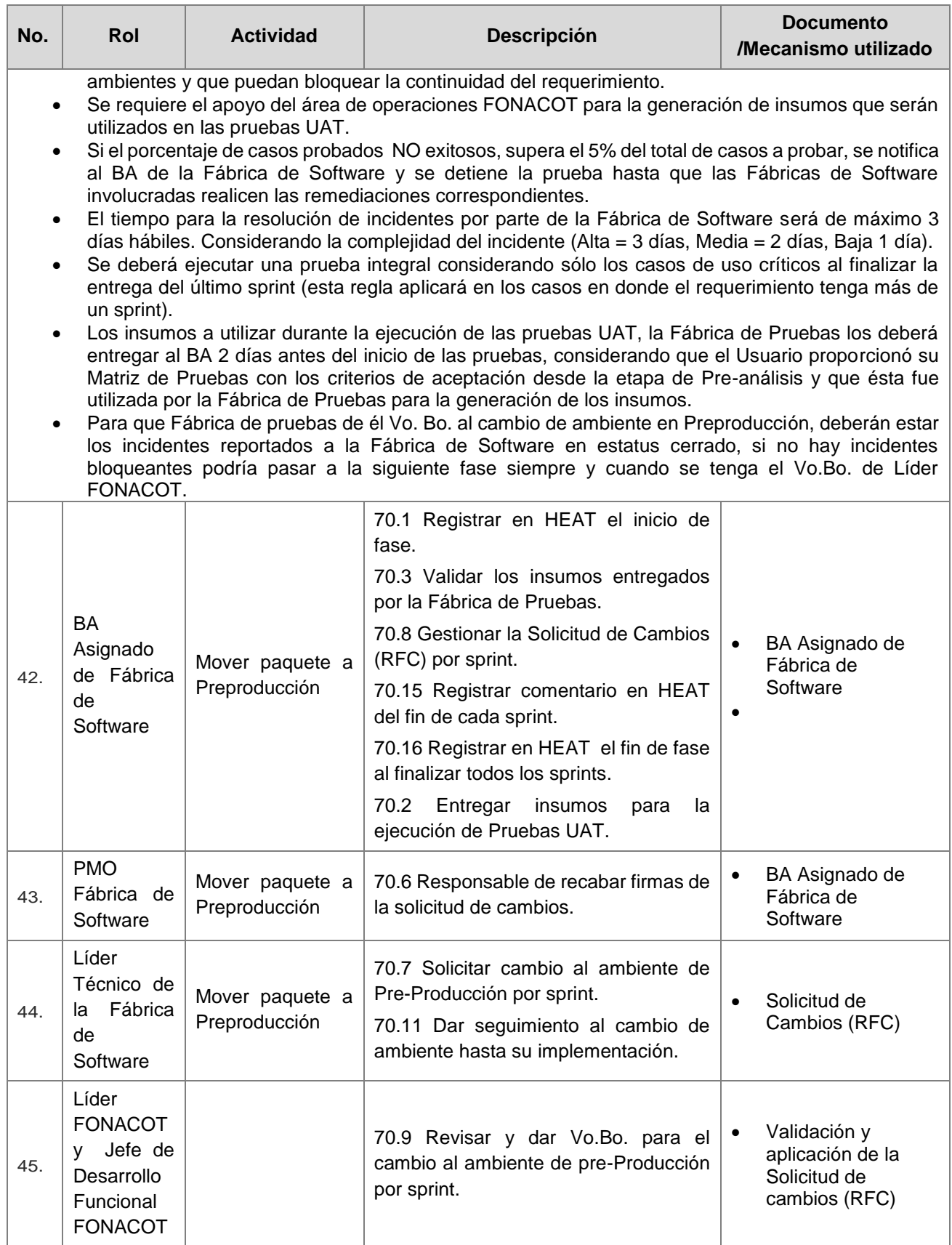

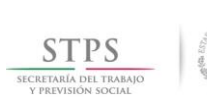

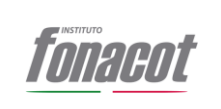

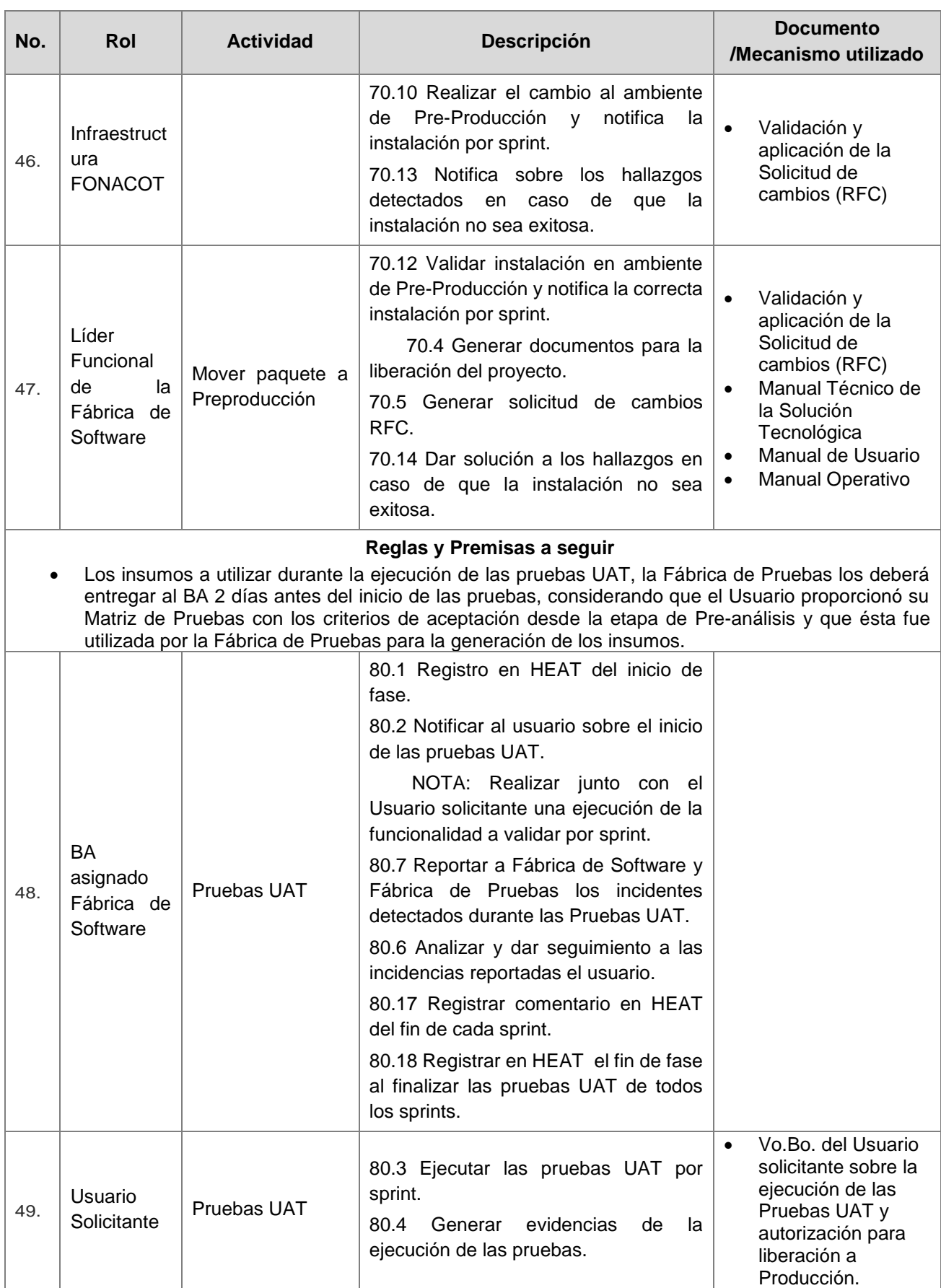

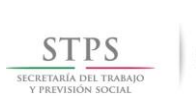

Clave: MPP14.01 Vigencia: 25/10/2018

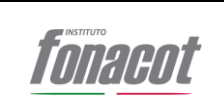

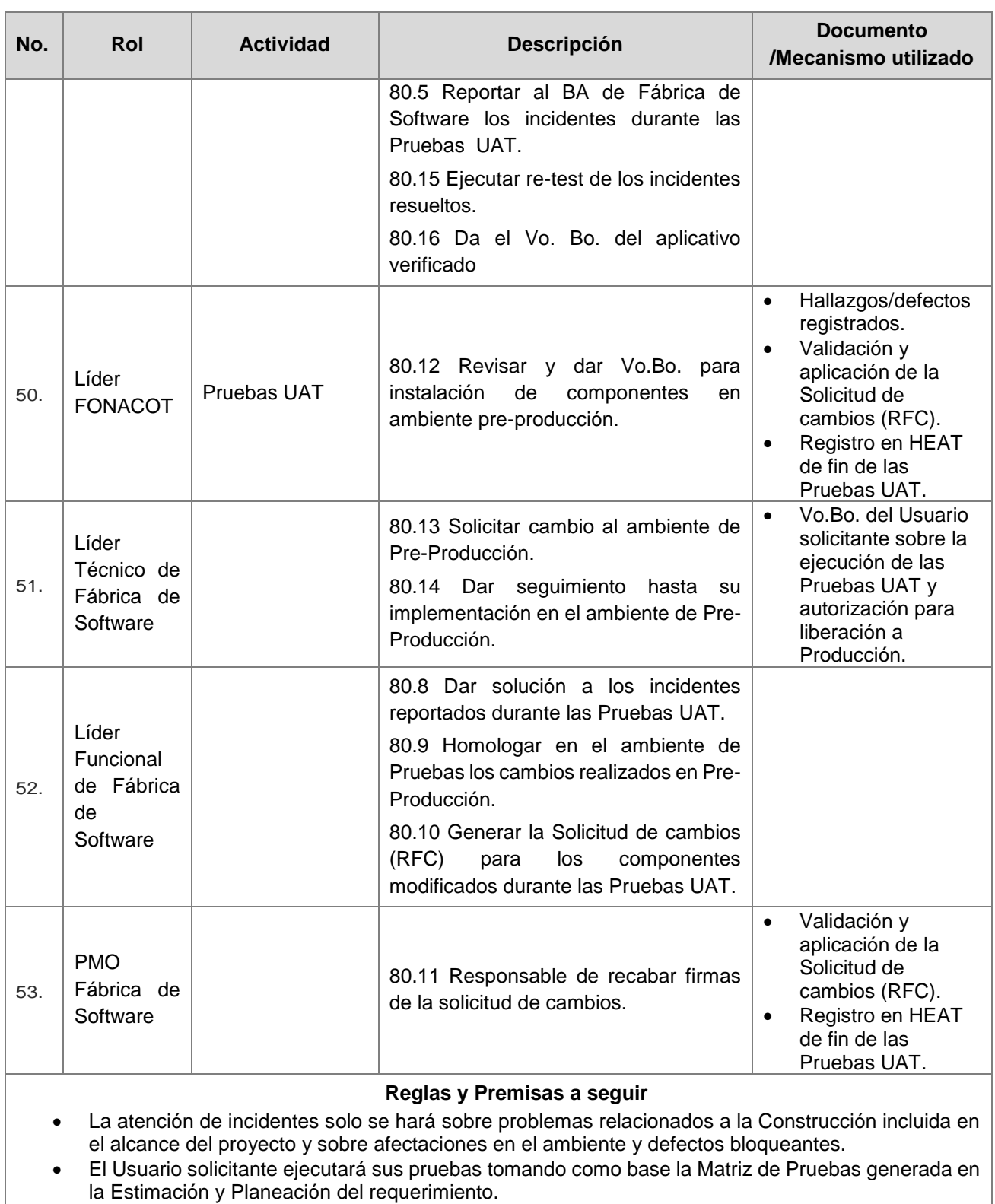

 Para que el Usuario solicitante dé el Vo. Bo. al cambio de ambiente en Producción, deberán estar los incidentes reportados a la Fábrica de Software en estatus cerrado. El Usuario podría aprobar el pase a producción si los defectos no son bloqueantes.

#### **Reglas y Premisas a seguir**

 En caso de requerir insumos adicionales durante la ejecución de las pruebas UAT, se deberá pasar por el proceso de generación de insumos habitual considerando que se requerirá hacer la solicitud formal y que el Analista de Pruebas deberá entregar en un lapso no mayor a 4 horas una estimación

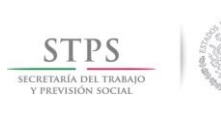

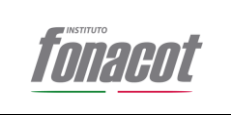

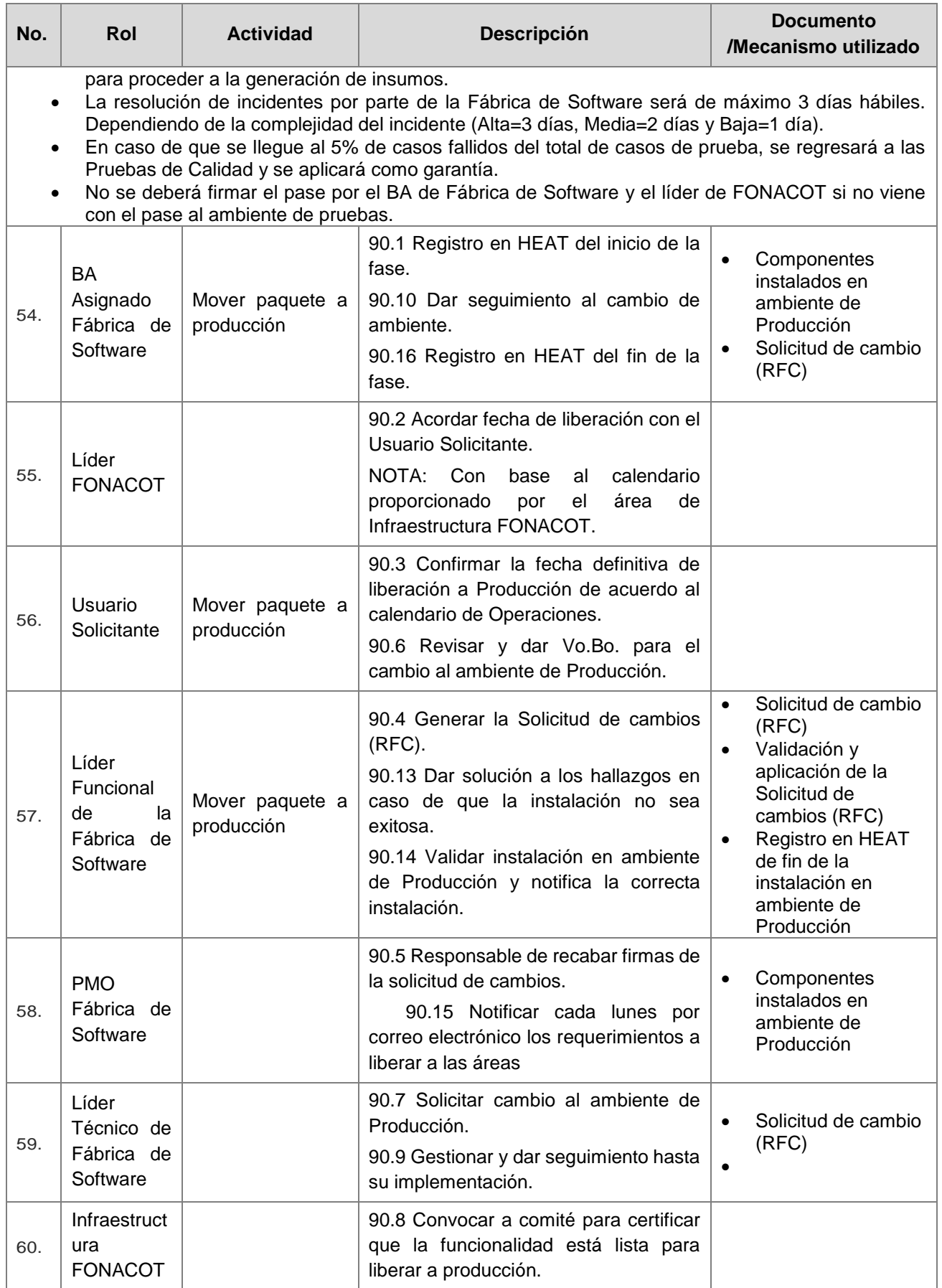

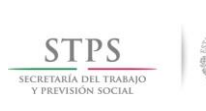

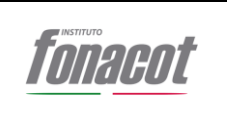

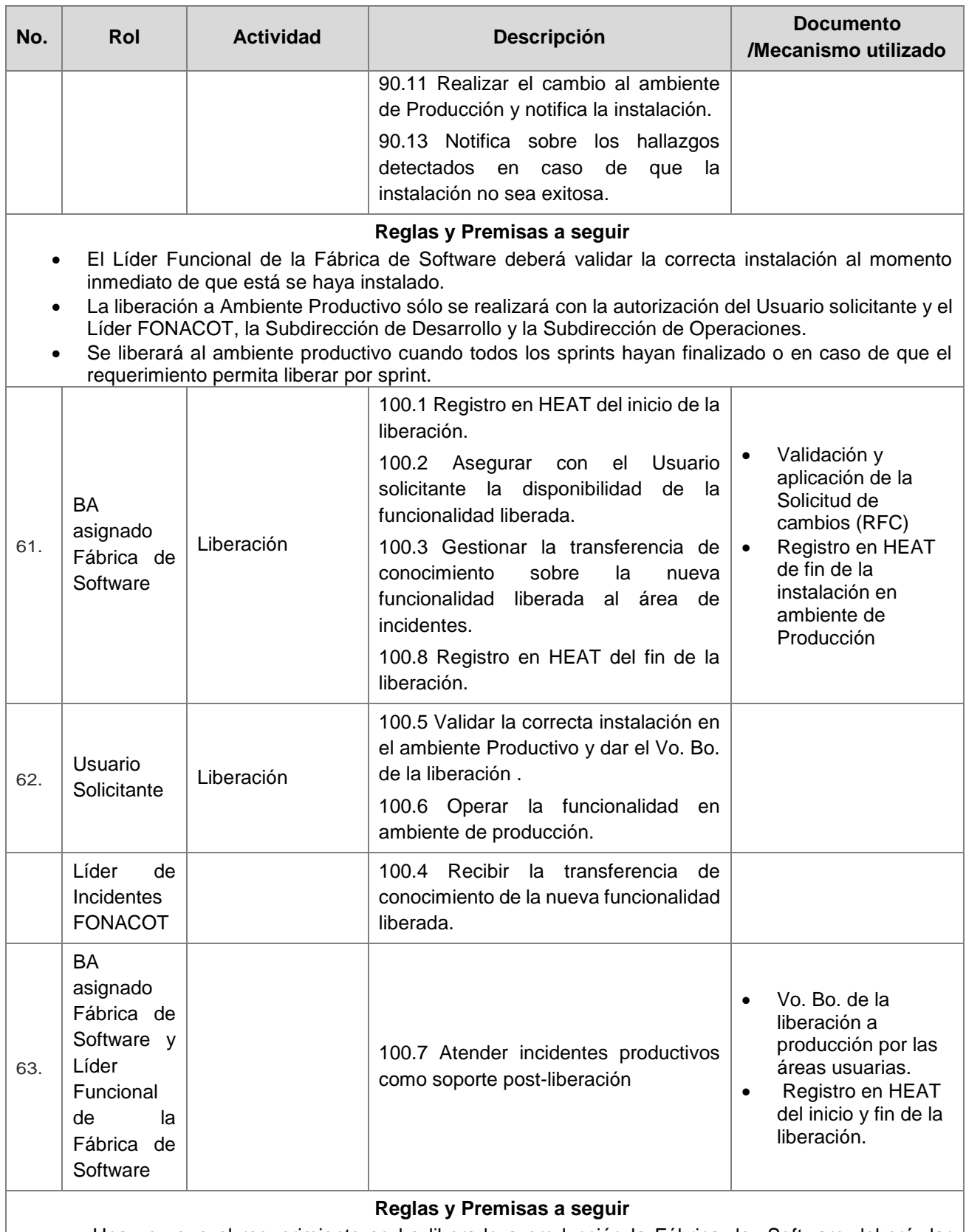

- Una vez que el requerimiento se ha liberado a producción la Fábrica de Software deberá dar soporte a partir de las 8:00 AM del día siguiente a su liberación para apoyo en la operación inicial (El horario puede variar dependiendo de la funcionalidad que se esté atendiendo).
- En caso de que se presenten incidencias al momento de operar la nueva funcionalidad, la Fábrica de Software cubrirá un periodo de soporte post liberación de 5 días naturales dando atención

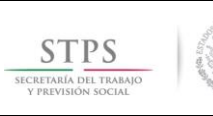

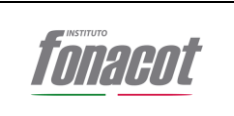

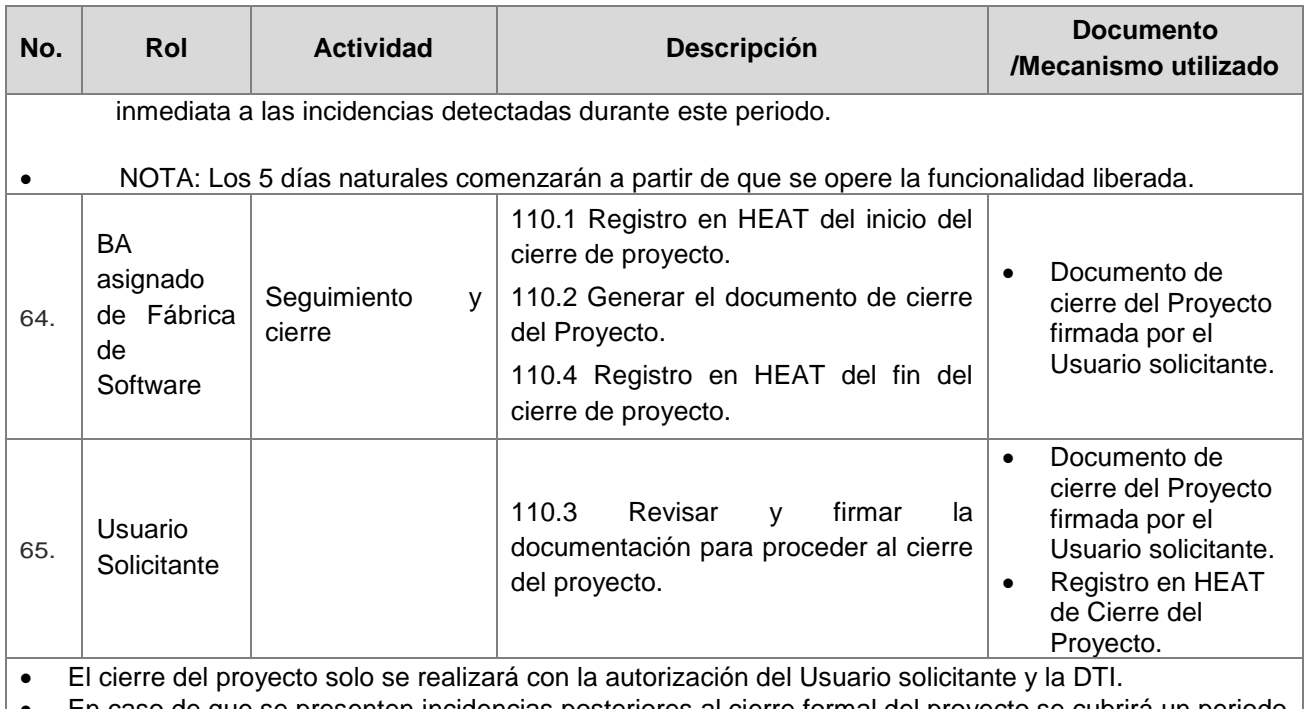

 En caso de que se presenten incidencias posteriores al cierre formal del proyecto se cubrirá un periodo de garantía de 1 año sobre los componentes modificados y la funcionalidad liberada, contados a partir de la firma del documento de cierre del Proyecto.

# **2. Procedimiento de Mantenimiento Correctivo – Incidentes**

# **2.1. Objetivo**

Definir los lineamientos para el establecimiento, control, aplicación y seguimiento de las acciones correctivas que permitan la gestión y atención de incidentes de seguridad en las diferentes operaciones y/o actividades que afectan al Sistema. El mantenimiento de aplicaciones incluye aquellas actividades relacionadas con la reparación de defectos o fallas que se presenten en las funcionalidades del CREDERE y sistemas relacionados tanto en los ambientes Productivos, Pre-Productivos, de Pruebas (TESTING), Desarrollo y en aquellos en los que los sistemas tengan interacción directa, incluyendo los siguientes casos:

- A. Soporte y resolución a fallas de las aplicaciones.
- B. Soporte en análisis de incidencias o problemas.
- C. Soporte a fallas de Procesos

# **2.2. Alcance**

El procedimiento aplica para la atención de los incidentes de seguridad que ponga en riesgo la integridad, confidencialidad y disponibilidad de las diferentes funcionalidades del CREDERE y sistemas relacionados

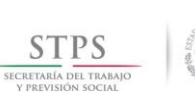

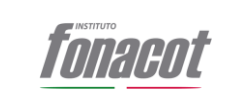

El Prestador de Servicios enviará al consultor especializado para la atención del reporte. El consultor asignado se comunicará vía telefónica o por correo electrónico con el responsable para la atención de incidentes de la DTI, quién en conjunto con el Prestador de Servicios y el área usuaria dará seguimiento al evento hasta su solución.

Todo el proceso de seguimiento, atención, resolución y cierre de tickets se hará dentro de la herramienta del INFONACOT.

# **2.3. Políticas**

- Sera responsabilidad de Subdirector de Soporte y Operación de Sistemas el asegurar que toda la documentación que aplica en la realización de las actividades consideradas en este procedimiento estén alineadas y den estricto cumplimiento a los criterios establecidos en el Manual Administrativo de Aplicación General en las materias de tecnologías de la información y comunicaciones y seguridad de la información (MAAGTICSI) en su última versión.
- Sera responsabilidad del Subdirector de Soporte y Operación de Sistemas el asegurarse mediante mecanismos efectivos de control los cuales le den visibilidad al realizar el mantenimiento correctivo de aplicaciones que incluyen actividades relacionadas con la reparación de defectos o fallas que se presenten en las funcionalidades del sistema CREDERE.
- Sera responsabilidad de Jefe de Planeación Tecnológica el definir en apego a las mejores prácticas (ITIL) los criterios y lineamientos para el establecimiento, control, aplicación y seguimiento de las acciones correctivas a que haya lugar, que permitan la gestión inmediata y atención efectiva de incidentes que se originan por las diferentes operaciones y/o actividades que se realizan día a día y que afectan al Sistema CREDERE.
- Sera responsabilidad del Jefe de Planeación Tecnológica el reportarle inmediatamente al Subdirector de Soporte y Operación de Sistemas los resultados que se obtienen de la realización de un mantenimiento correctivo a incidentes del sistema CREDERE y los demás sistemas que interactúan con el mismo y comunicar el estatus que guarda el ambientes Productivos, Pre-Productivos, de Pruebas (TESTING), Desarrollo y en aquellos en los que los sistemas tengan interacción directa, incluyendo los siguientes casos:
	- A. Soporte y resolución a fallas de las aplicaciones.
	- B. Soporte en análisis de incidencias o problemas.
	- C. Soporte a fallas de Procesos

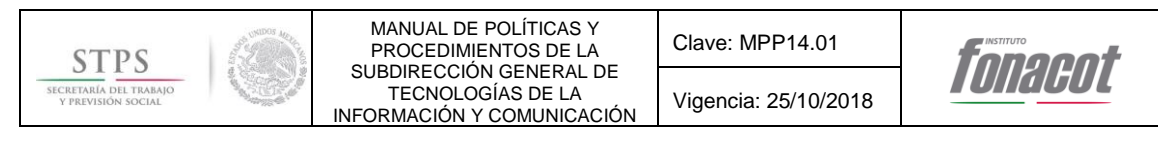

# **2.4. Desarrollo**

# **2.4.1.Diagrama del proceso**

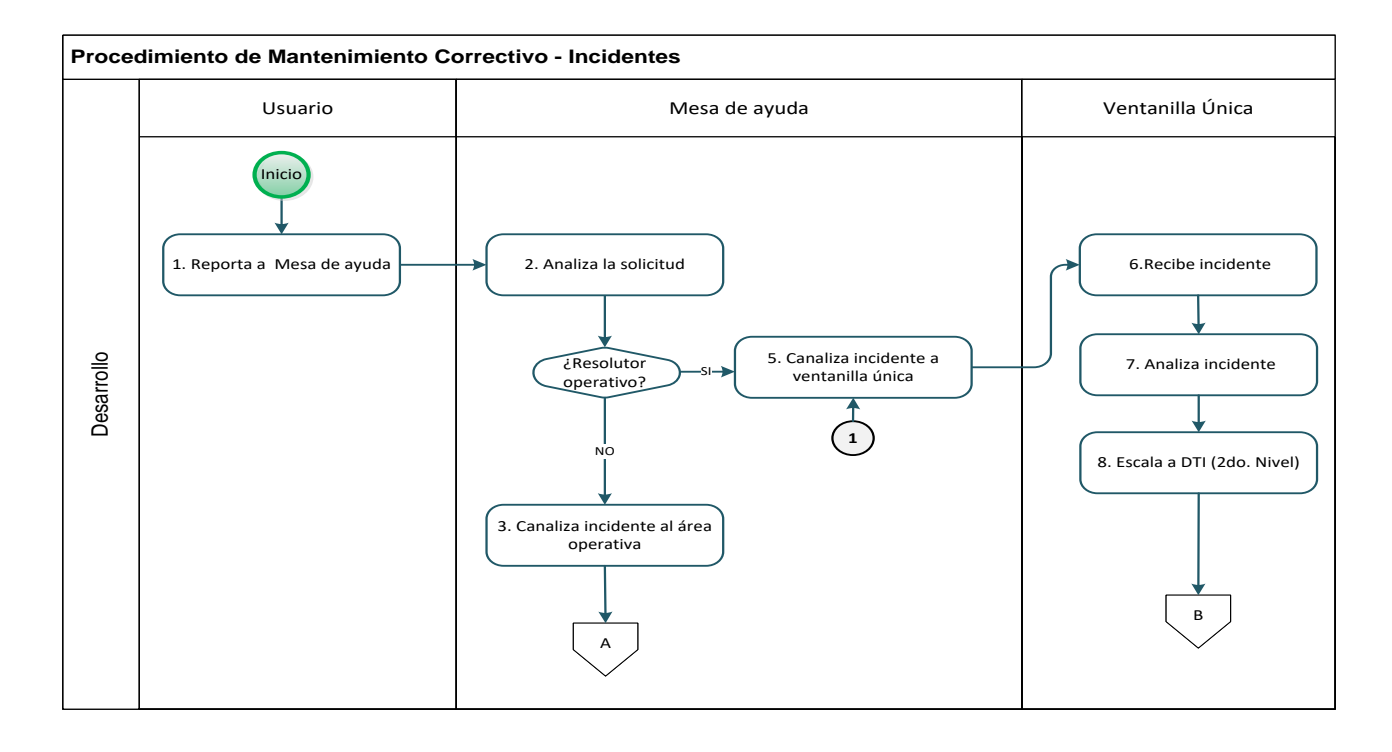

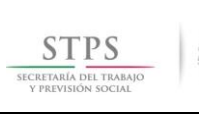

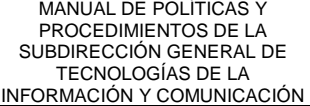

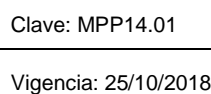

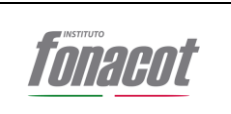

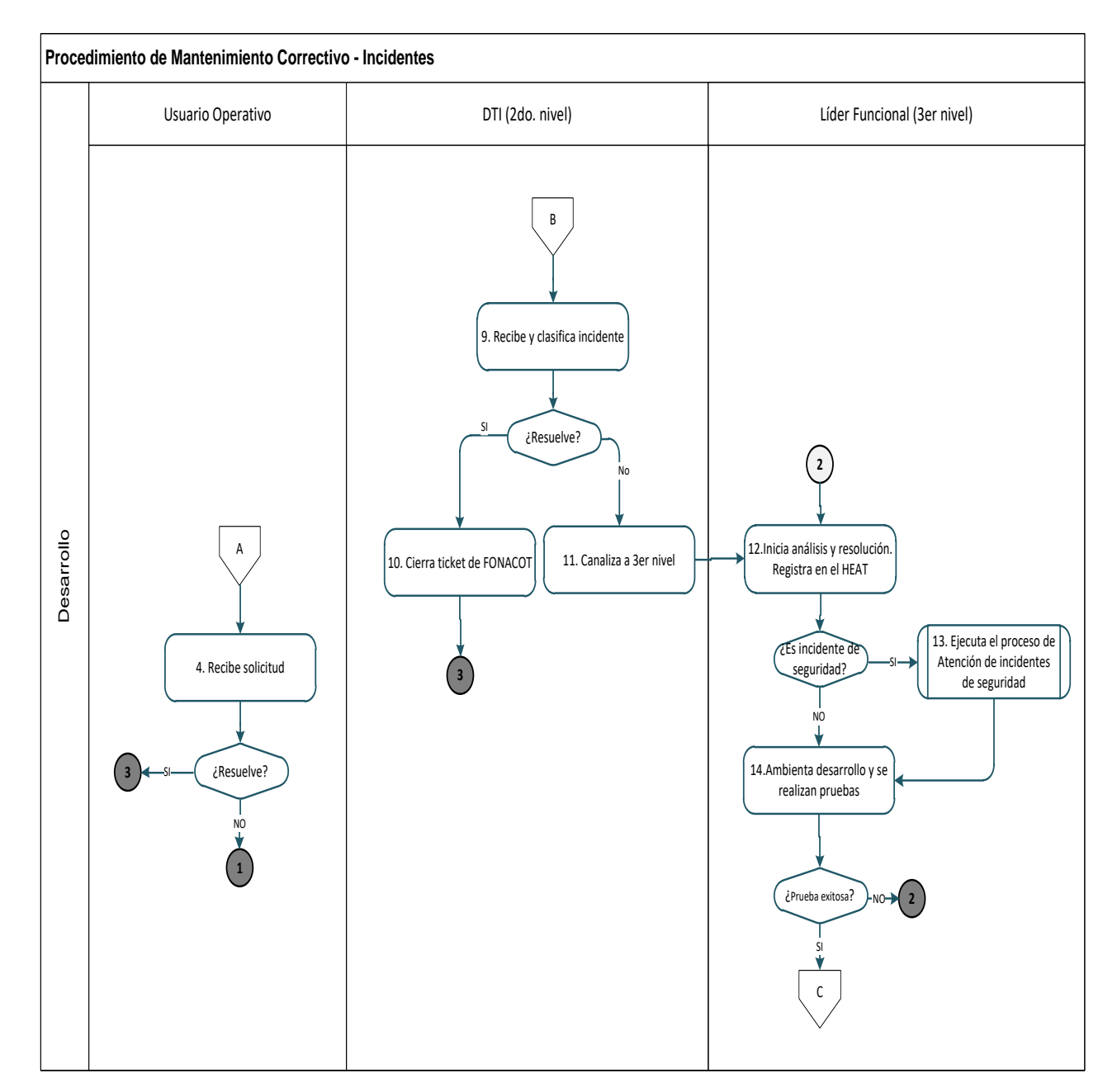

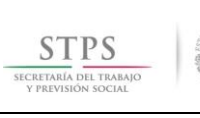

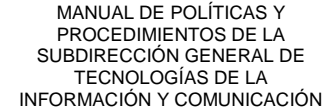

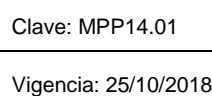

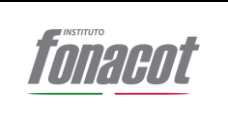

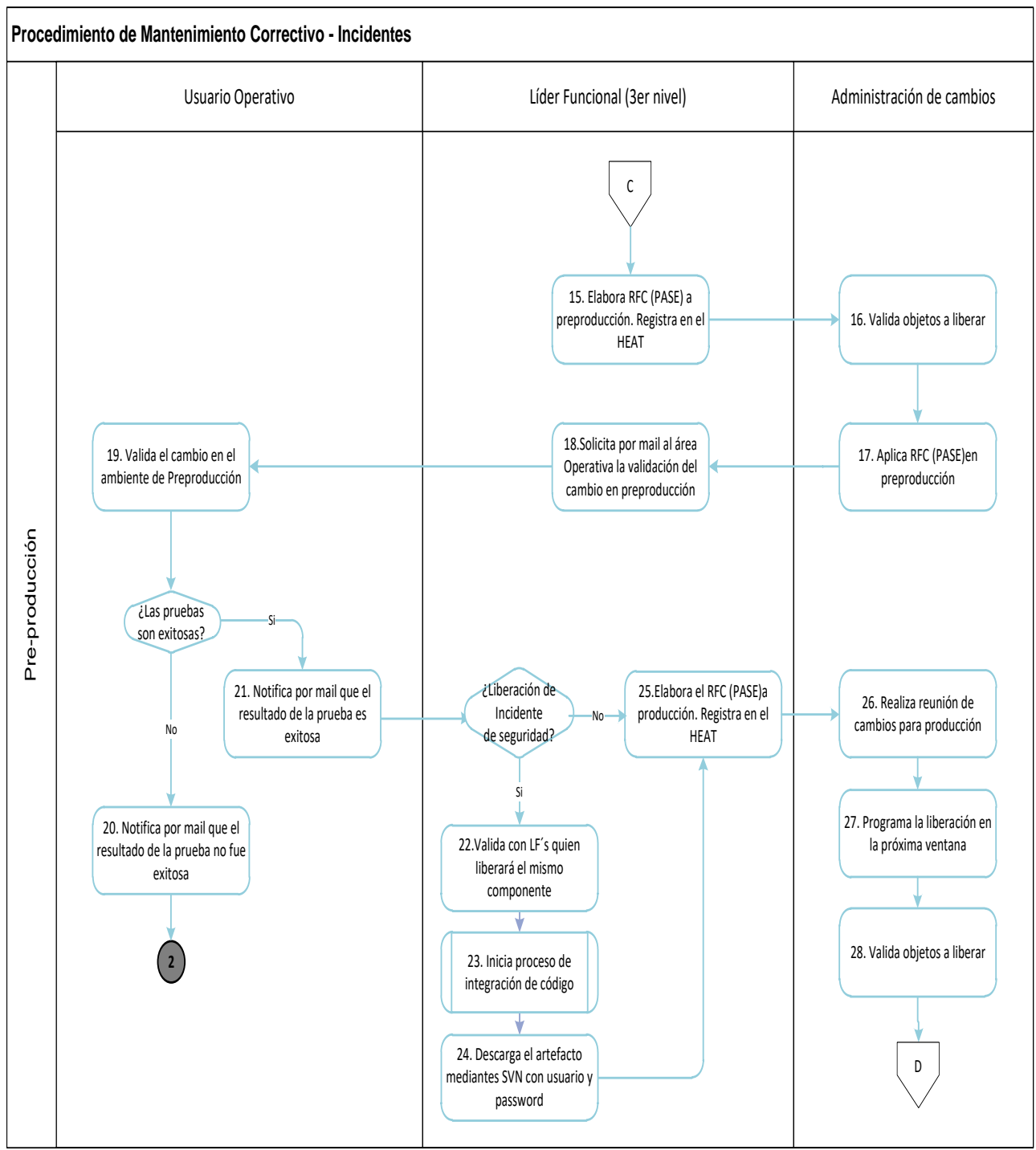

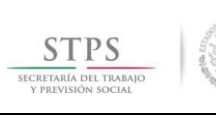

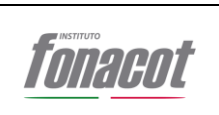

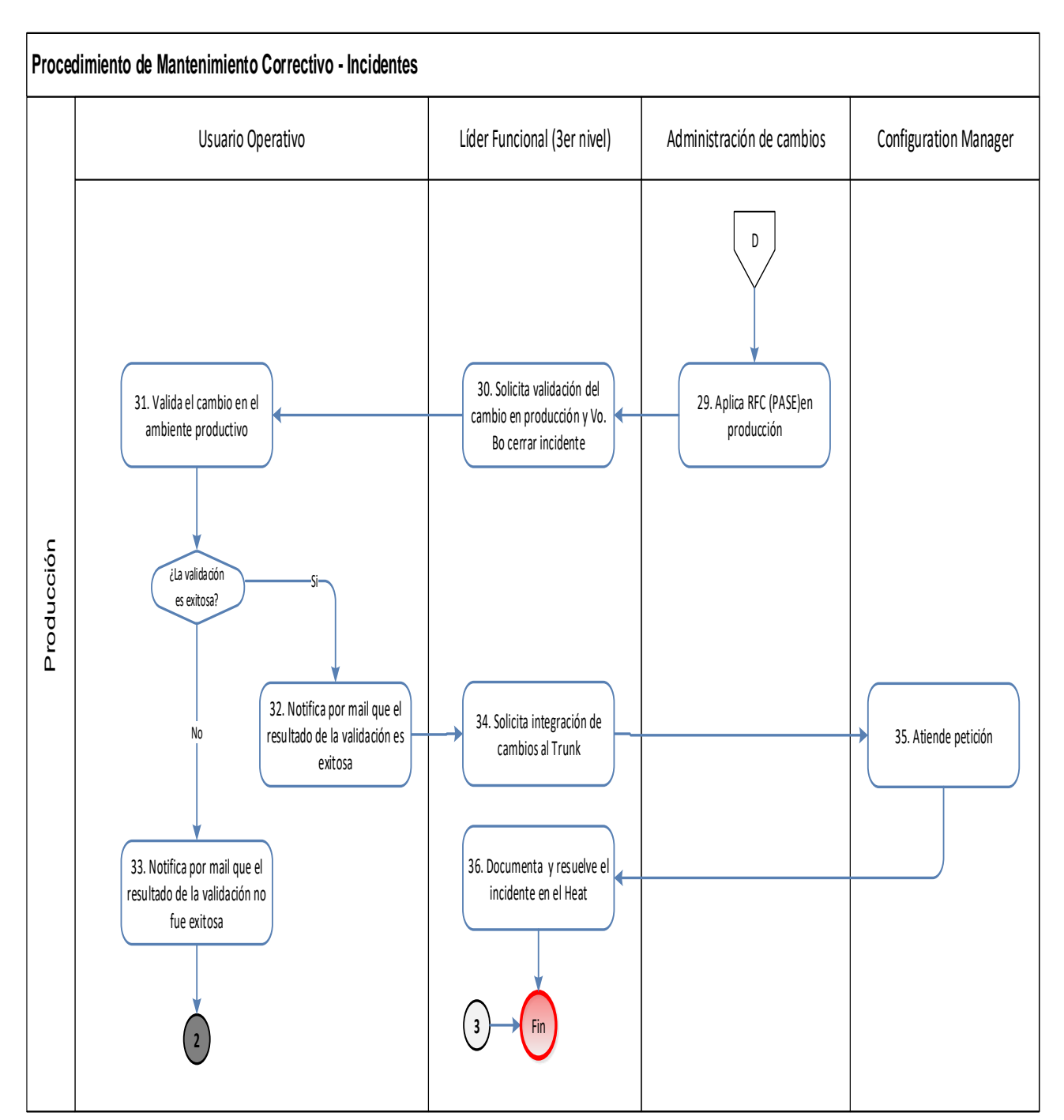

# **2.4.2.Narrativa de las actividades**

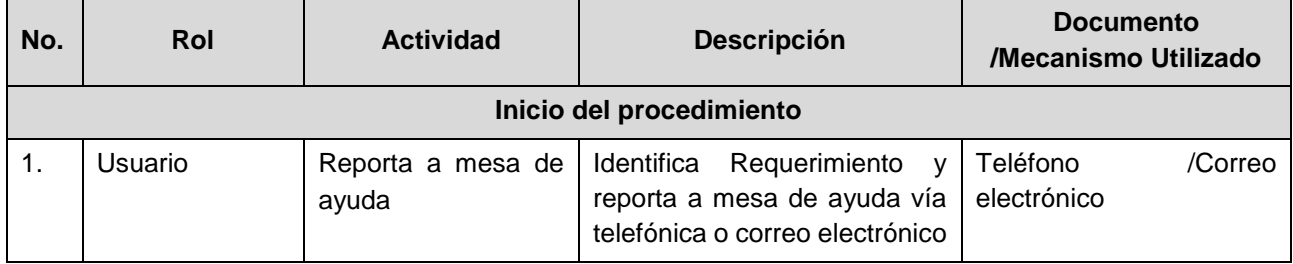

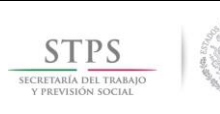

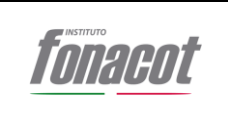

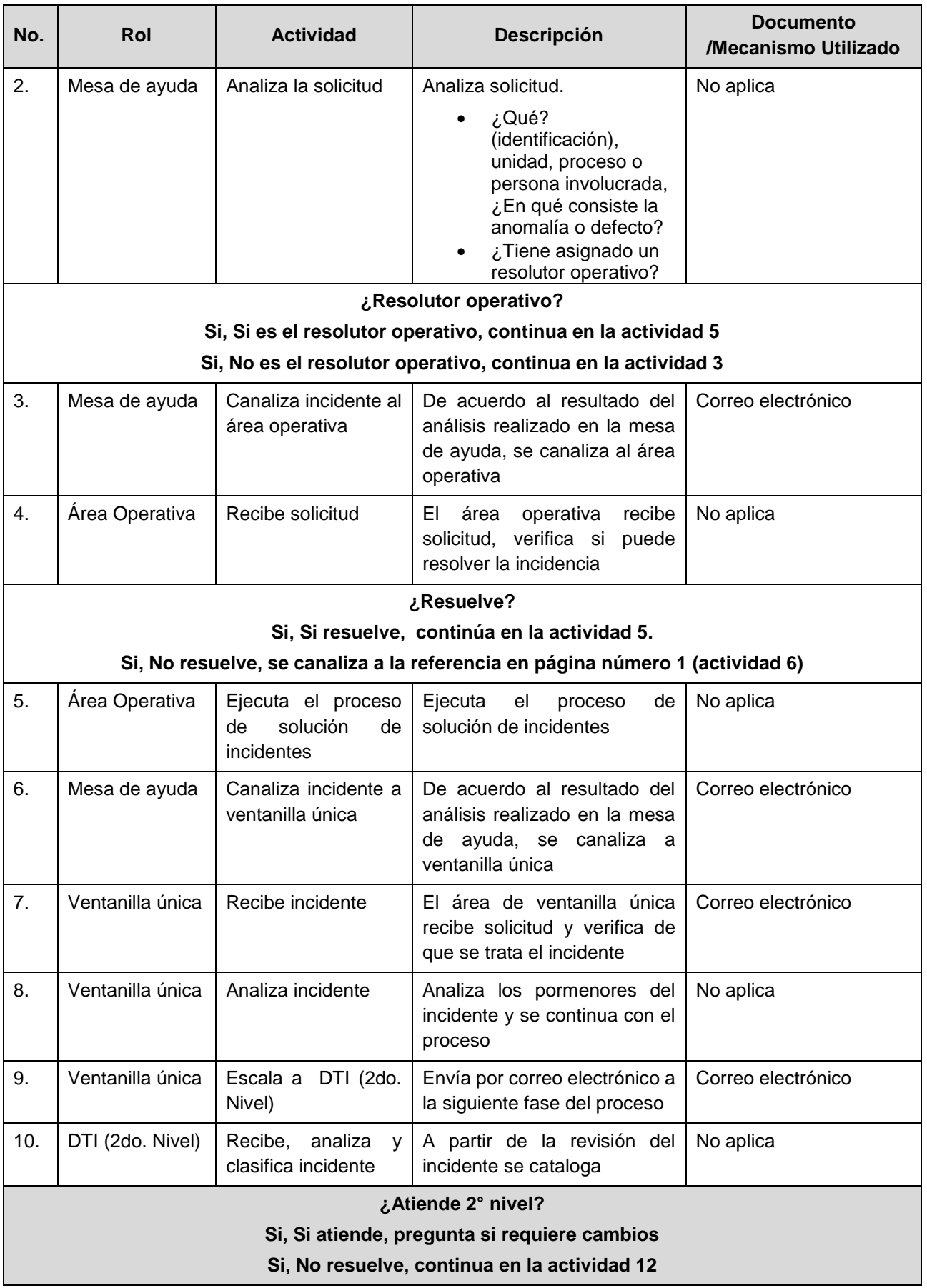

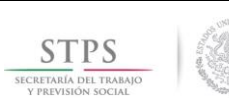

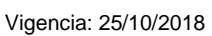

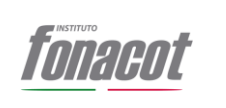

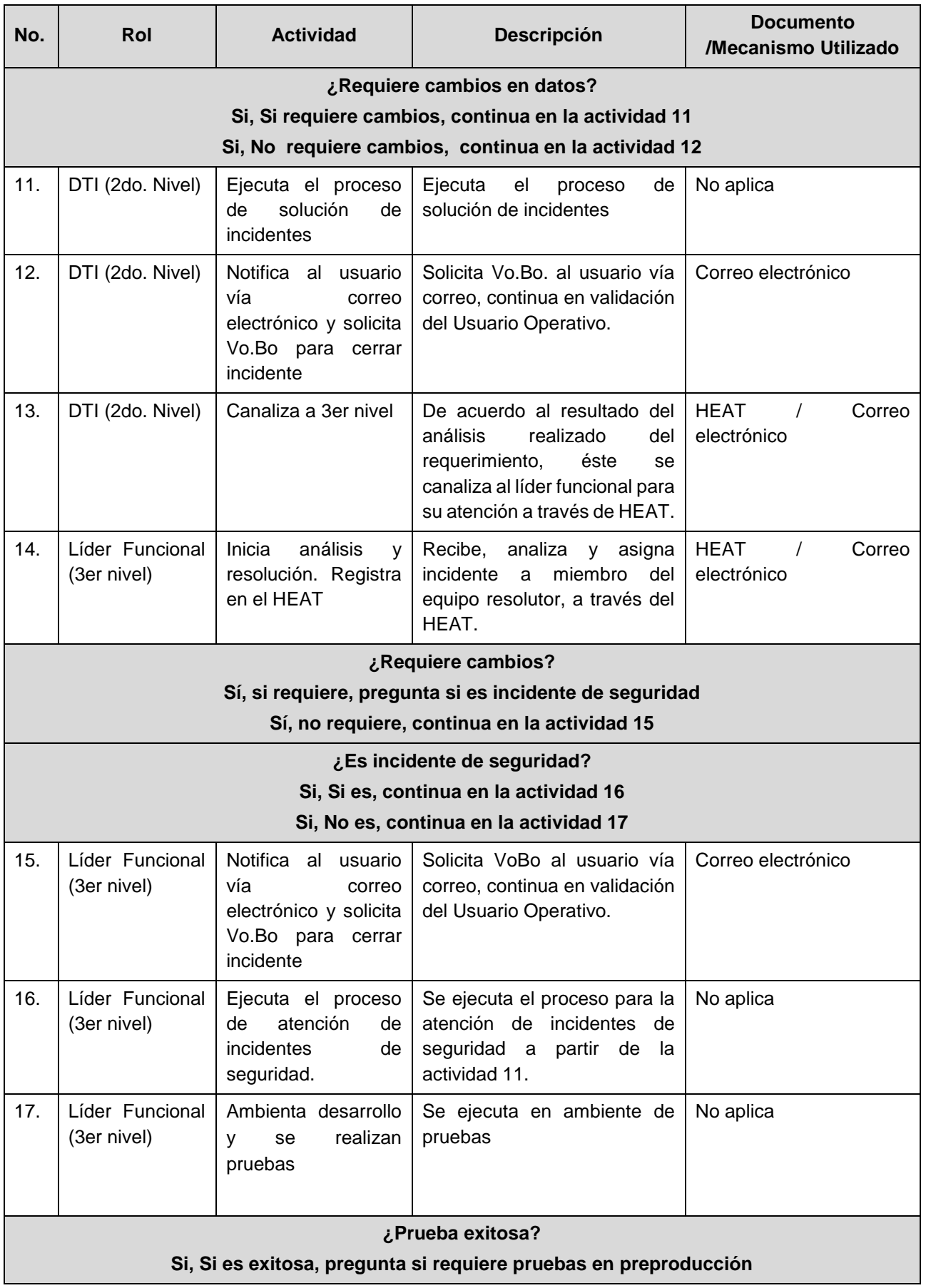

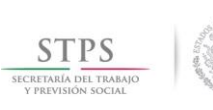

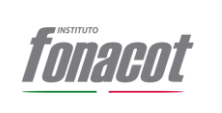

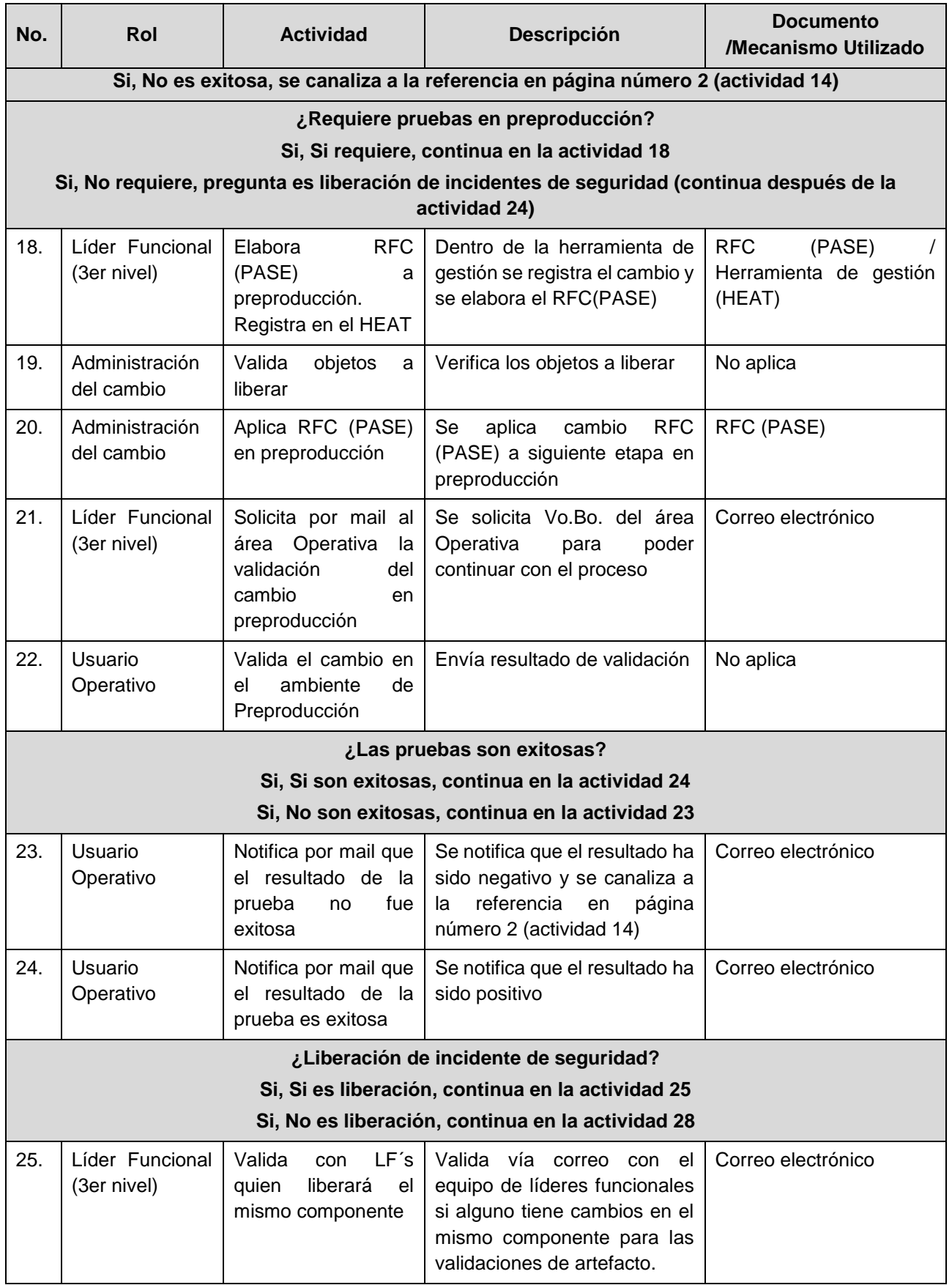

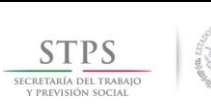

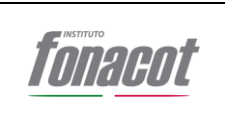

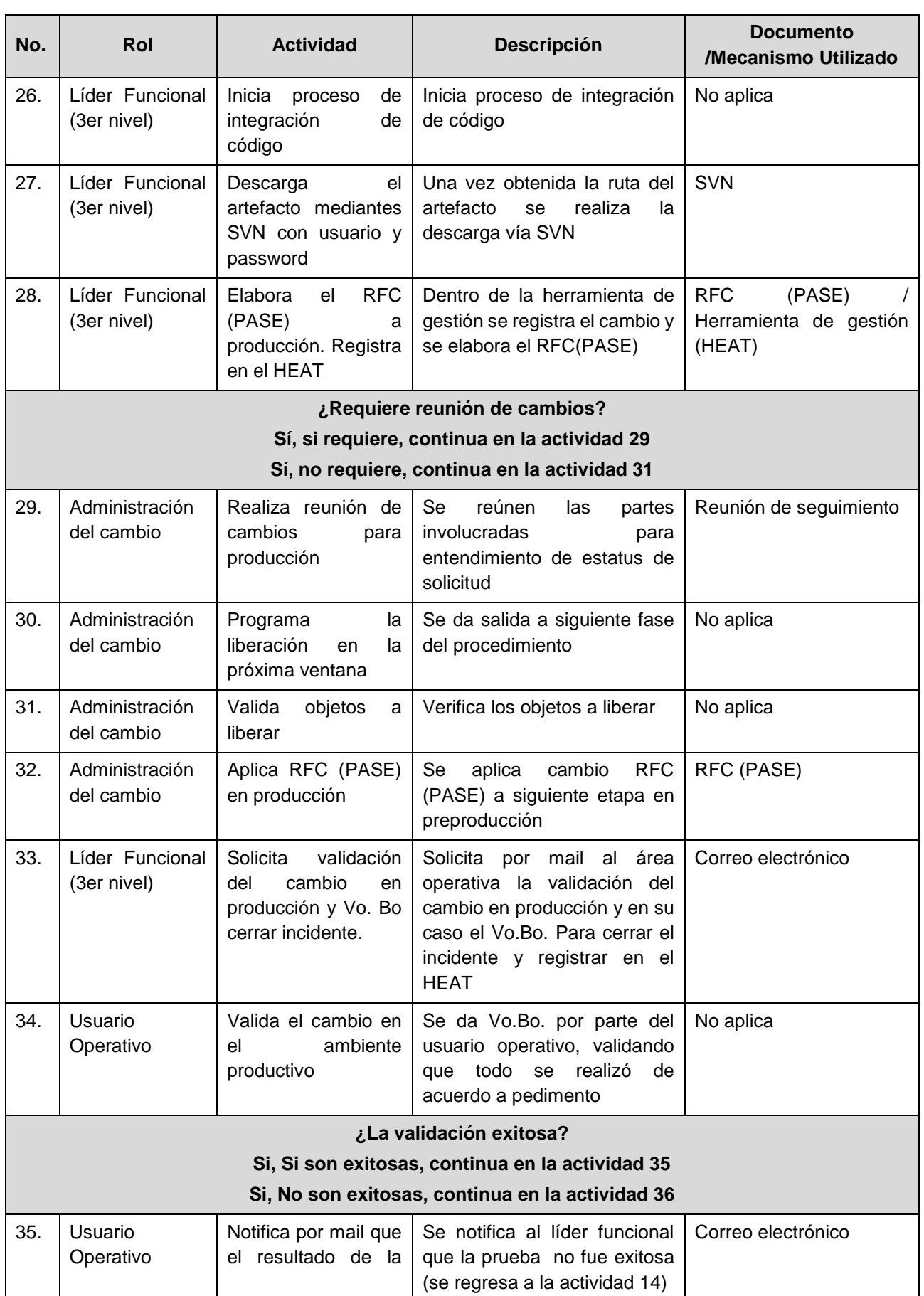

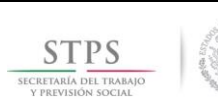

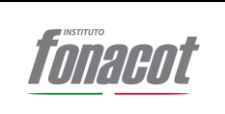

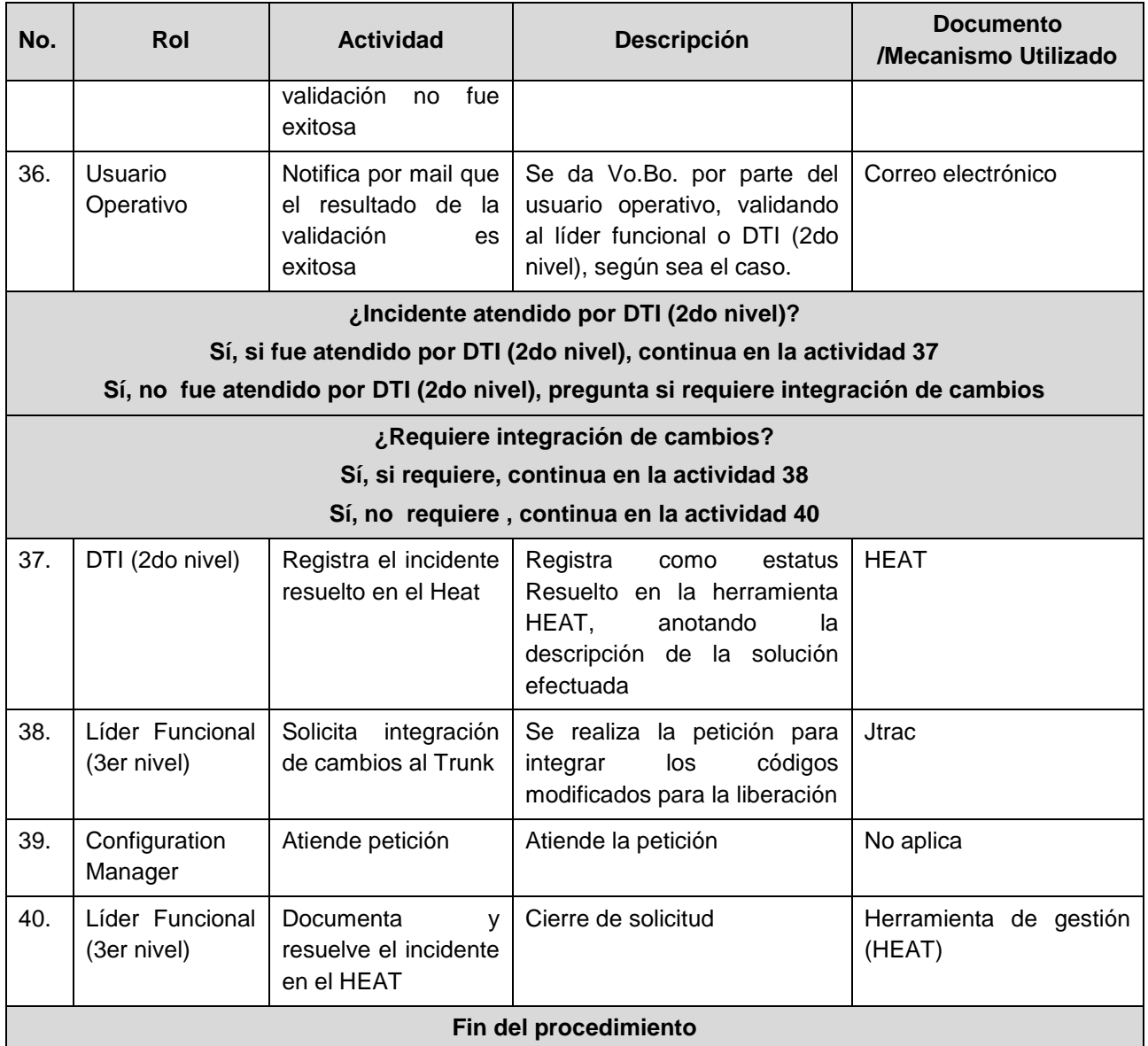

# **3. Procedimiento de Mantenimiento Correctivo - Incidentes de Crédito Seguro**

# **3.1. Objetivo**

El objetivo del proceso de atención de incidentes de crédito seguro es definir los lineamientos para el establecimiento, control, aplicación y seguimiento de las acciones correctivas que permitan la gestión y atención de incidentes en las diferentes operaciones y/o actividades que afectan al Sistema.

Lo anterior permitirá atender y restaurar la operación normal de los servicios, de la manera más rápida posible y minimizar el impacto adverso en las operaciones del negocio.

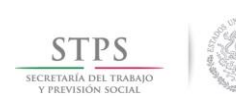

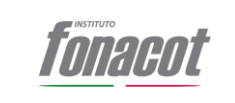

# **3.2. Alcance**

El presente alcance aplicará para los incidentes del aplicativo de Crédito Seguro y que son registrados a través de la Mesa de servicio de FONACOT (\*111)

El mantenimiento correctivo incluye aquellas actividades relacionadas con la reparación de defectos o fallas que se presenten en las funcionalidades del sistema de CRÉDITO SEGURO y sistemas relacionados, tanto en los ambientes Productivos, Pre-Productivos, de Pruebas (TESTING), Desarrollo y en aquellos en los que los sistemas tengan interacción directa, incluyendo los siguientes casos:

- A. Soporte y resolución a fallas de las aplicaciones.
- B. Soporte en análisis de incidencias o problemas.
- C. Soporte a fallas de Procesos

# **3.3. Políticas**

- La MECS proporcionara al instituto Fonacot los servicios de soporte especializado para la atención y solución de las solicitudes de servicio que se deriven del servicio integral de originación de crédito; como es el caso de consultas, reportes de solicitudes de servicio, solicitudes de instalación, cambios, las cuales deberán ser atendidas cumpliendo con los niveles de servicio especificados.
- Los incidentes de crédito seguro se atenderán tal como se establece en el presente procedimiento.
- El horario hábil de atención será de lunes a viernes de 8:00 a 22:00 horas, sábados y domingos de 8:00 a 18:00 horas, hora de la ciudad de México. Durante la vigencia del contrato, El prestador de servicios asignado deberá cumplir con los niveles de servicio establecidos.
- Cuando los usuarios del sistema de CRÉDITO SEGURO reporten algún incidente al \*111, la información mínima requerida que deben de incluir es la siguiente:
	- o Id solicitud
	- o Número de trabajador
	- o Número de crédito
	- o NSS
	- o Nombre completo del trabajador
	- o Descripción breve del problema o error (en qué momento del proceso ocurrió, o que operación estaba realizando)
	- o Imagen con mensaje del error (legible y con buena resolución)
	- o Nombre y número de gafete del analista que reporta
	- Sera responsabilidad de Subdirector de Soporte y Operación de Sistemas el asegurar que toda la documentación que aplica en la realización de las actividades consideradas en este procedimiento estén alineadas y den estricto cumplimiento

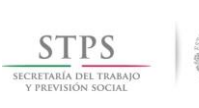

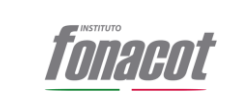

a los criterios establecidos en Manual Administrativo de Aplicación General en las materias de tecnologías de la información y comunicaciones y seguridad de la información (MAAGTICSI) en su última versión.

- Será responsabilidad del Jefe de Planeación Tecnológica el asegurar que durante el mantenimiento correctivo estén incluidas todas aquellas actividades relacionadas con la reparación de defectos o fallas que se presenten en las funcionalidades del sistema de CRÉDITO SEGURO y sistemas relacionados, tanto en los ambientes Productivos, Pre-Productivos, de Pruebas (TESTING), Desarrollo y en aquellos en los que los sistemas tengan interacción directa, incluyendo los siguientes casos:
	- o Soporte y resolución a fallas de las aplicaciones.
	- o Soporte en análisis de incidencias o problemas.
	- o Soporte a fallas de Procesos

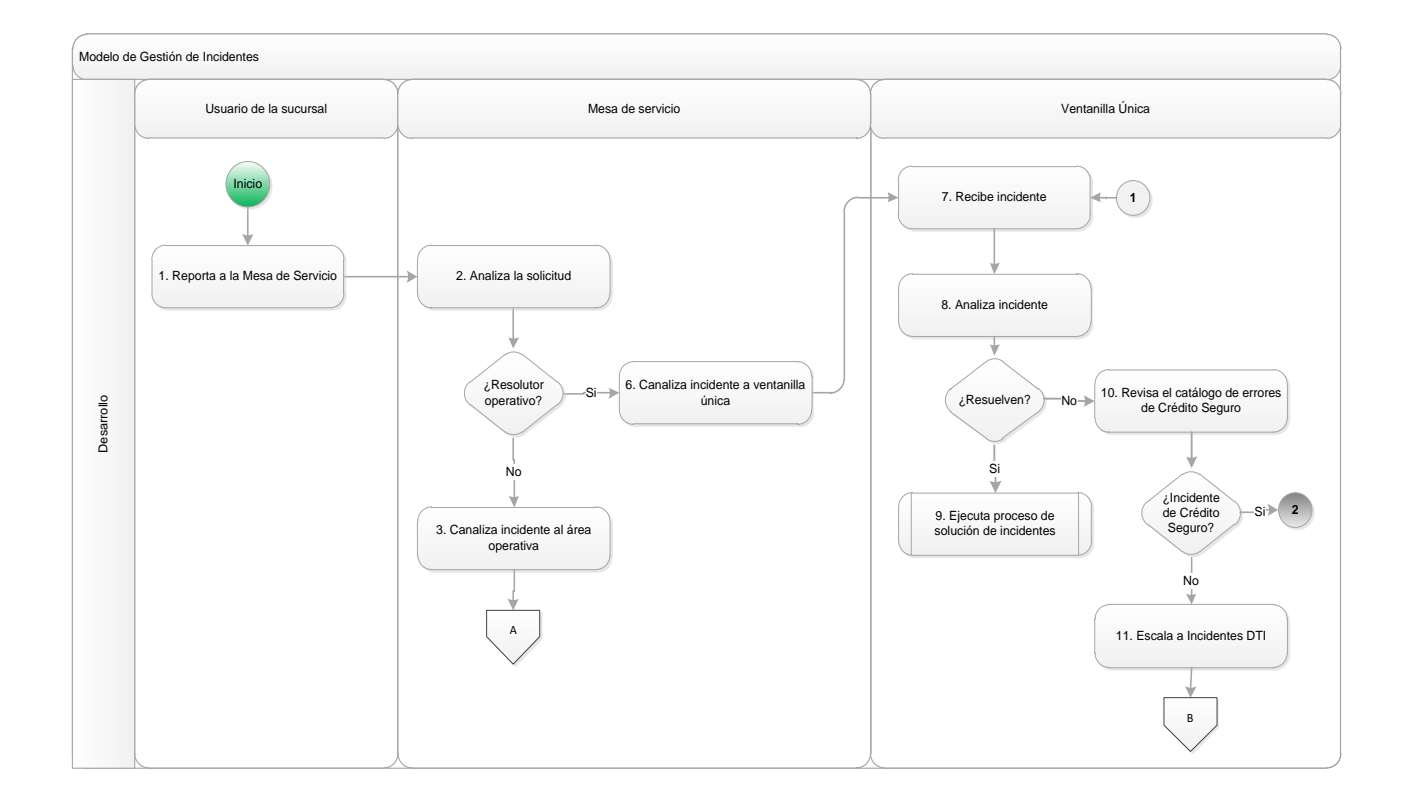

# **3.4. Diagrama del proceso**

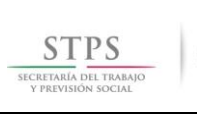

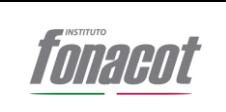

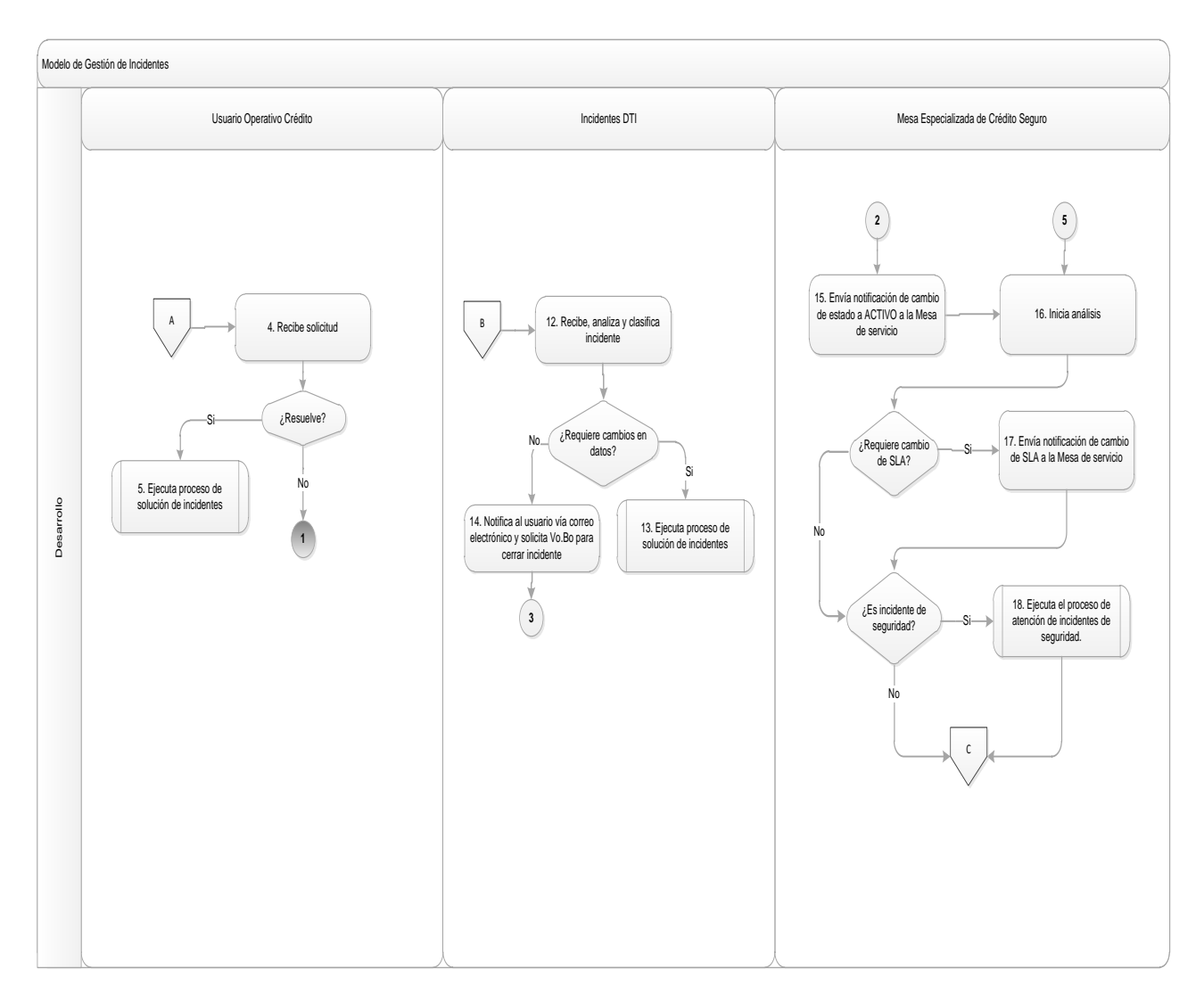

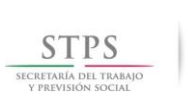

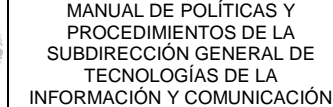

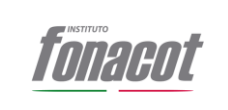

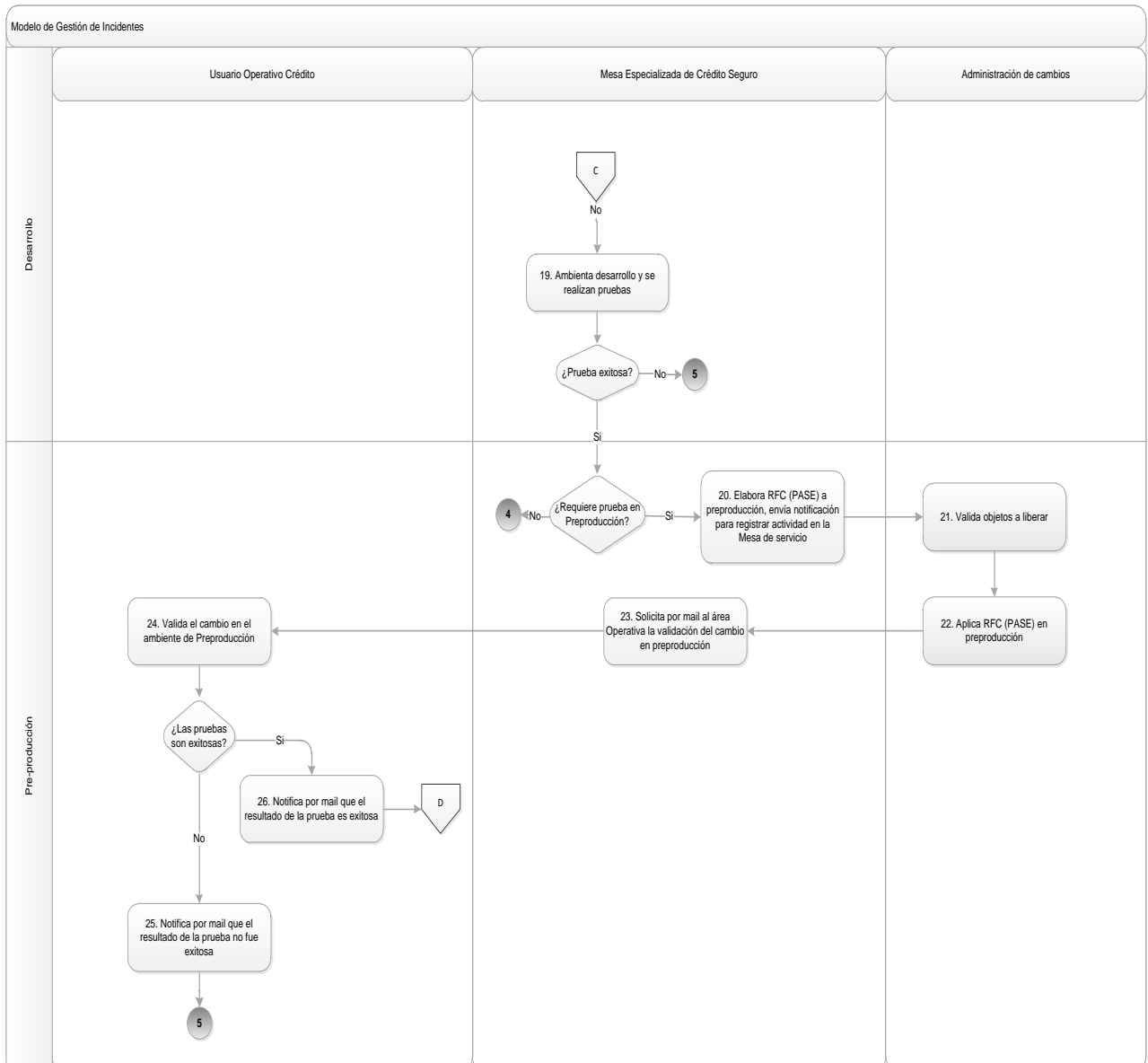

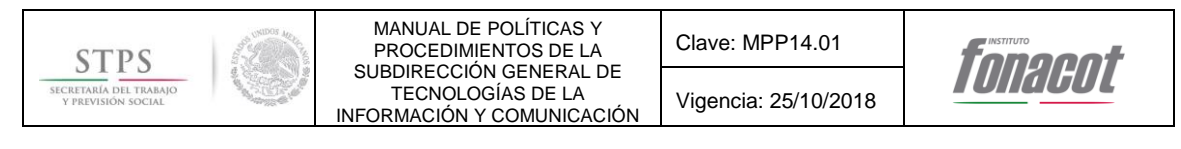

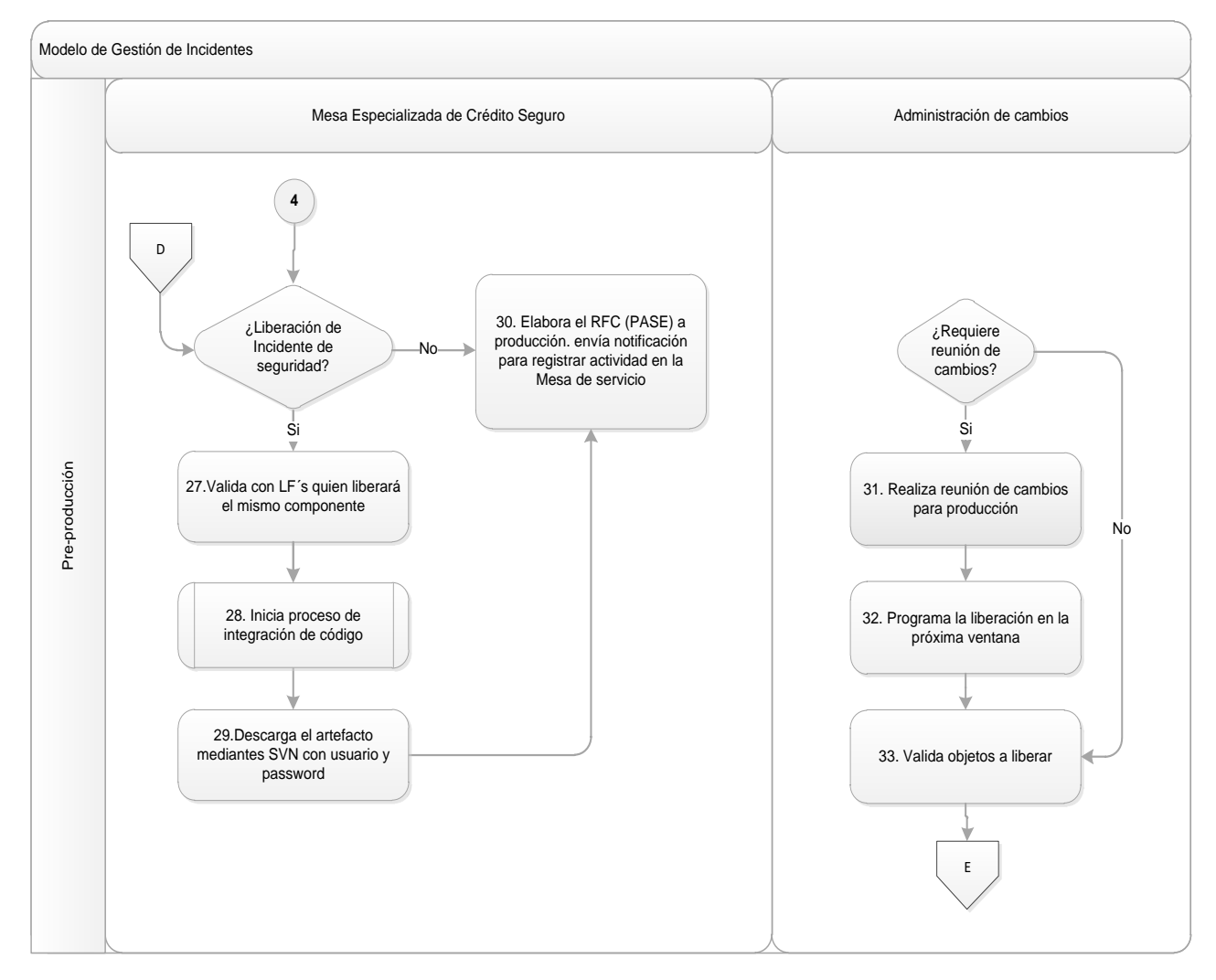

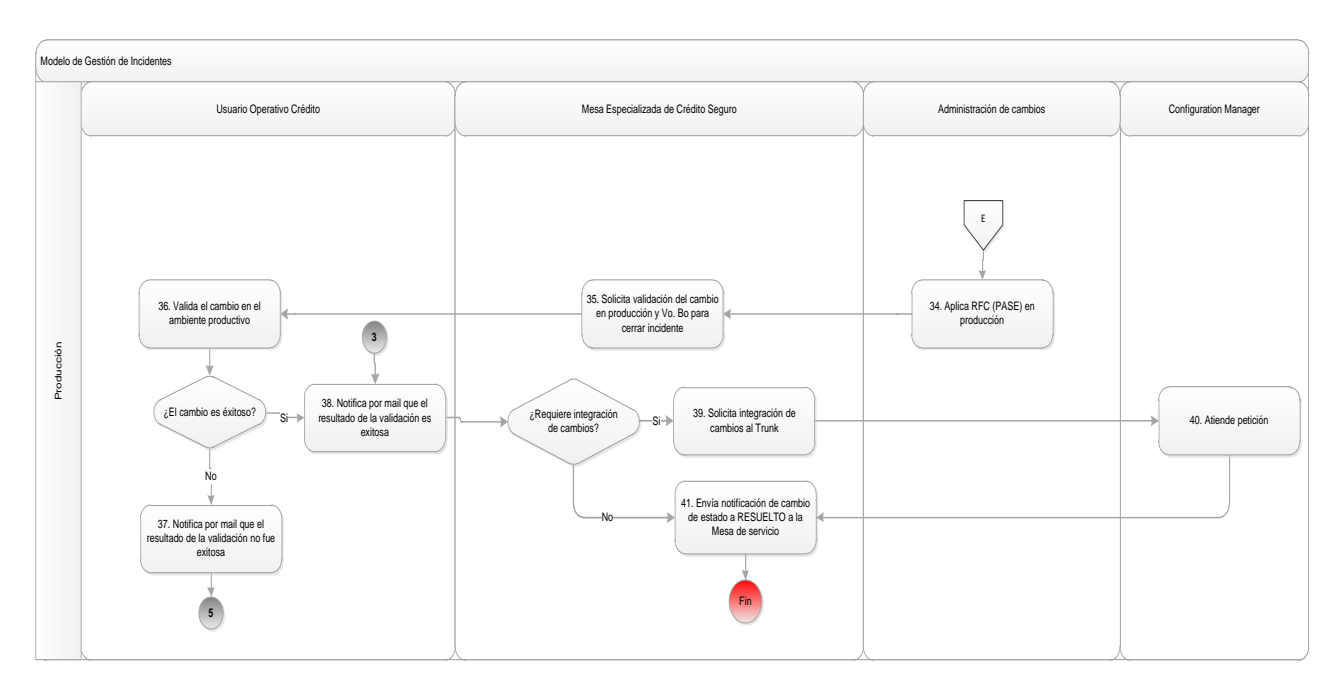

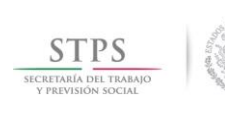

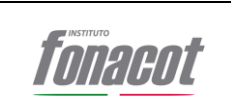

# **3.4.1.Narrativa de las actividades**

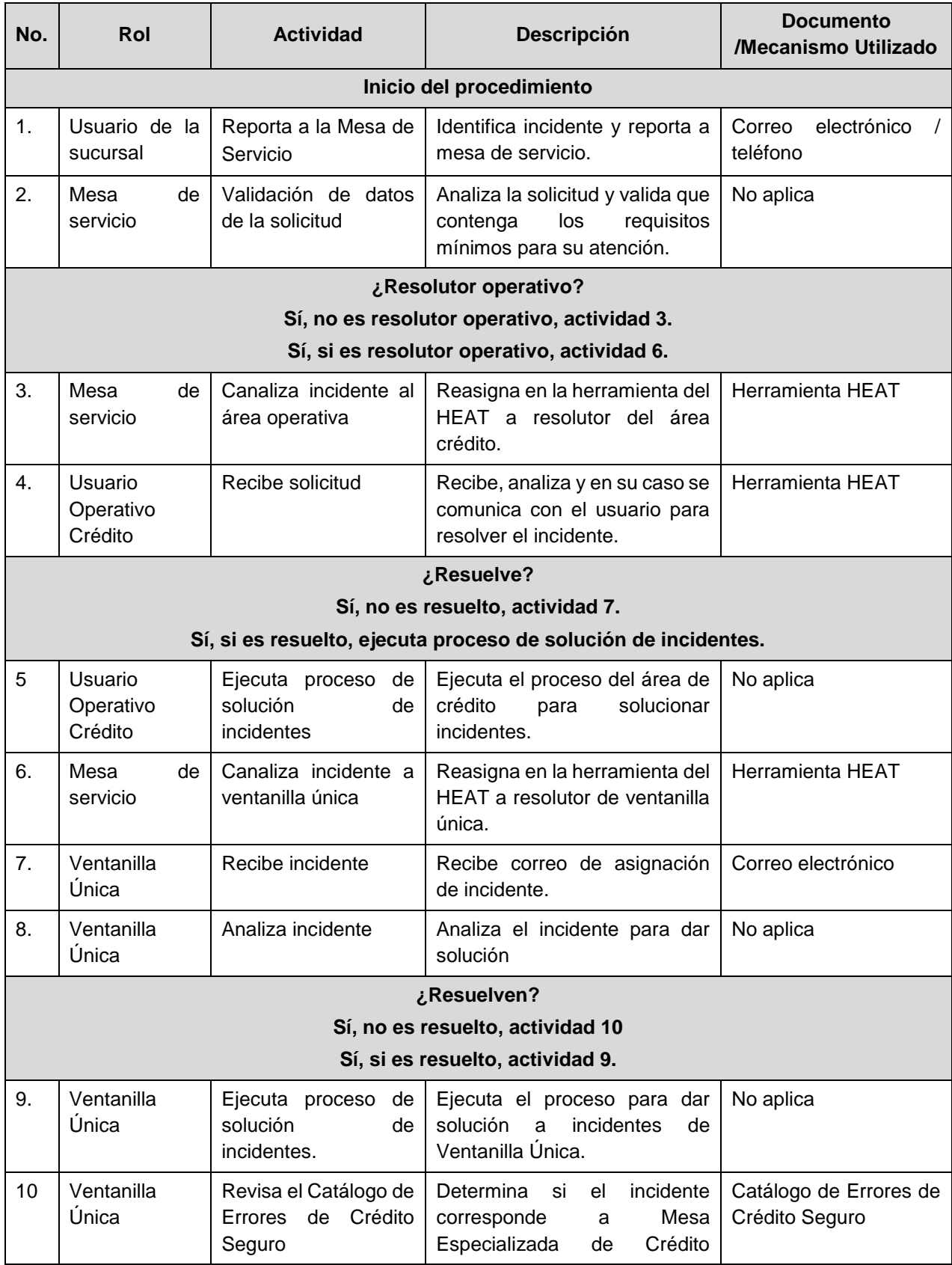

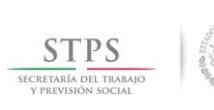

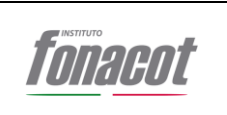

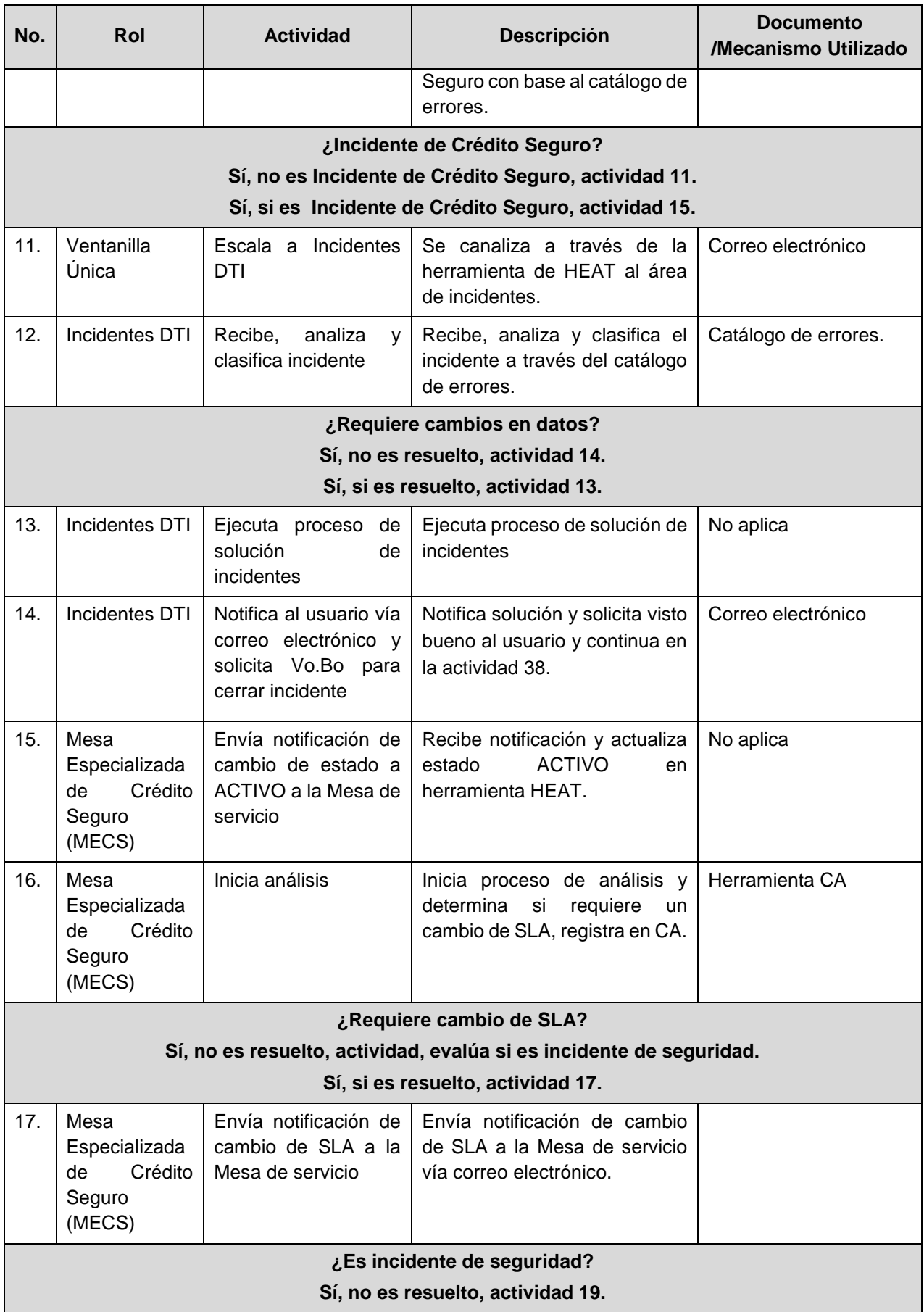

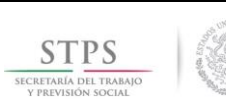

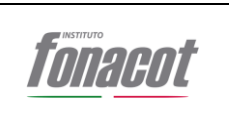

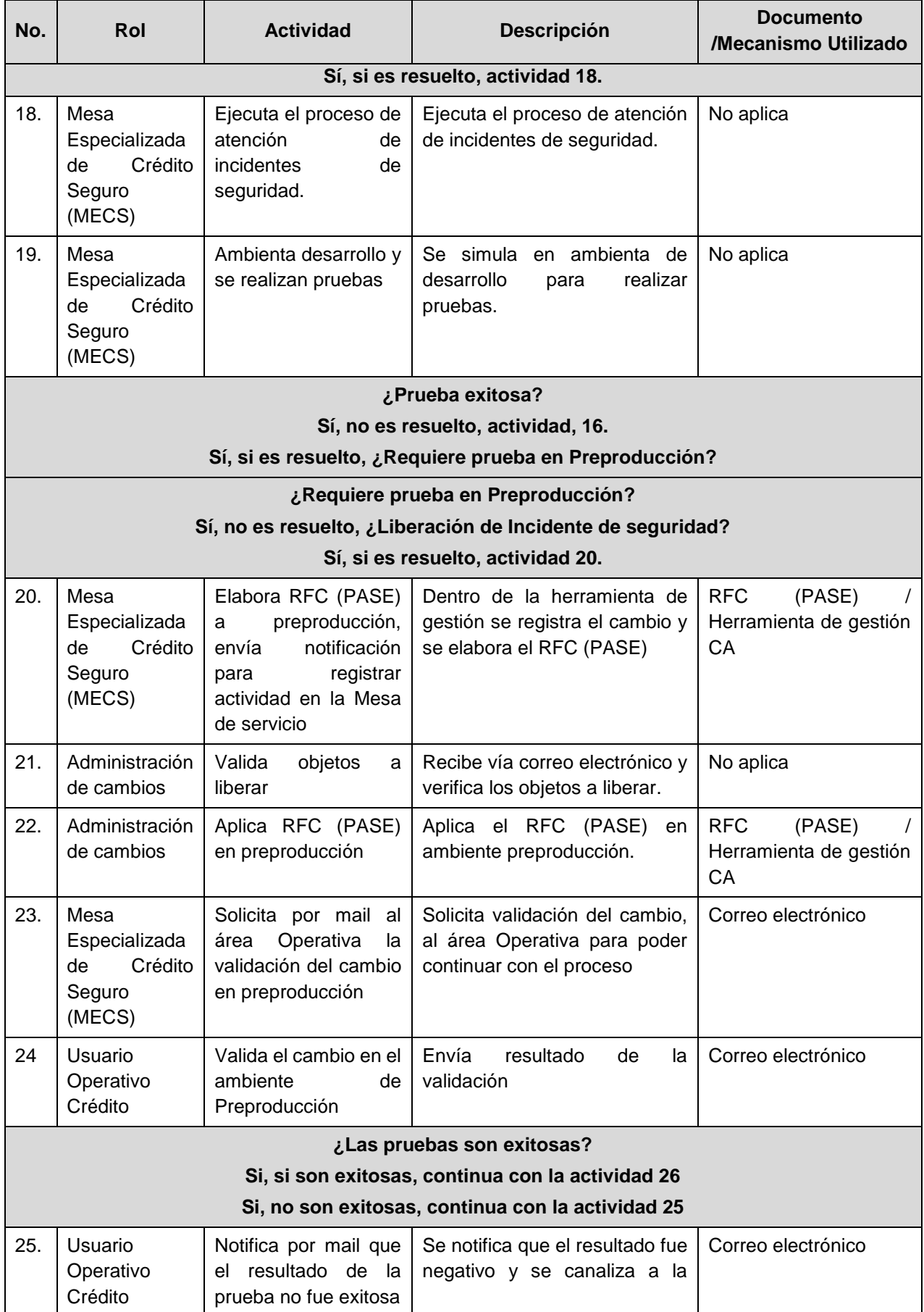

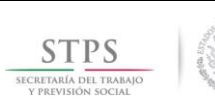

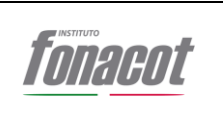

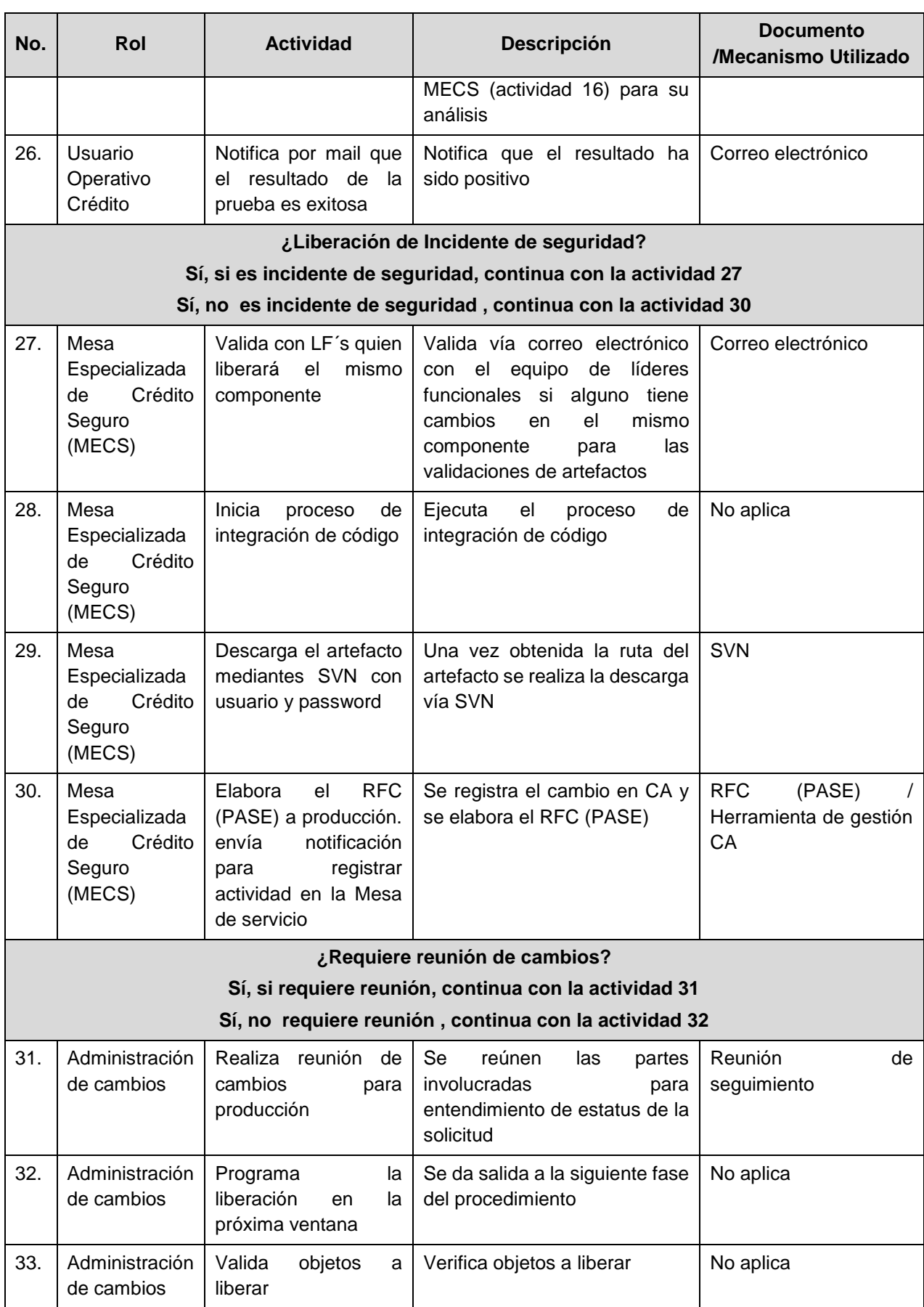

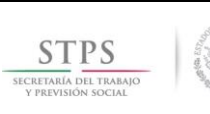

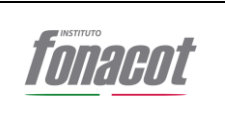

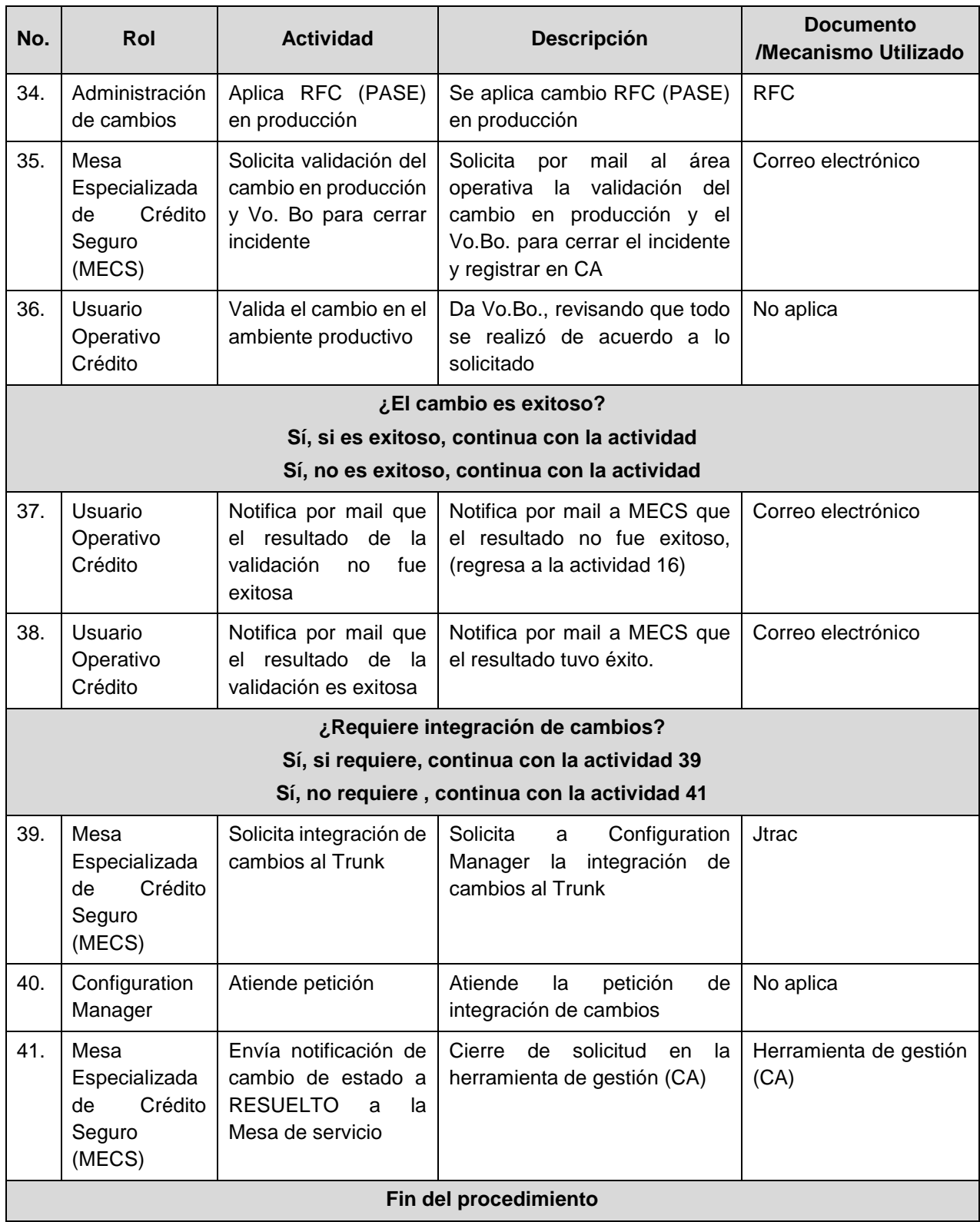

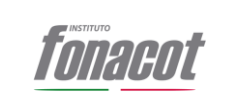

# **4. Procedimiento de Incidentes y Mejoras Evolutivas para el GRP-SAP**

# **4.1. Objetivo**

Definir el procedimiento para la administración de las acciones que permitan la gestión y atención de incidentes en las diferentes transacciones que se ejecutan en el Sistema. El mantenimiento de transacciones incluye aquellas actividades relacionadas con la mejora evolutiva que se requieran en las funcionalidades del GRP-SAP, incluyendo los siguientes casos:

- A. Soporte y resolución de fallas en los procesos y funcionalidades.
- B. Soporte en análisis de incidencias o problemas en las transacciones.
- C. Desarrollo, implementación y soporte de nuevos procesos y funcionalidades.

# **4.2. Alcance**

El procedimiento aplica para la atención de los incidentes que pongan en riesgo la integridad, confidencialidad y disponibilidad de las diferentes funcionalidades del GRP-SAP, así como la actualización e implementación de nuevas funcionalidades.

El Prestador de Servicios proporcionara un consultor especializado para la atención del reporte. El consultor asignado se comunicará con el área usuaria y/o con la DTI para la atención, así como el de dar el seguimiento necesario hasta su solución.

Todo el proceso de seguimiento, atención, resolución y cierre de tickets se realizara con la herramienta que INFONACOT determine.

# **4.3. Políticas**

- Sera responsabilidad de Subdirector de Soporte y Operación de Sistemas el asegurar que toda la documentación que aplica en la realización de las actividades consideradas en este procedimiento estén alineadas y den estricto cumplimiento a los criterios establecidos en Manual Administrativo de Aplicación General en las materias de tecnologías de la información y comunicaciones y seguridad de la información (MAAGTICSI) en su última versión.
- Sera responsabilidad del Jefe de Procesamiento de Datos el reportarle inmediatamente al Subdirector de Soporte y Operación de Sistemas los resultados que se obtienen de la realización de la administración de las acciones en la gestión y atención de incidentes en las diferentes transacciones que se ejecutan en el Sistema y que reflejarán una mejora evolutiva en las funcionalidades del GRP-SAP en donde se deberán incluir cuando menos los siguientes casos:

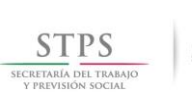

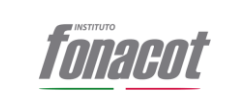

- o Soporte y resolución de fallas en los procesos y funcionalidades.
- o Soporte en análisis de incidencias o problemas en las transacciones.
- o Desarrollo, implementación y soporte de nuevos procesos y funcionalidades.
- Sera responsabilidad del Jefe de Procesamiento de Datos asegurar el contar con mecanismos para realizar una atención ágil y documentada en los incidentes a efecto de abatir al máximo los elementos que pongan en riesgo la integridad, confidencialidad y disponibilidad de las diferentes funcionalidades del GRP-SAP.
- Sera responsabilidad del Jefe de Procesamiento de Datos el asegurar que el prestador de Servicios proveerá a él o los consultores que darán atenciónsolución de los incidentes del GRP-SAP, cuentan con el perfil y experiencia comprobada en el que se dé una atención inmediata al área usuaria y/o con la DTI en cuanto al levantamiento de requerimientos, análisis, seguimiento y solución correspondiente.
- Sera responsabilidad del Jefe de Procesamiento de Datos el asegurar y reportar al Subdirector de Soporte y Operación de Sistemas que el proceso de seguimiento, atención, resolución y cierre de tickets se realizó con el uso de la herramienta que INFONACOT determinó para tal efecto.

# **4.4. Desarrollo**

# 6. Recibe y re 6. Asigna Resolutor 7. Asiana a DTL 12. Solicita Re Recibe confir 19. Envia Solo 18. Procede al Cierri

#### **4.4.1.**Diagrama del proceso

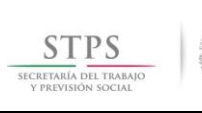

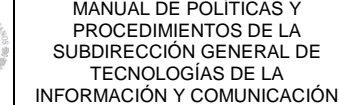

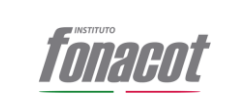

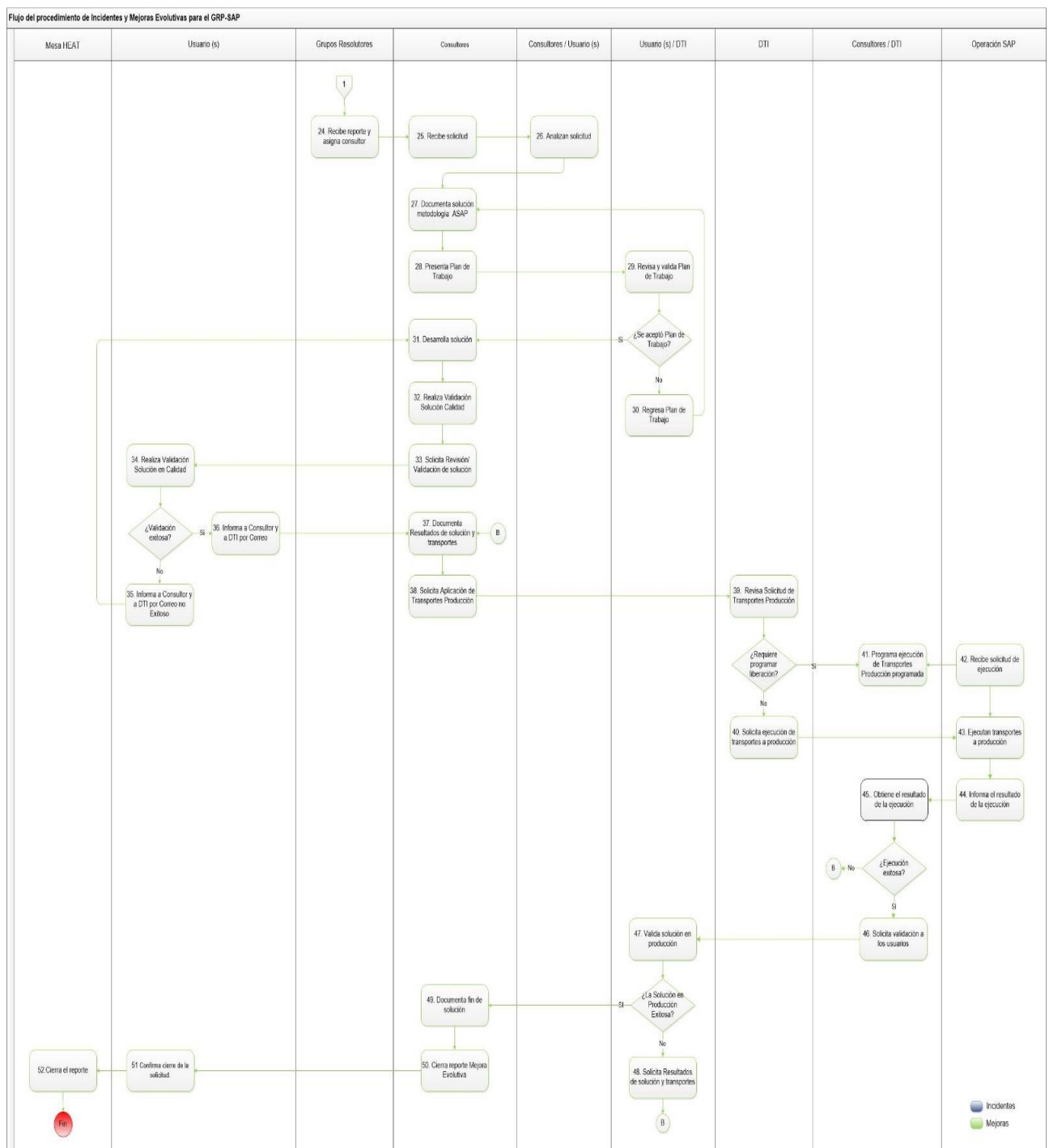

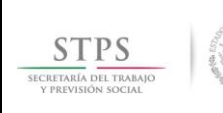

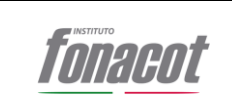

## **4.4.2.**Narrativa de las actividades

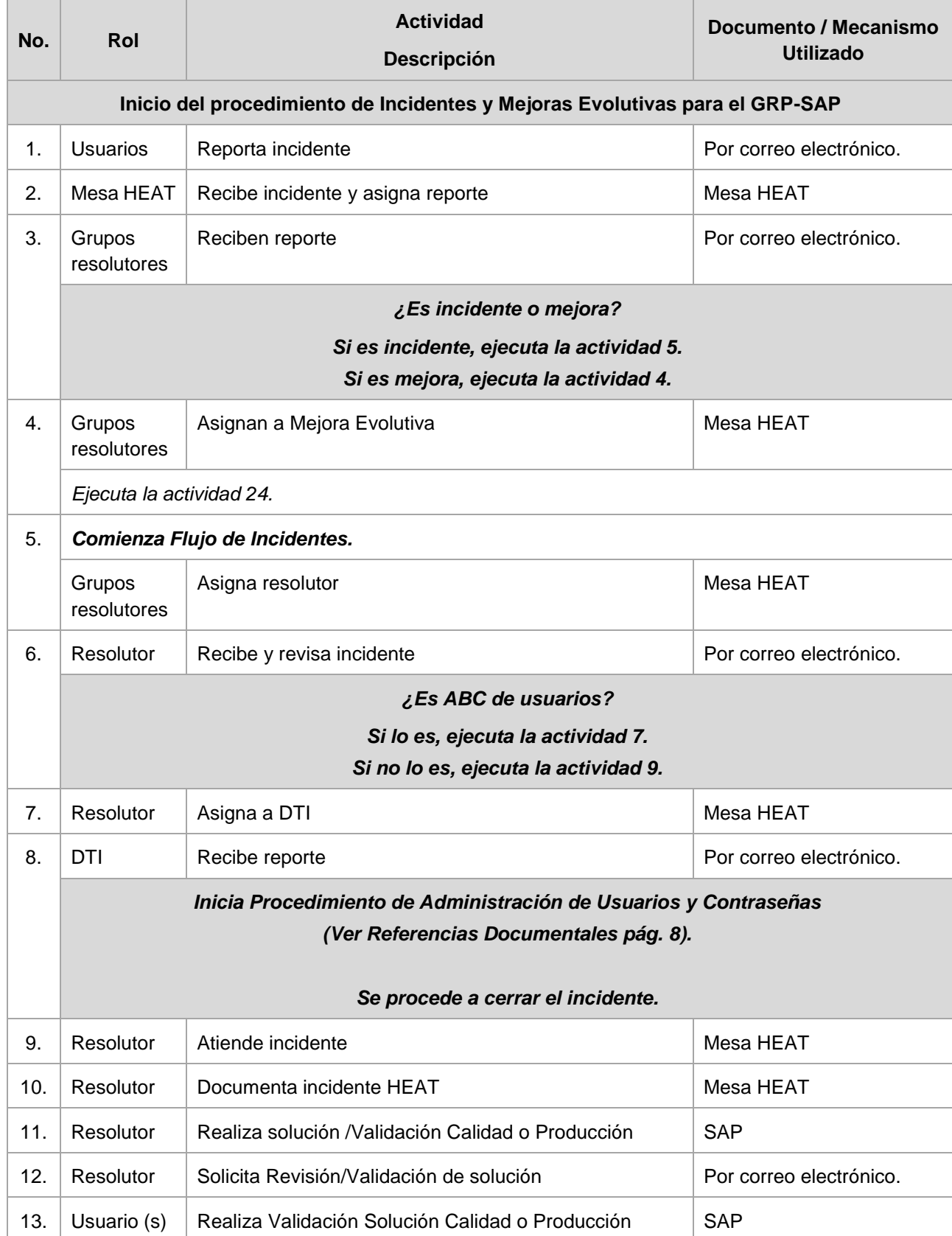

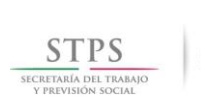

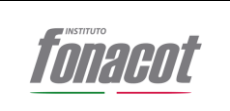

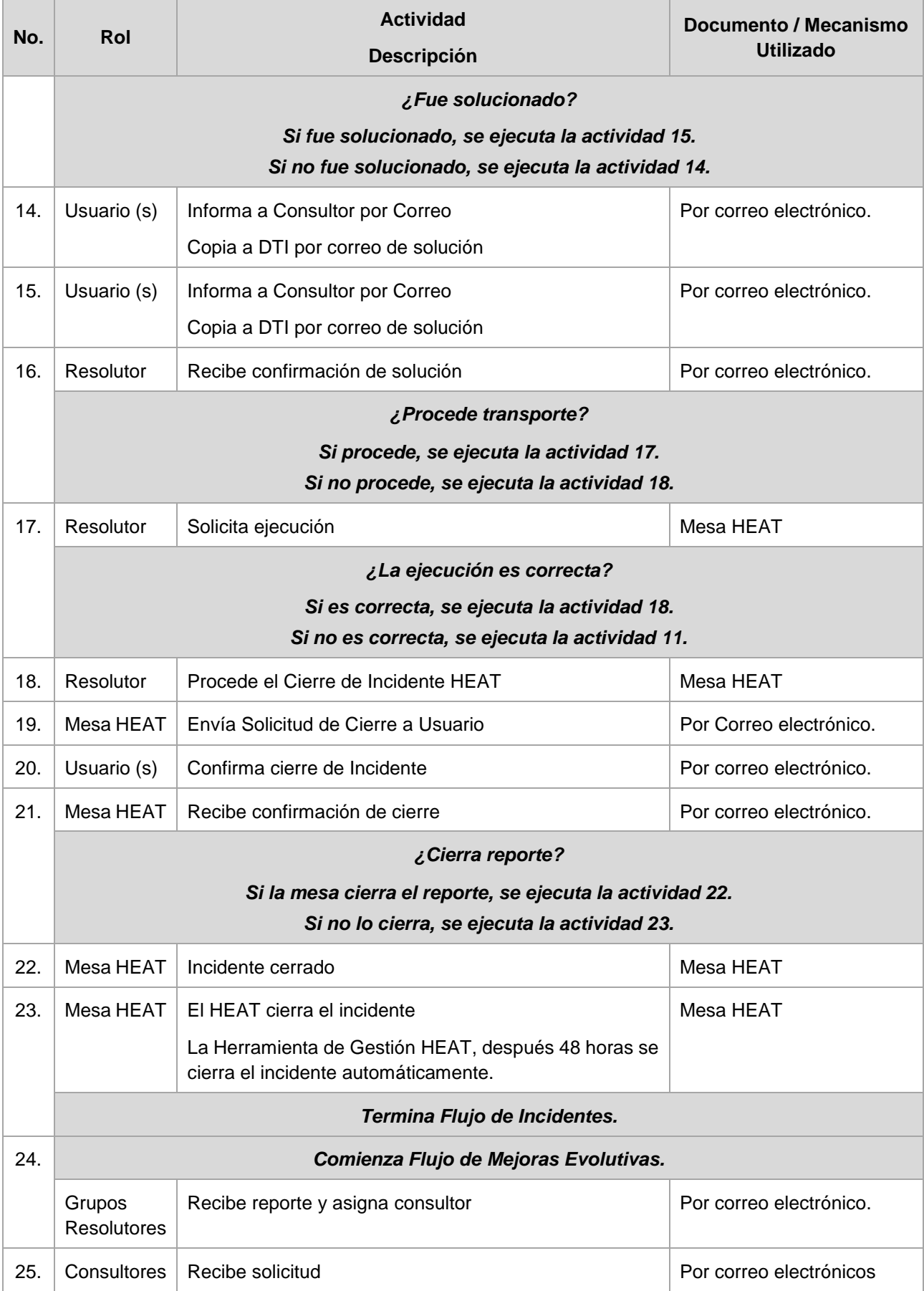

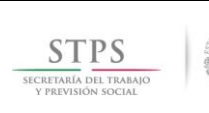

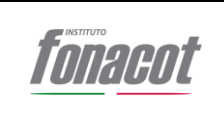

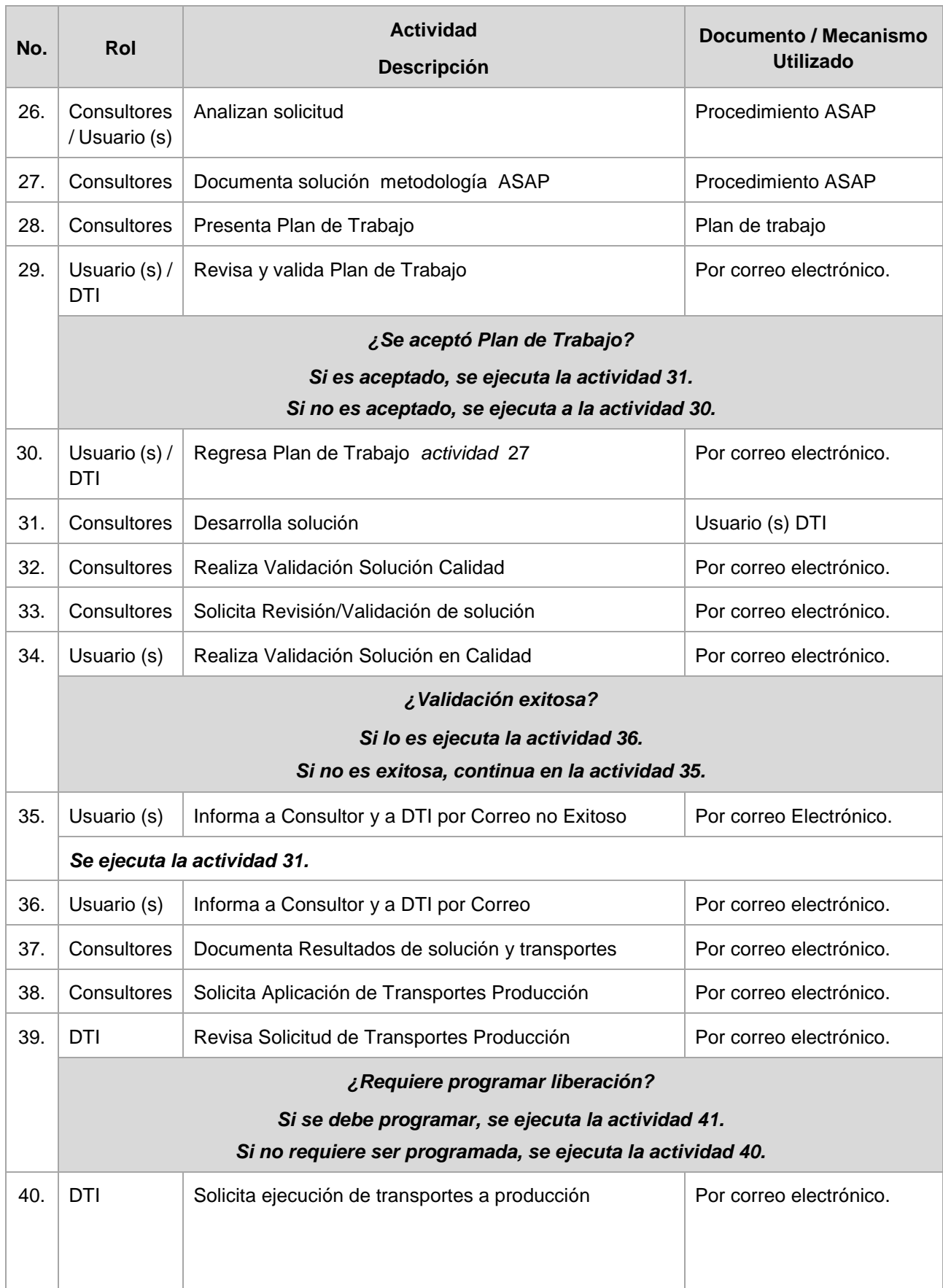

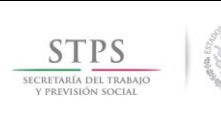

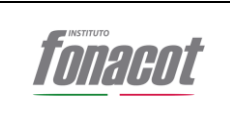

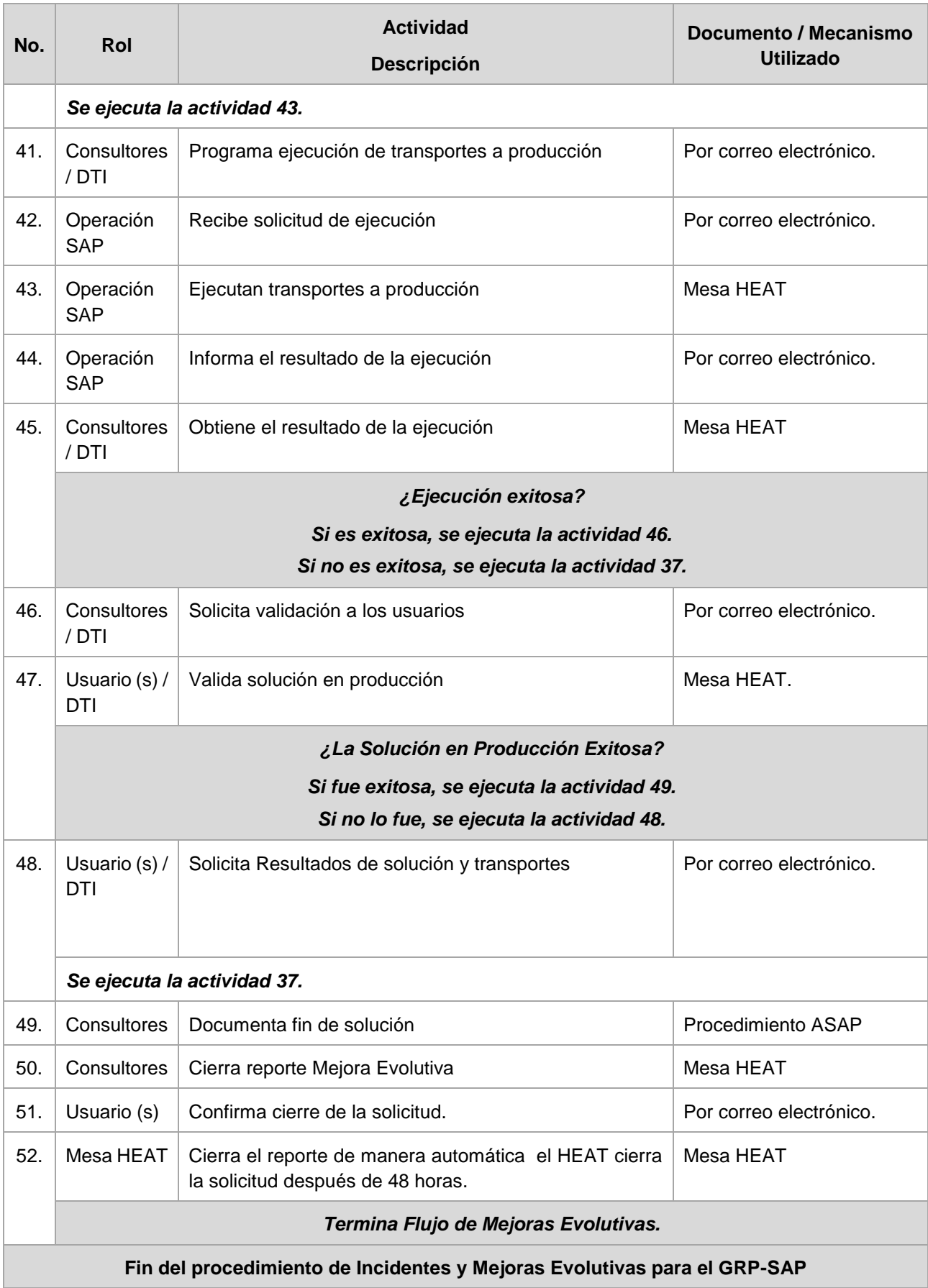

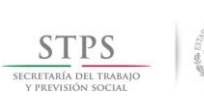

# **5. Política de administración de usuarios y contraseñas**

# **5.1. Antecedentes**

Este documento da a conocer los aspectos a considerar a efecto de evitar el acceso no autorizado a la información contenida dentro de los sistemas que hoy en día operan dentro de las instalaciones de INFONACOT.

Medidas que han sido consideradas con el propósito de tomar acciones estandarizadas a nivel superior, mandos medios y nivel operativo/administrativo, a efecto de fortalecer las estrategias Institucionales encaminadas en el fortalecimiento de la Seguridad Informática del Instituto que sustenta sus acciones en políticas tácticas y estratégicas con las cuales se asegura la integridad de la información sustantiva que se genera por la operación.

Dichas acciones aseguran que el administrador de los usuarios de cada sistema de información cuente con un documento que le ayude a establecer contraseñas con todas las consideraciones a tomar en materia de seguridad (números, letras y símbolos) y con ello pueda otorgar las autorizaciones al añadir, modificar o eliminar privilegios por cada usuario.

Esta Política permitirá a los administradores y/o usuarios tener accesos a sus documentos electrónicos, sistemas y den cumplimiento a las mejores prácticas en términos de disponibilidad, integridad y confidencialidad de la información, aspectos esenciales para mantener nuestras ventajas competitivas en materia de la seguridad institucional.

#### **5.2. Política**

Para prevenir el acceso no autorizado a la información dentro de los sistemas del INFONACOT, los usuarios deben asumir la responsabilidad sobre el manejo de su cuenta y contraseña.

## **5.3. Propósito**

Asegurar las autorizaciones al añadir, modificar o eliminar privilegios, para proteger los activos de información de acciones al provocar su alteración, bloqueo, deshabilitación, borrado o divulgación no autorizados, de forma accidental o intencionada.

## **5.4. Alcance**

Esta política señala los lineamientos necesarios para la administración de usuarios y contraseñas de los sistemas de información, así como accesos a

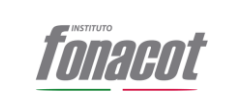

bases de datos y aplicativos administrados por el Área de Administración de Sistemas de la Subdirección de Desarrollo de Sistemas para interactuar con otros sistemas de información dentro del INFONACOT.

Aplica a todo el personal de base y de confianza, servidores públicos eventuales, consultores y personal de mantenimiento que actúen en nombre y para el INFONACOT.

# **5.5. Lineamientos sobre cuentas de usuarios**

# **Generales**

- **a.** Los usuarios son responsables de las actividades realizadas a través de su cuenta de usuario.
- **b.** El identificador del usuario (user-id) debe ser único por cada sistema de información, bases de datos y aplicativos. En un mismo sistema no pueden existir dos cuentas iguales.
- **c.** Las cuentas de usuario deben ser utilizadas sólo por el usuario a quien fue asignada; por lo tanto, quedará estrictamente prohibido el uso compartido de cuentas de usuario.

# **Cuentas nuevas (Altas)**

- **a.** Todos los usuarios que requieran acceder a los sistemas de información, bases de datos y aplicativos del INFONACOT, a través de una cuenta de usuario asignada por la SGTIC, con autorización de los administradores de los accesos.
- **b.** Se entregará al usuario un escrito con sus derechos de acceso (responsiva), el cual debe firmar, aceptando los términos de uso. Para los sistemas de información y bases de datos la responsiva sólo aplicará para los ambientes productivos.

# **Controles para las cuentas**

- **a.** Las cuentas de usuario deben ser restringidas o limitadas a las atribuciones, roles y perfiles del usuario de acuerdo a sus funciones.
- **b.** El administrador de un recurso de procesamiento de información, deberá llevar un registro sobre a quien se ha concedido permiso para originar, modificar o borrar información específica.
- **c.** Al terminar la relación laboral de una persona con el INFONACOT, se deben inhabilitar y/o dar de baja las cuentas de usuario correspondientes, Siendo responsabilidad de las áreas usuarias solicitar dichos movimientos. La información del usuario permanecerá almacenada por un período de tres meses.

# **Bloqueo y desbloqueo de cuentas**

- **a**. Las cuentas pueden ser bloqueadas bajo los siguientes criterios:
	- Al realizar el usuario mínimo 2 intentos fallidos de acceso (dependiendo del sistema).
	- Si se encuentra involucrada en un incidente de seguridad.

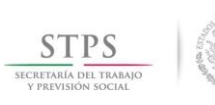

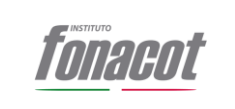

**b.** Las cuentas bloqueadas, sólo pueden ser desbloqueadas por el Administrador del Sistema. Para el caso de Base Datos y aplicativos será a través de un ticket (\*111 o mesa de servicio) y con copia a la dirección de correo 111@fonacot.gob.mx (administración de sistemas).

# **Revisión de cuentas existentes**

**a.** Los administradores de cada sistema, en conjunto con los responsables de la información, deben revisar trimestralmente las cuentas existentes y los privilegios respectivos (usuario final, grupo, servicio, privilegiadas).

# **5.6. Lineamientos sobre contraseñas**

# **Contraseña inicial**

- **a.** Todos los usuarios de recursos de procesamiento de información del INFONACOT deben ser identificados con un nombre de usuario (userid) y una contraseña secreta, que deberá ser renovada, máximo cada 90 días.
- **b.** La contraseña inicial no debe ser igual al nombre del usuario; éste tiene la responsabilidad de cambiarla inmediatamente después de su asignación y de acuerdo al formato de contraseñas válido.

## **Cambio de contraseñas**

- **a.** Cuando el usuario no pueda cambiar directamente su contraseña, debe solicitarlo al área correspondiente, con el objeto de prevenir sea revelado a una entidad no autorizada. (Véase Manual para actualización de contraseña ODBC).
- **b.** Cuando se realice el cambio de contraseña, la nueva deberá ser diferente a las últimas 3 utilizadas (como mínimo).

## **Controles para las contraseñas**

- **a.** Las contraseñas no deben ser reveladas ni compartidas, salvo en casos de emergencia, en los cuales se contará con la autorización del jefe inmediato. Una vez resuelta la situación de emergencia, el responsable directo de la cuenta debe cambiar la contraseña de inmediato.
- **b.** Las contraseñas no deben ser escritas y olvidadas en un lugar donde puedan ser del conocimiento del personal no autorizado.
- **c.** El usuario no podrá abandonar su equipo de cómputo sin antes bloquear la sesión o apagarlo si se retira de las instalaciones del INFONACOT.

## **Estándar de contraseñas para usuarios finales**

Las contraseñas de usuario deben cumplir con las siguientes características:

- **a.** Tener un mínimo de ocho caracteres.
- **b.** Combinar letras mayúsculas, minúsculas, números y cuando aplique caracteres especiales.
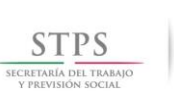

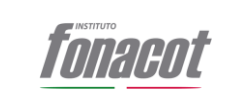

- **c.** Por caracteres especiales, el usuario podrá utilizar por ejemplo: #, %, \$, &, etc.
- **d.** No tener como base un nombre propio, por ejemplo: mexico2015.
- **e.** No estar relacionada con números telefónicos o fechas de nacimiento, por ejemplo: usuario1979, JUKC-561101.
- **f.** Debe cambiarse como máximo cada 90 días.
- **g.** No se permite la repetición de contraseñas en un lapso de por lo menos, tres asignaciones.

#### **Estándar de tipos de cuentas**

Los tipos de cuentas de usuarios para acceder a los recursos de procesamiento de información serán:

- **a. Cuentas de usuario final.** Cuentas con privilegios normales, asignados de forma individual; con fines de uso y análisis de la información.
- **b. Cuentas privilegiadas**. Cuenta asociada a la administración u operación de un elemento de procesamiento de información.

#### **5.7. Excepción**

La Administración de usuarios y contraseñas del aplicativo CREDERE en ambiente productivo quedan fuera del alcance de esta política, ya que son administradas por el área de crédito.

#### **6. Proceso de Administración de Incidentes**

#### **6.1. Introducción**

La Gestión de Incidentes es parte de los procesos de ITIL, tiene una relación muy cercana con la Mesa de Servicio, ya que ésta, es quien recibe las llamadas, registra y clasifica los incidentes así como proporcionar el 1er nivel de soporte y si es necesario, realiza las escalaciones a los siguientes niveles para su solución (2do y 3er nivel).

Los incidentes una vez registrados son priorizados y clasificados con base en los criterios definidos, esto determina el orden de atención de los mismos.

Los cambios más significativos de ITIL® v2 vs. v3

V3. En su actualización al 2011

- Integra a TI con el Negocio.
- Se focaliza en el valor al cliente y al negocio
- Convierte a la Organización de TI en una Unidad de Negocio Estratégica
- Alineación con el estándares ISO/IEC 20000
- Permite la sinergia con otras mejores prácticas (Cobit ®, CMMI®)
- Define de manera clara los términos: Servicio, Gestión de Servicios de TI, Función, Proceso y Rol.
- Detalla los roles y responsabilidades los participantes claves en las actividades de los procesos.

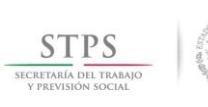

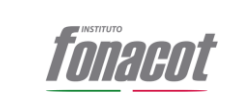

- Establece las métricas para el procesos
- Evidencia que la Gestión de Servicio de TI, el Servicio y los Procesos deben estar sujetos al proceso de mejora continua (Plan-Do-Check-Act).
- Define y diferencia los siguientes roles: Administrador del Servicio, Dueño del Servicio,

### **6.2. Objetivo**

Establecer los lineamientos para poder recuperar la operación normal del servicio lo antes posible, y así minimizar el impacto a las interrupciones del servicio sobre la operación del Instituto FONACOT asegurando en todo momento el cumplimiento de los Acuerdos de Niveles de Servicio (SLA).

#### **6.3. Alcance**

Este documento aplica a las actividades del Mesa de Servicio (registrar, clasificar, verificar, priorizar, escalar, notificar, diagnosticar, analizar la causa, asignar, resolver y cerrar) como único punto de contacto entre el Usuario y los Grupos Resolutores o Áreas Funcionales (FWA), así como sus diferentes niveles de escalación.

#### **6.4. Roles y Responsabilidades**

#### **Administrador de Incidentes**

Planear la estrategia global del Proceso.

- Desarrollar y mantener el Proceso de Administración de Incidentes.
- Dirigir el proceso de Administración de Incidentes de manera eficiente y efectiva.
- Administrar el trabajo del Equipo de Trabajo de Administración de Incidentes (Línea UNO y dos de Soporte).
- Cumplir con los niveles de servicio acordados.
- Definir y asegurar el cumplimiento de procesos, políticas y procedimientos
- Comunicar las políticas y procedimientos.
- Monitorear la efectividad de Administración de Incidentes y hacer recomendaciones de mejora.
- Aplicar las mejoras necesarias en base al monitoreo de las métricas definidas.

#### **Operador Telefónico de la Mesa deServicio**

- Registrar todos los Incidentes, solicitudes, órdenes de cambio, Problemas y realizar un diagnóstico inicial con base en la información que reporta el usuario.
- Administrar el ciclo de vida de las solicitudes, incluyendo su escalamiento, notificación al usuario solicitante, coordinación de actividades entre diferentes proveedores y áreas del Instituto FONACOT.
- Aplicar las acciones asociadas a la supervisión, monitoreo y administración de niveles de servicio establecidos con los proveedores de tecnología de información del Instituto FONACOT.
- Realizar las notificaciones y escalación de las solicitudes, de

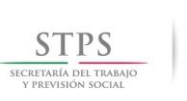

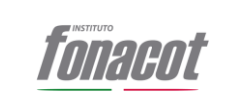

conformidad a los procedimientos, alertas y prioridades establecidos en políticas, metodologías y niveles de servicio acordados.

- Recabar y registrar la satisfacción de los usuarios en materia de servicios tecnológicos.
- Ofrecer recomendaciones para la mejorar el servicio.

### **Grupo Resolutor**

- Manejo de Reportes.
- Monitoreo de detalles del Incidente, incluyendo CI's afectados.
- **·** Investigación de Incidentes y diagnóstico.
- Detección de posibles Problemas y la asignación de estos al equipo de Administración de Problemas para su registro.
- Resolución y recuperación de Incidentes.
- Escalación de Incidentes en caso de no ser solucionados en los términos acordados
- Contactar al usuario en caso de requerir información adicional, para la atención, validación y solución del reporte.

#### **6.5. Política**

#### **Generales**

- La Mesa de Servicio es el único punto de contacto entre el Usuario y el Grupo Resolutor.
- La Administración de Incidentes es reactiva, resolviendo así incidencias que afecten o pueden afectar el servicio.
- Para establecer una relación clara y directa entre la Mesa de Servicios y los diferentes Grupos Resolutores, el registro del Reporte debe compartir la misma clasificación y procedimientos que simplifiquen el reporteo.
- Solo cuando el Incidente no pueda ser solucionado o relacionado a un error conocido o solucionado mediante un Work-around y el impacto del Incidente sea grande se podrá solicitar a Administración de Problemas que lo investigue.
- Si el Incidente no ha sido solucionado y se transfiere para ser atendido mediante el Proceso de Administración de Problemas, éste se debe transferir especificando su impacto y/o recurrencia.
- El Grupo resolutor es responsable de contactar al usuario en caso de requerir información, validación y cierre del incidente
- El Grupo resolutor es responsable de documentar el estatus del reporte en la herramienta de Administración de incidentes
- El tiempo de atención iniciará una vez asignado el Reporte.
- Todas las Soluciones de los Reportes provistas por la Administración de Incidentes serán documentados en la herramienta de Administración de Incidentes y en la Base de Conocimiento (KB – Knowledge Base).
- Solo personal interno de INFONACOT podrá solicitar a la Mesa de Servicio el Registro de un reporte.
- El personal Externo (Outsourcing) no podrá solicitar directamente a la Mesa de Servicio el registro de un reporte, si no que deberá solicitarlo a través del personal autorizado dentro del INFONACOT.

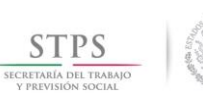

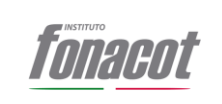

## **Back Log**

- De manera mensual el Supervisor de la Mesa de Servicio deberá enviar un consolidado de reportes en back log al Administrador del Grupos Resolutures para su atención y copiar al Responsable por parte del INFONACOT.
- El Segundo envío se realizará una semana posterior al envío del primer reporte y se notificará al Administrador del Grupo Resolutor, al Responsable por parte del INFONACOT y al Jefe inmediato Superior del área técnica.
- Los Grupos Resolutores deberán de atender el reporte de Back Log en un periodo máximo de 5 días después de haber recibido la información y deberán de actualizar los Status en la herramienta así como la solución correspondiente.

### **Usuario.**

- El usuario es responsable de informar su solicitud a la mesa de servicio por cualquier canal disponible para ello.
- El usuario es responsable de brindar la mayor cantidad de información posible para poder atenderlo.
- Es responsabilidad del usuario dar seguimiento a su reporte.
- Es responsabilidad del usuario asegurase que la solución a su reporte es efectiva.

#### **Operador Telefónico de la Mesa de Servicio.**

- Se deberá de modificar el estatus del reporte conforme lo establecido en el Anexo E: Matriz de estatus. (Servicio de solicitudes e información y servicio).
- El estatus "Cancelado" se empleará cuando el Reporte ha sido rechazado por el grupo resolutor asignado, enviado a través de un correo electrónico dirigido a la mesa de servicio, sustentado con el motivo de la cancelación del reporte.
- El estatus "Activo" solo se empleará cuando el Reporte ha sido asignado a un Grupo Resolutor o es reasignado a la Mesa de Servicio.
- Únicamente con autorización del Administrador de Incidentes se podrá utilizar el estatus "En Seguimiento" cuando la solución del Incidente tome un tiempo mayor al estándar.
- El estatus "Cerrado" solo podrá ser utilizado cuando el usuario confirme que el Incidente ha sido resuelto satisfactoriamente.

#### **Grupo Resolutor**

- Solo se utilizará el estatus "En espera de cliente" cuando un Grupo Resolutor va a buscar al usuario para el reporte.
- Solo se utilizará el estatus "En espera de terceros" cuando un Grupo Resolutor está en espera de atención por parte de un tercero.

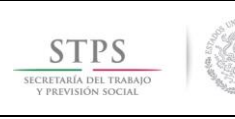

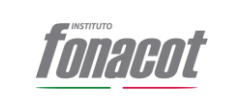

 Solo cuando el Grupo Resolutor concluya con las actividades para solucionar el Incidente se empleará el estatus "Resuelto".

# **6.6. Diagrama de Flujo**

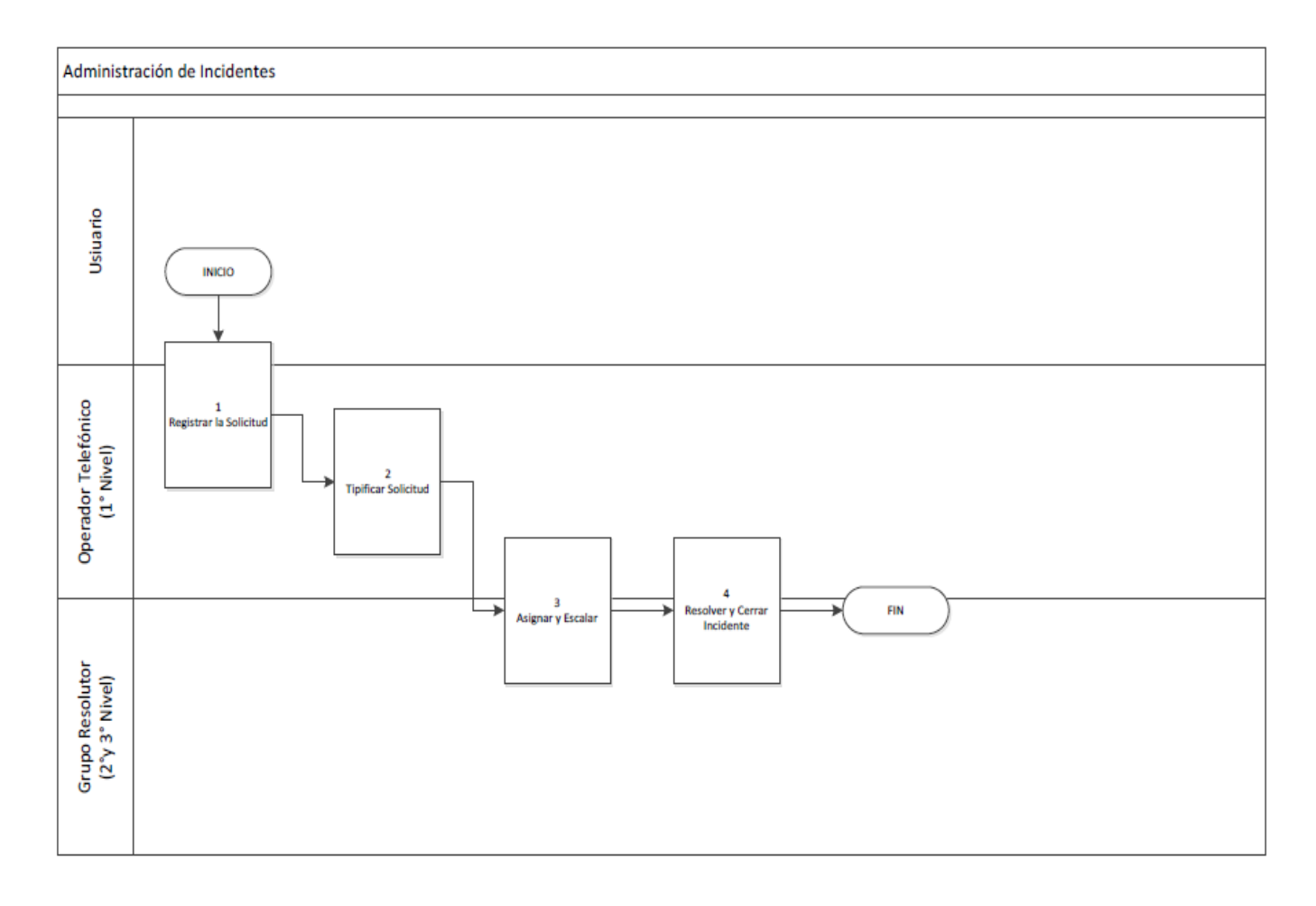

### **6.7. Descripción de Actividades**

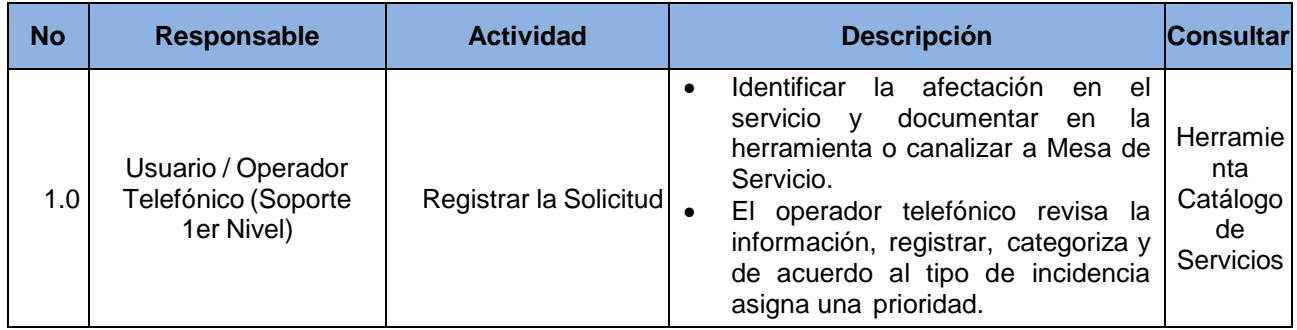

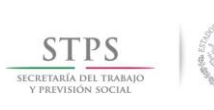

Vigencia: 25/10/2018

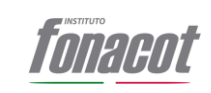

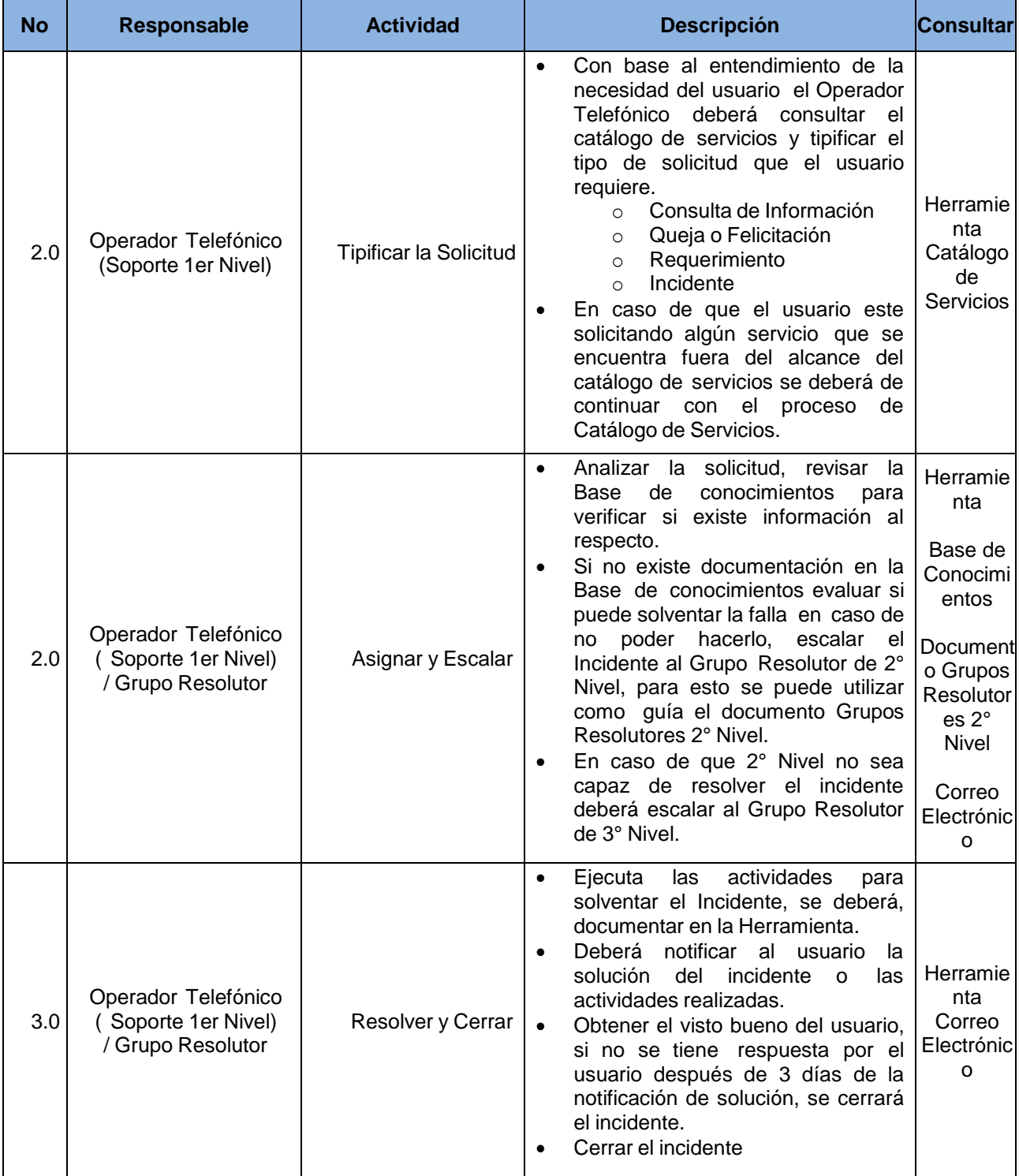

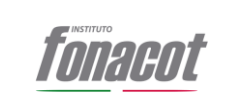

## **7. Proceso para la administración de usuarios y contraseñas (específico)**

# **7.1. Objetivo**

Definir los lineamientos para la atención de solicitudes relacionadas con la administración de usuarios y contraseñas, que soportan a la Política de administración de usuarios y contraseñas de los diferentes sistemas operados por el Área de Sistemas de la Subdirección de Desarrollo de Sistemas.

### **7.2. Alcance**

El procedimiento aplica para la atención de la atención de solicitudes relacionadas con la administración de usuarios y contraseñas, así como la actualización e implementación de nuevos mecanismos en materia de seguridad con apego a las mejores prácticas.

### **7.3. Políticas**

- Sera responsabilidad de Subdirector de Desarrollo de Sistemas el mantener actualizados toda la documentación que aplica en la realización de las actividades consideradas en este procedimiento estén alineadas y den estricto cumplimiento a los criterios establecidos en Manual Administrativo de Aplicación General en las materias de tecnologías de la información y comunicaciones y seguridad de la información (MAAGTICSI) en su última versión.
- Sera responsabilidad de Subdirector de Desarrollo de Sistemas el asegurar la actualización permanente de la identificación, mejora e implementación de las políticas necesarias que garanticen la seguridad en la administración de usuarios y contraseñas de los diferentes sistemas operados por el Área.
- Sera responsabilidad del responsable de administración de sistemas el reportarle inmediatamente al Subdirector de Desarrollo de Sistemas el seguimiento de contingencias presentadas en cuanto a la administración de usuarios y contraseñas de los diferentes sistemas que están a su cargo.

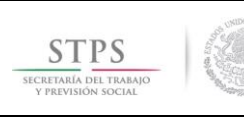

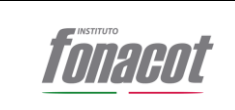

# **7.4. Diagrama de Flujo**

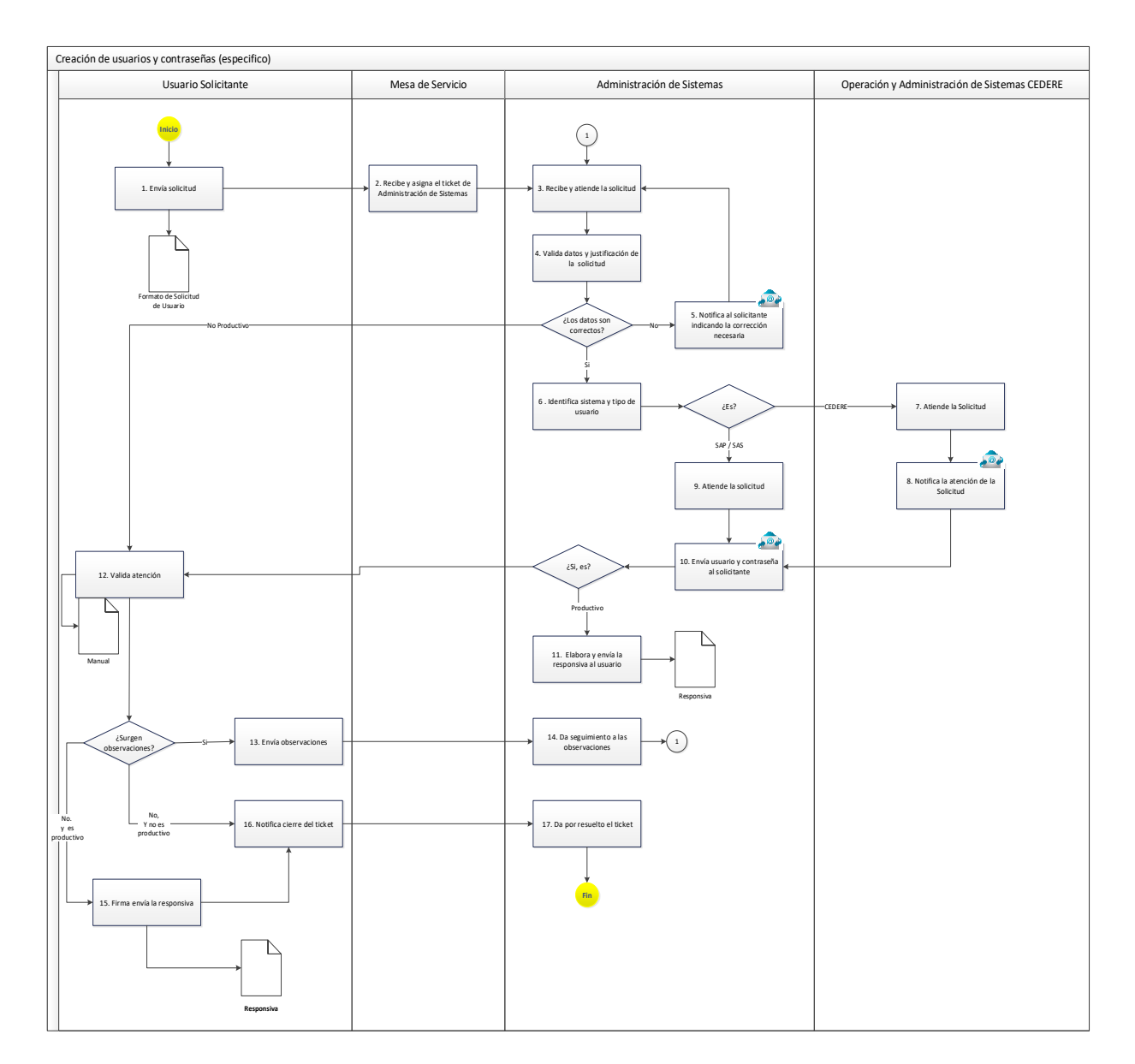

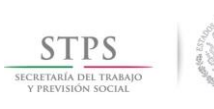

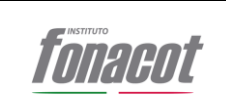

## **7.5. Descripción de Actividades**

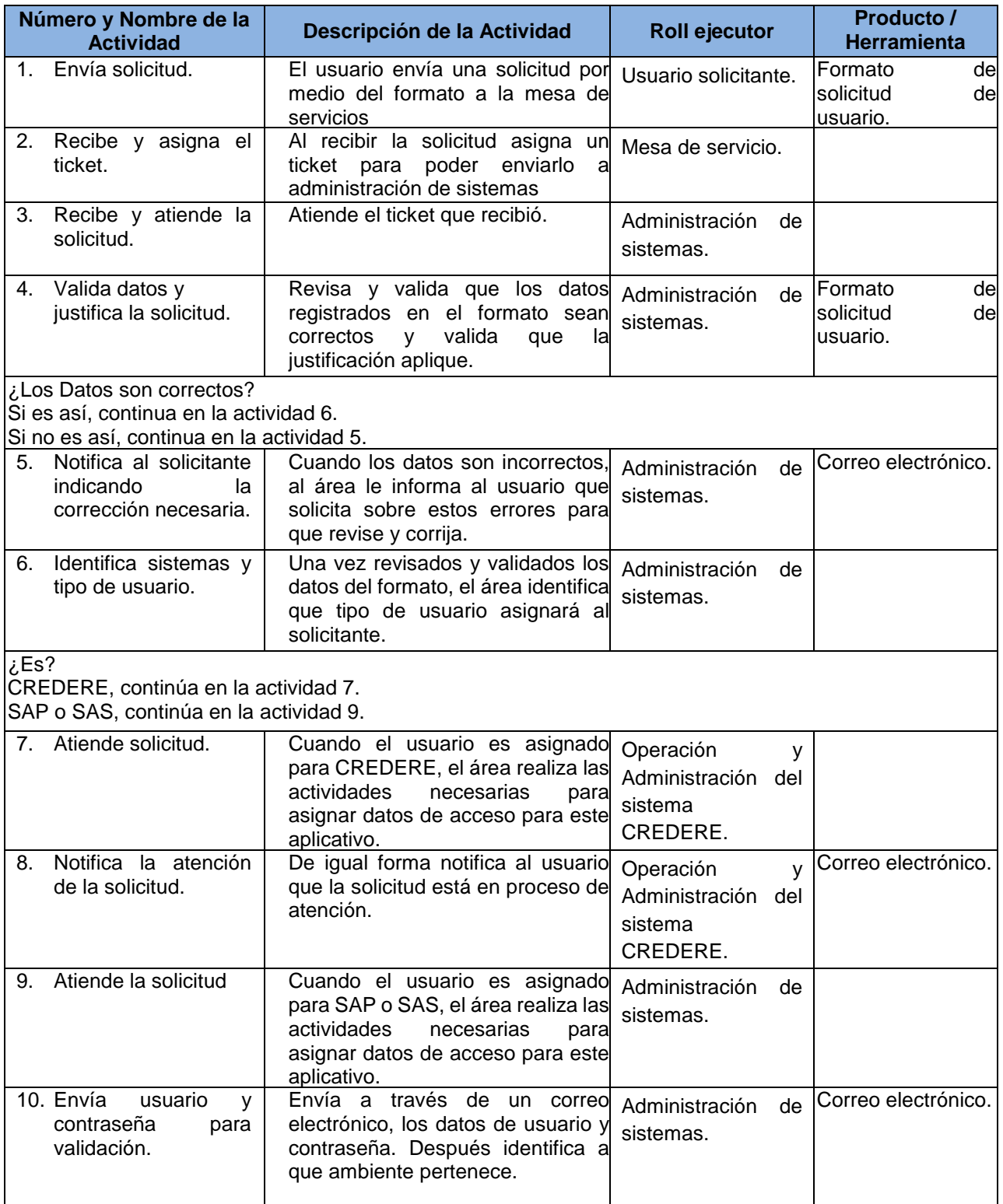

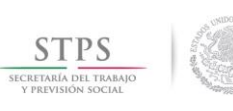

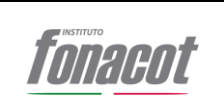

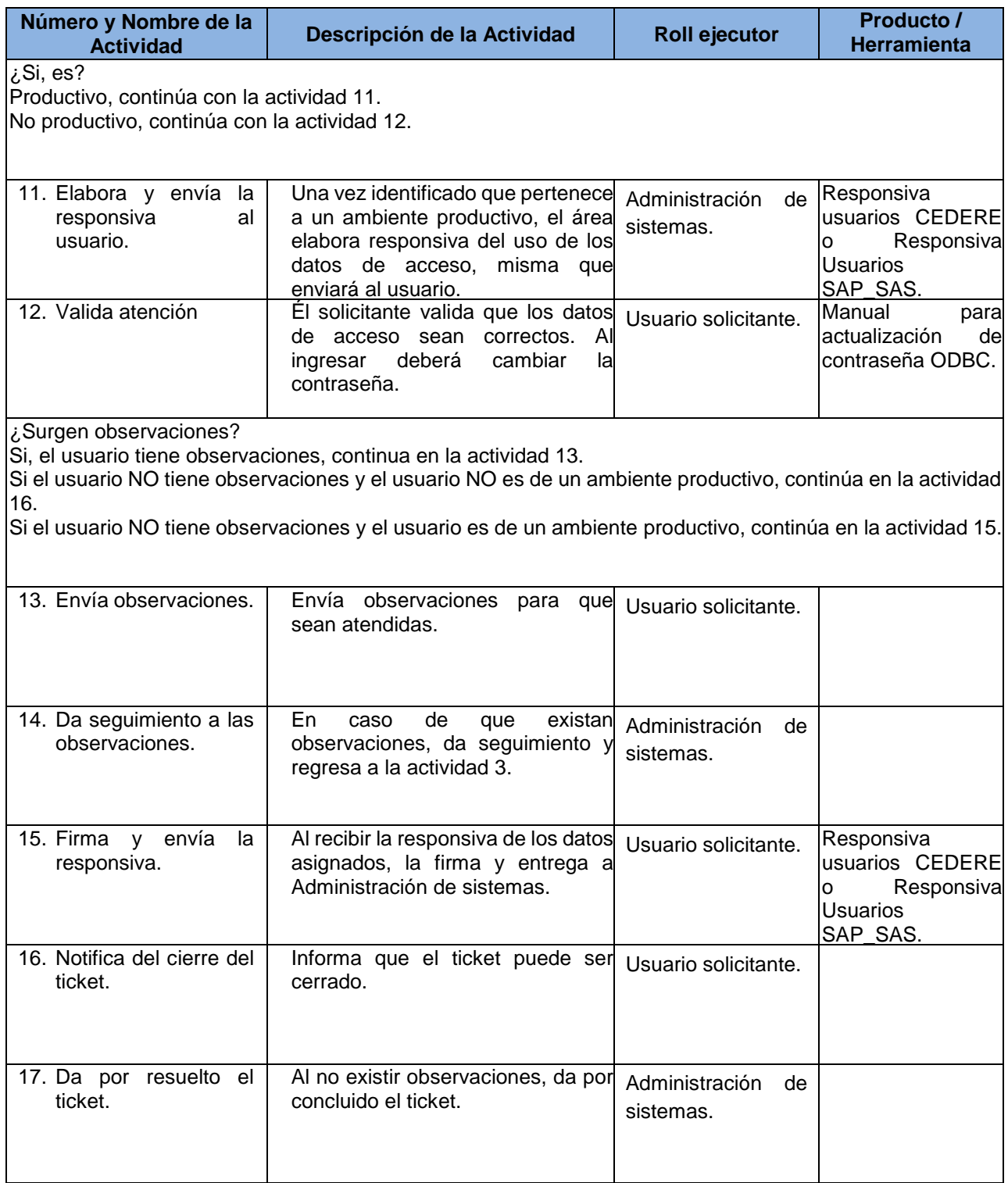

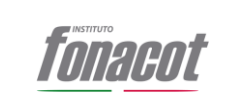

## **8. Proceso para la administración de usuarios y contraseñas (general)**

## **8.1. Objetivo**

Definir los lineamientos que de manera general se aplican para la atención de solicitudes relacionadas con la administración de usuarios y contraseñas, que soportan a la Política de administración de usuarios y contraseñas por el Área de Sistemas de la Subdirección de Desarrollo de Sistemas.

### **8.2. Alcance**

El procedimiento aplica para la atención de la atención de solicitudes relacionadas con la administración de usuarios y contraseñas, así como la actualización e implementación de nuevos mecanismos en materia de seguridad con apego a las mejores prácticas.

### **8.3. Políticas**

- Será responsabilidad del Subdirector de Administración y PMO mantener actualizada toda la documentación que aplica en la realización de las actividades consideradas en este procedimiento estén alineadas y den estricto cumplimiento a los criterios establecidos en Manual Administrativo de Aplicación General en las materias de tecnologías de la información y comunicaciones y seguridad de la información (MAAGTICSI) en su última versión.
- Sera responsabilidad del Subdirector de Administración y PMO asegurar la actualización permanente de la identificación, mejora e implementación de las políticas necesarias que garanticen la seguridad en la administración de usuarios y contraseñas de los diferentes sistemas operados por el Área.
- Sera responsabilidad del responsable de administración de sistemas el reportarle inmediatamente al Subdirector de Desarrollo de Sistemas el seguimiento de contingencias presentadas en cuanto a la administración de usuarios y contraseñas de los diferentes sistemas que están a su cargo.

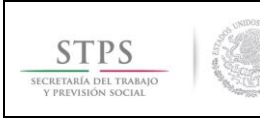

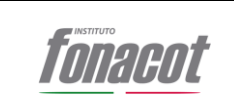

# **8.4. Diagrama de Flujo**

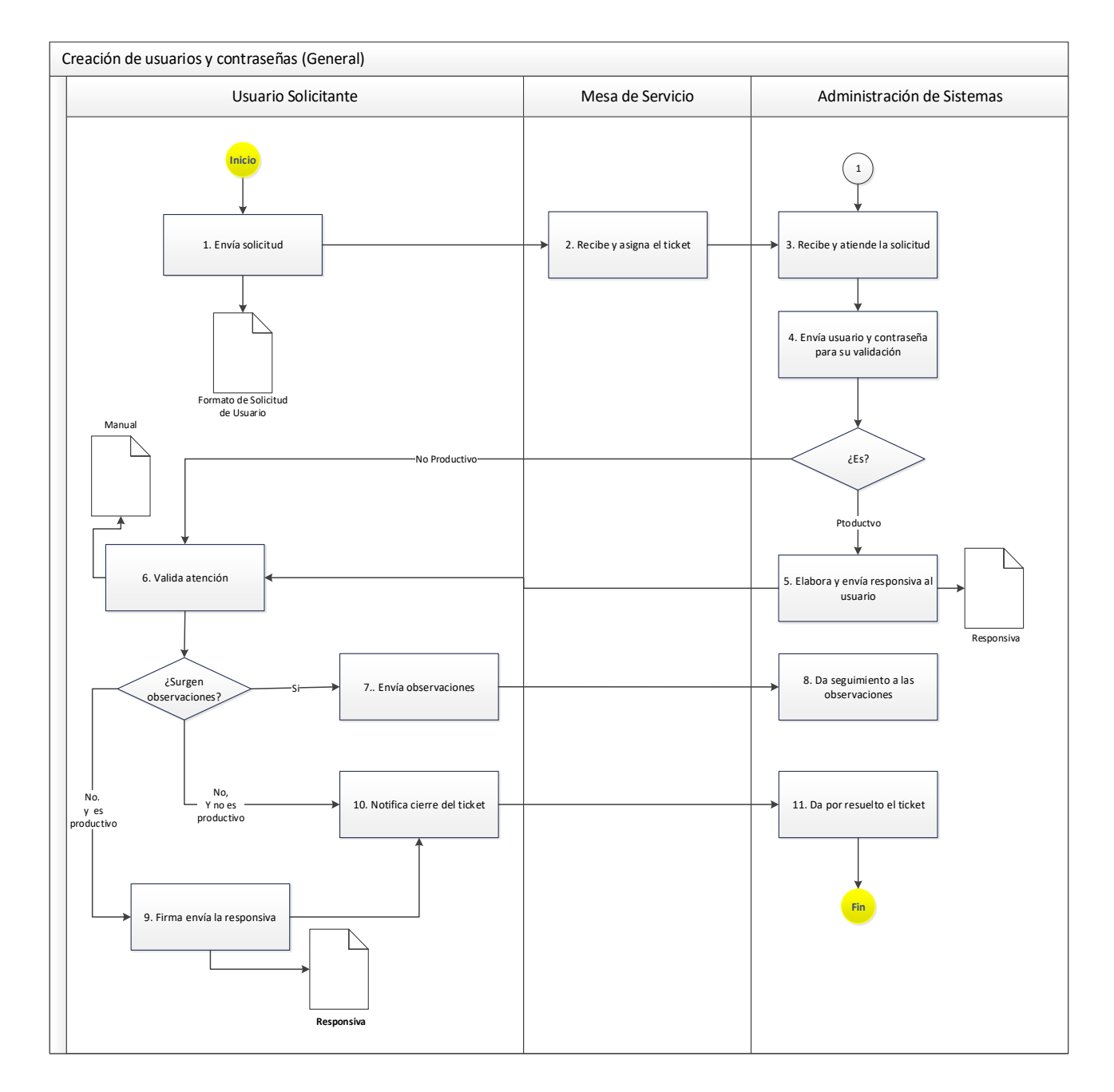

### **8.5. Descripción de Actividades**

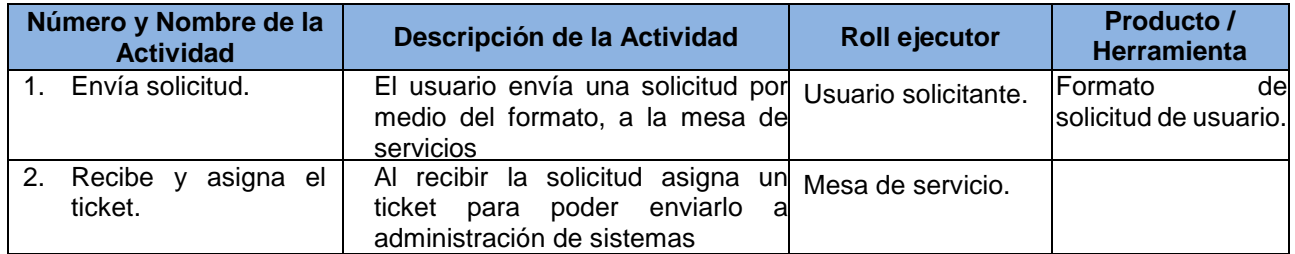

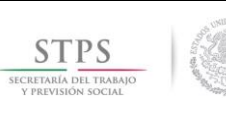

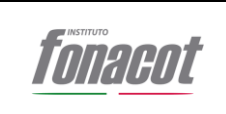

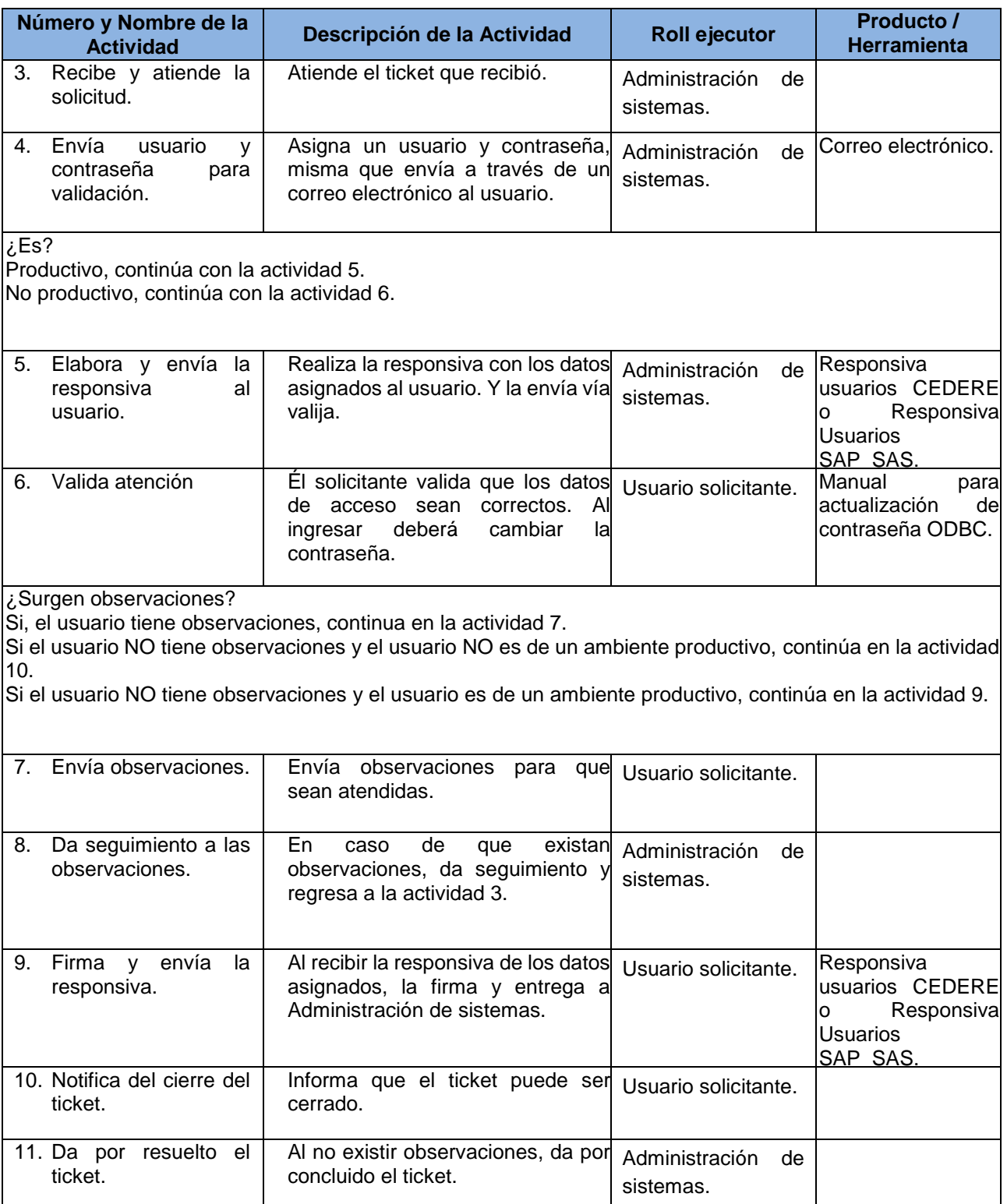

## **V. Formas**

Las indicadas en el MAAGTICSI

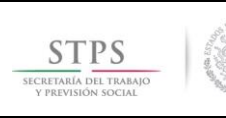

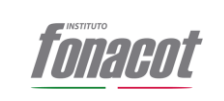

# **VI. Glosario de Términos**

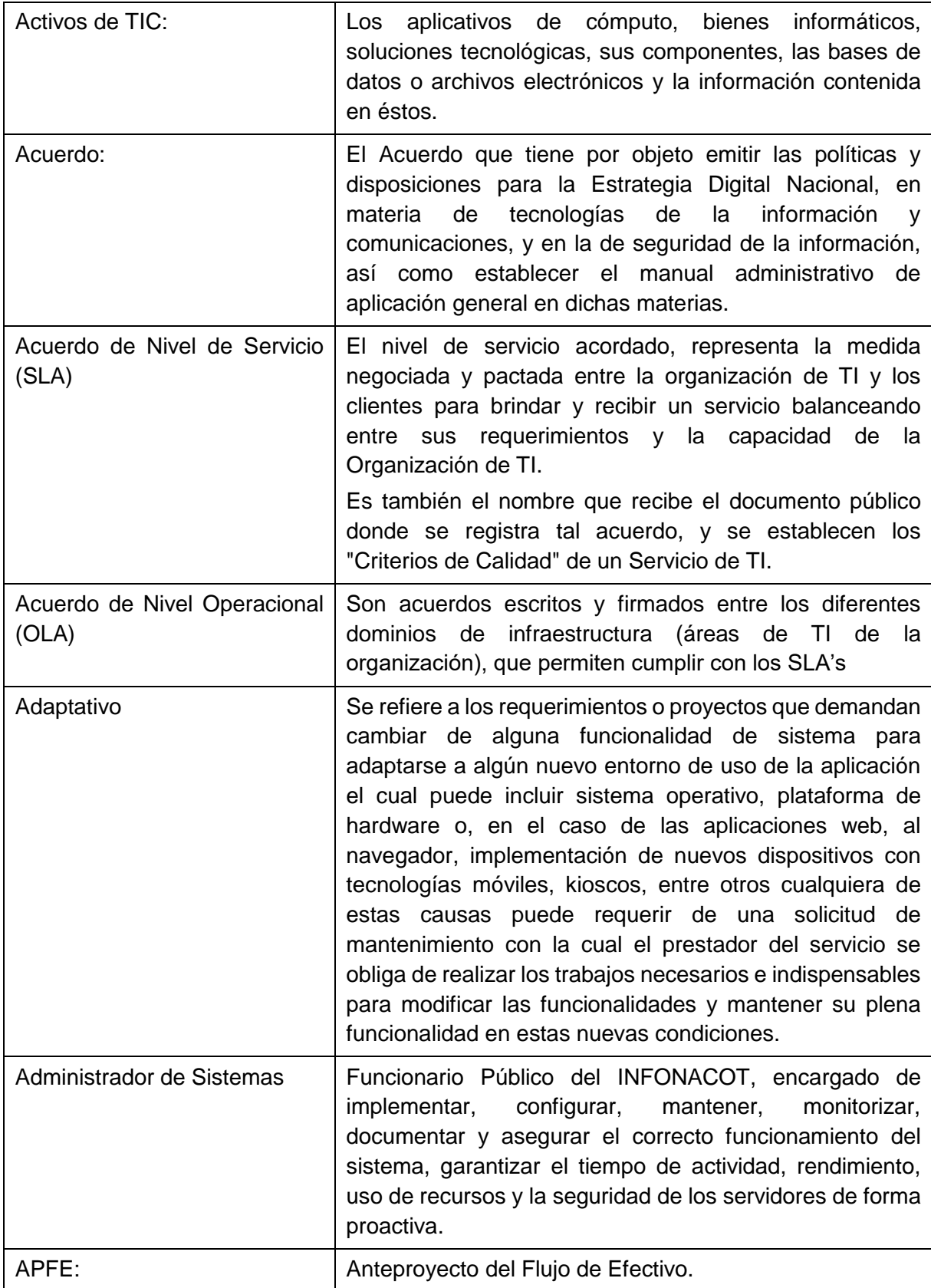

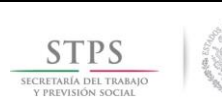

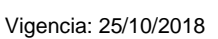

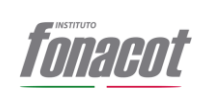

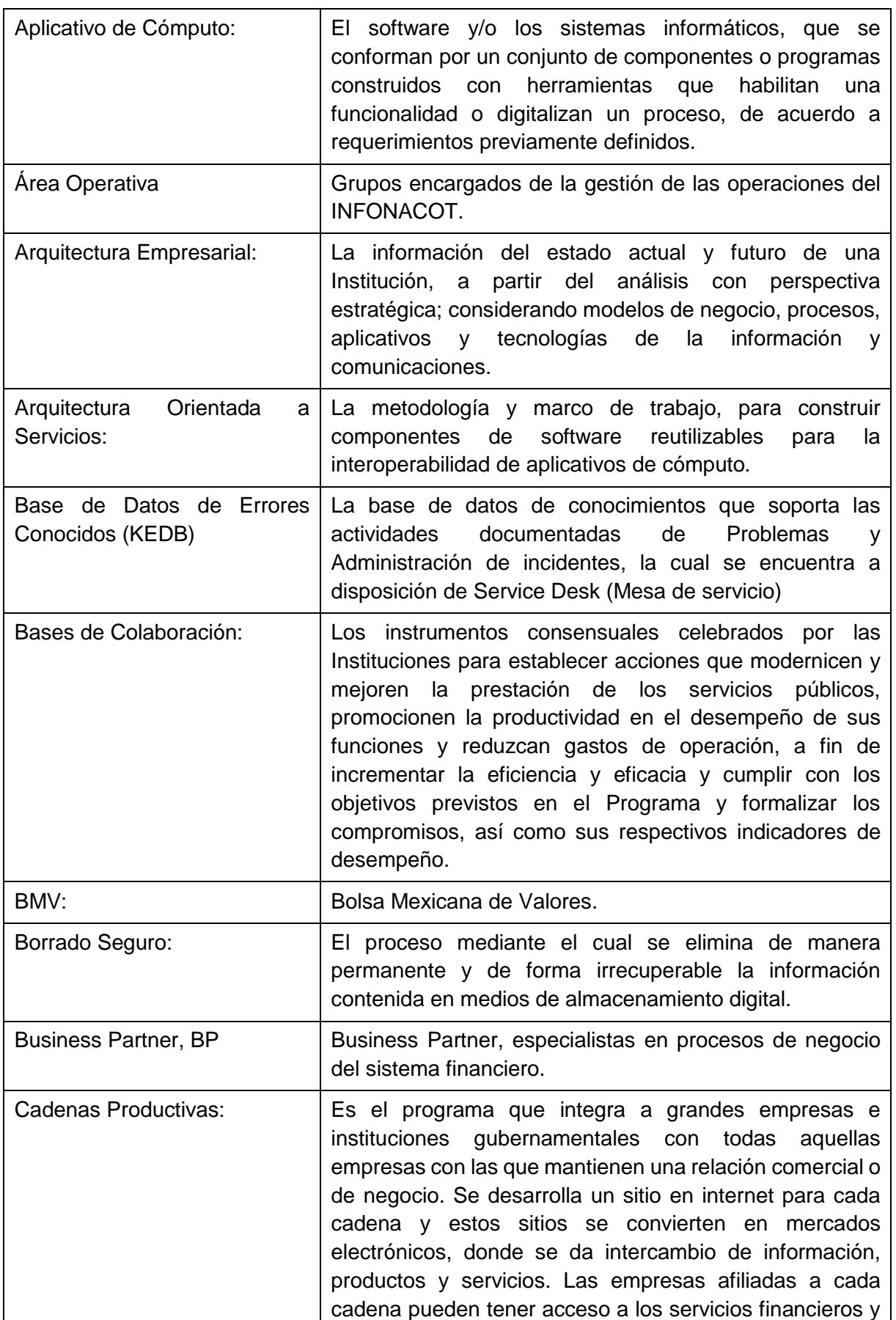

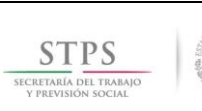

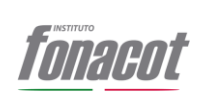

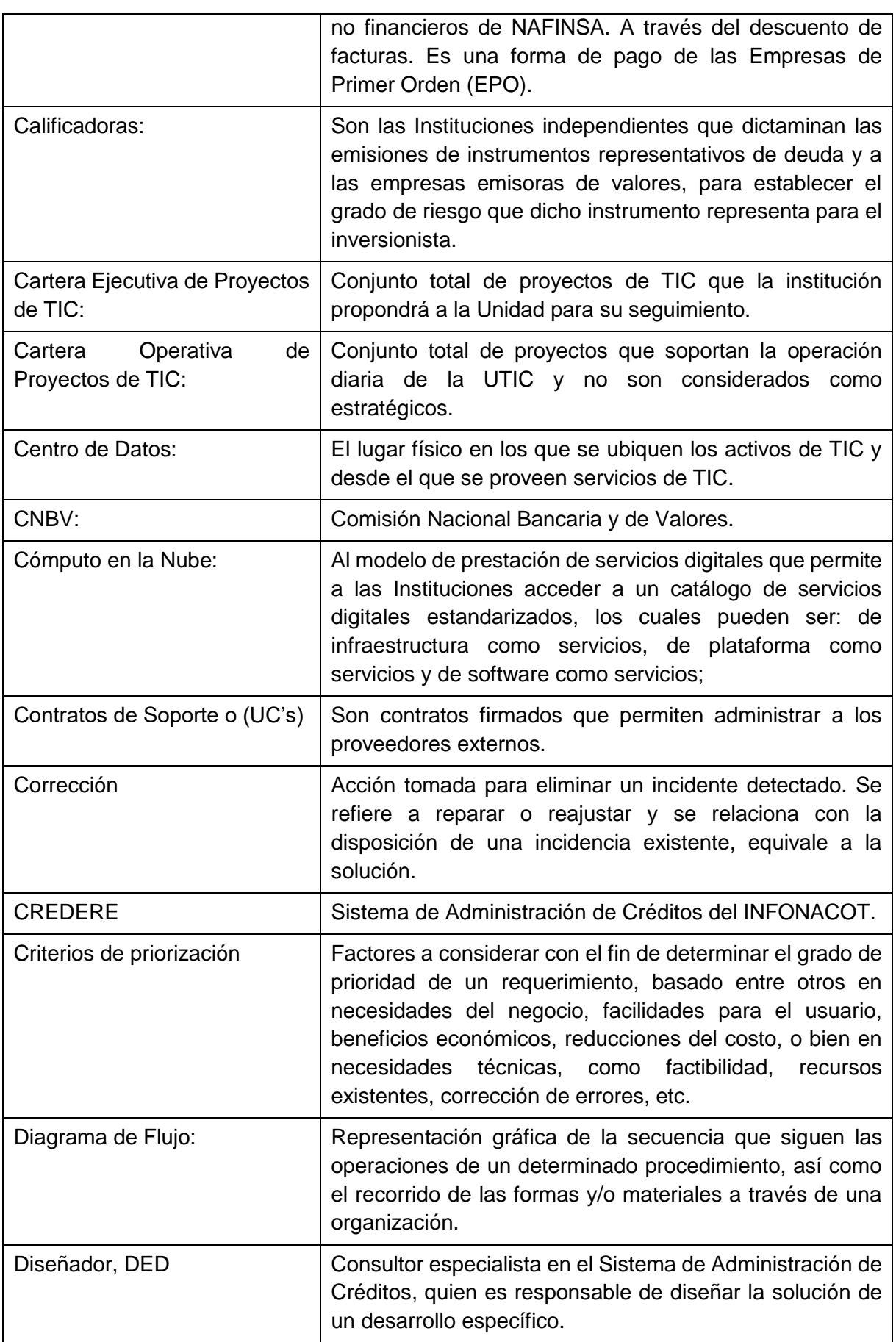

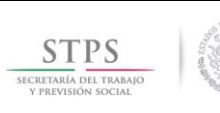

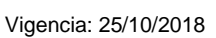

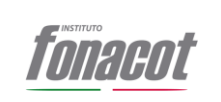

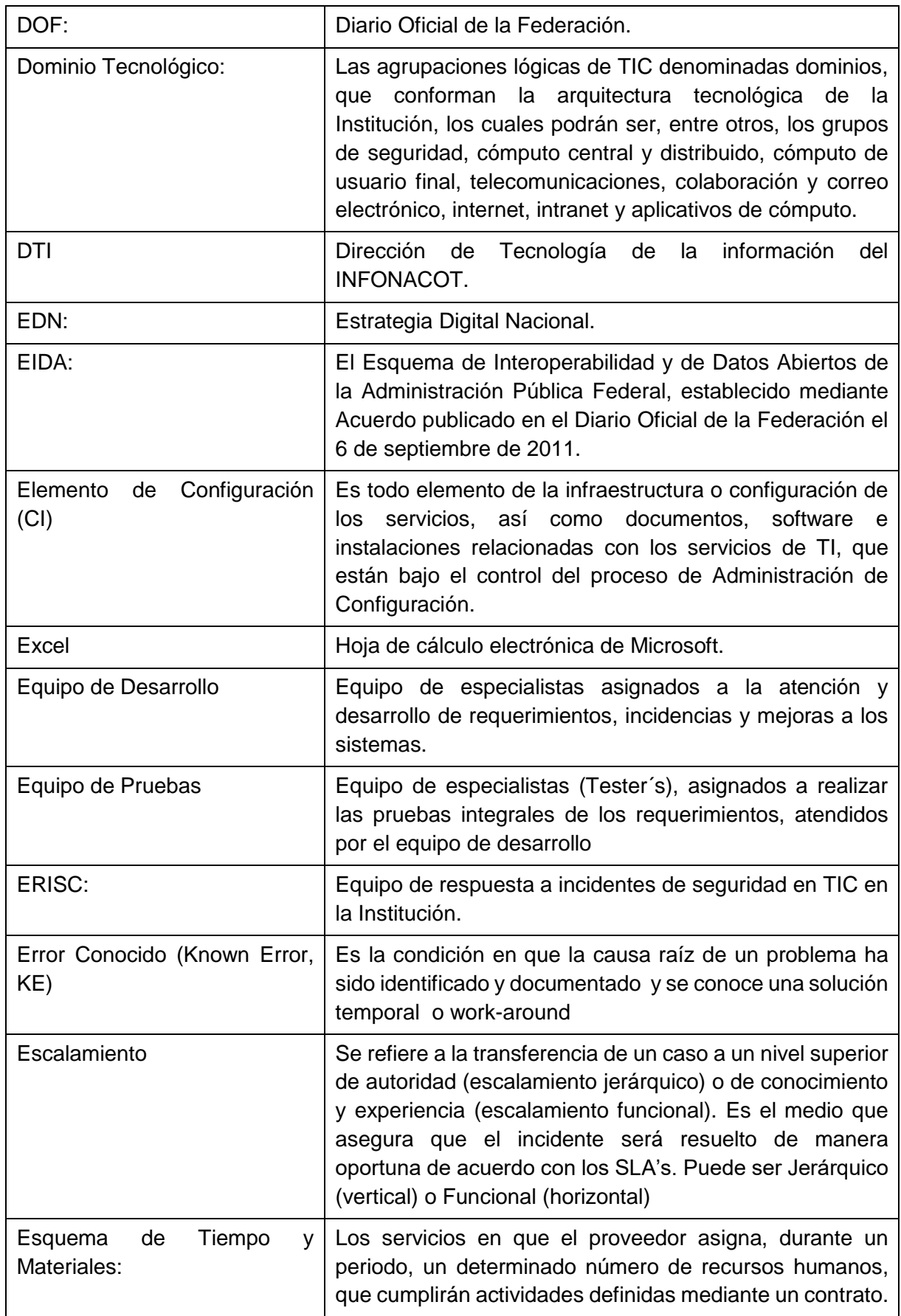

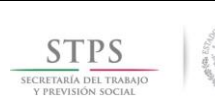

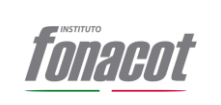

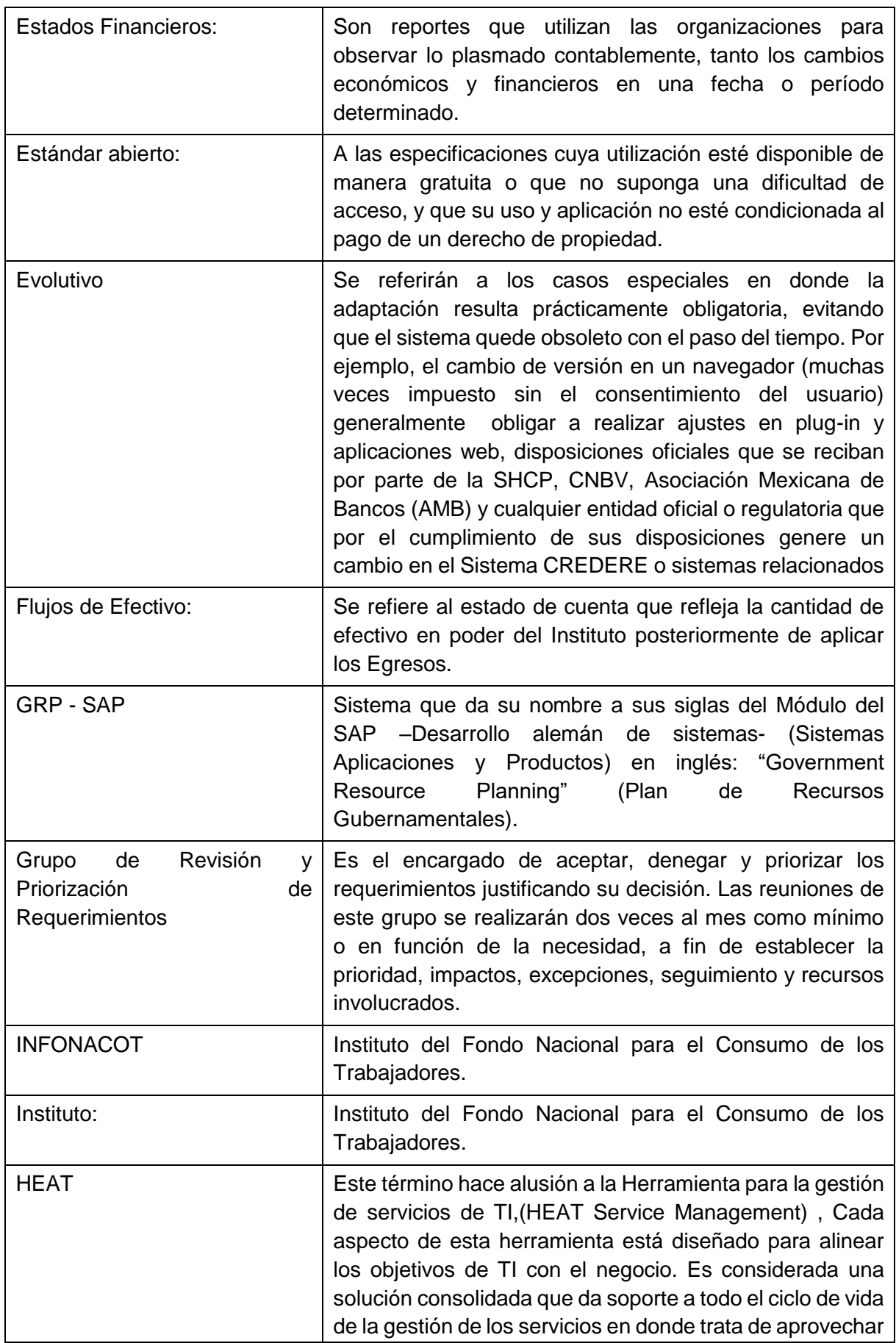

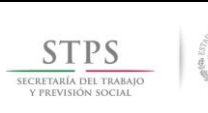

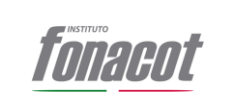

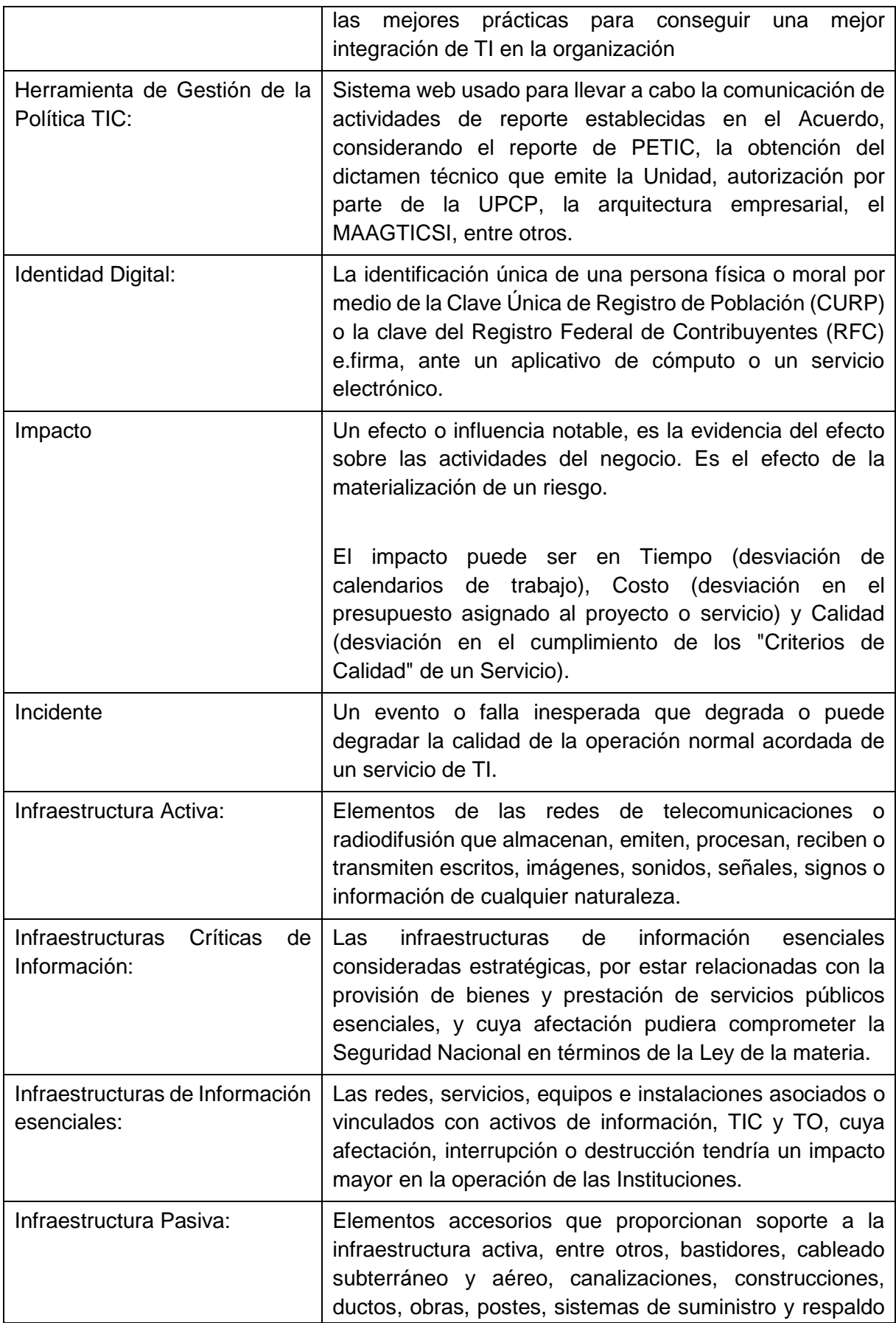

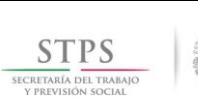

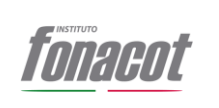

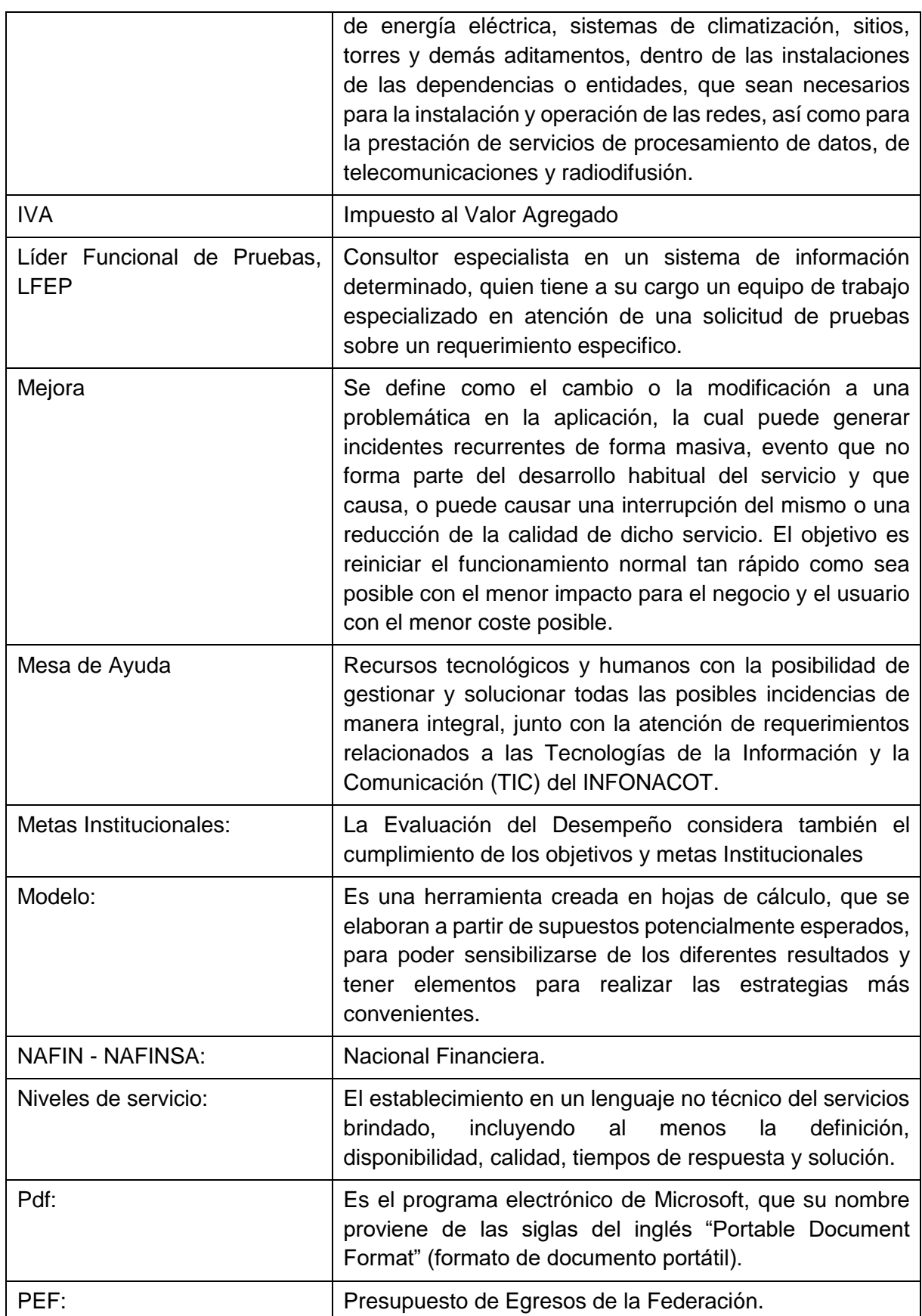

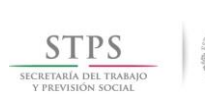

Vigencia: 25/10/2018

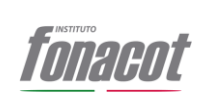

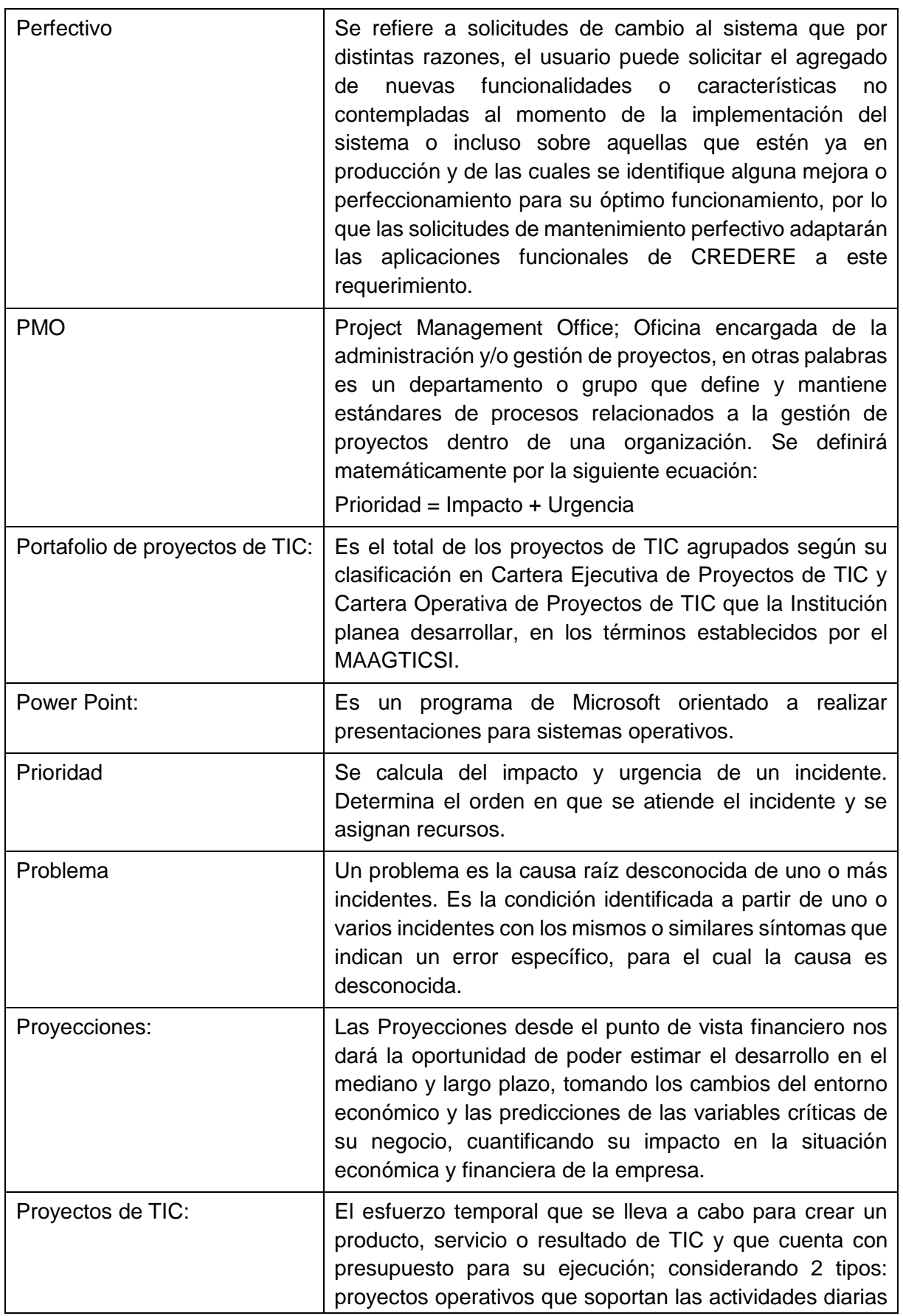

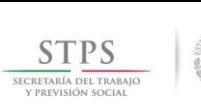

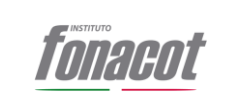

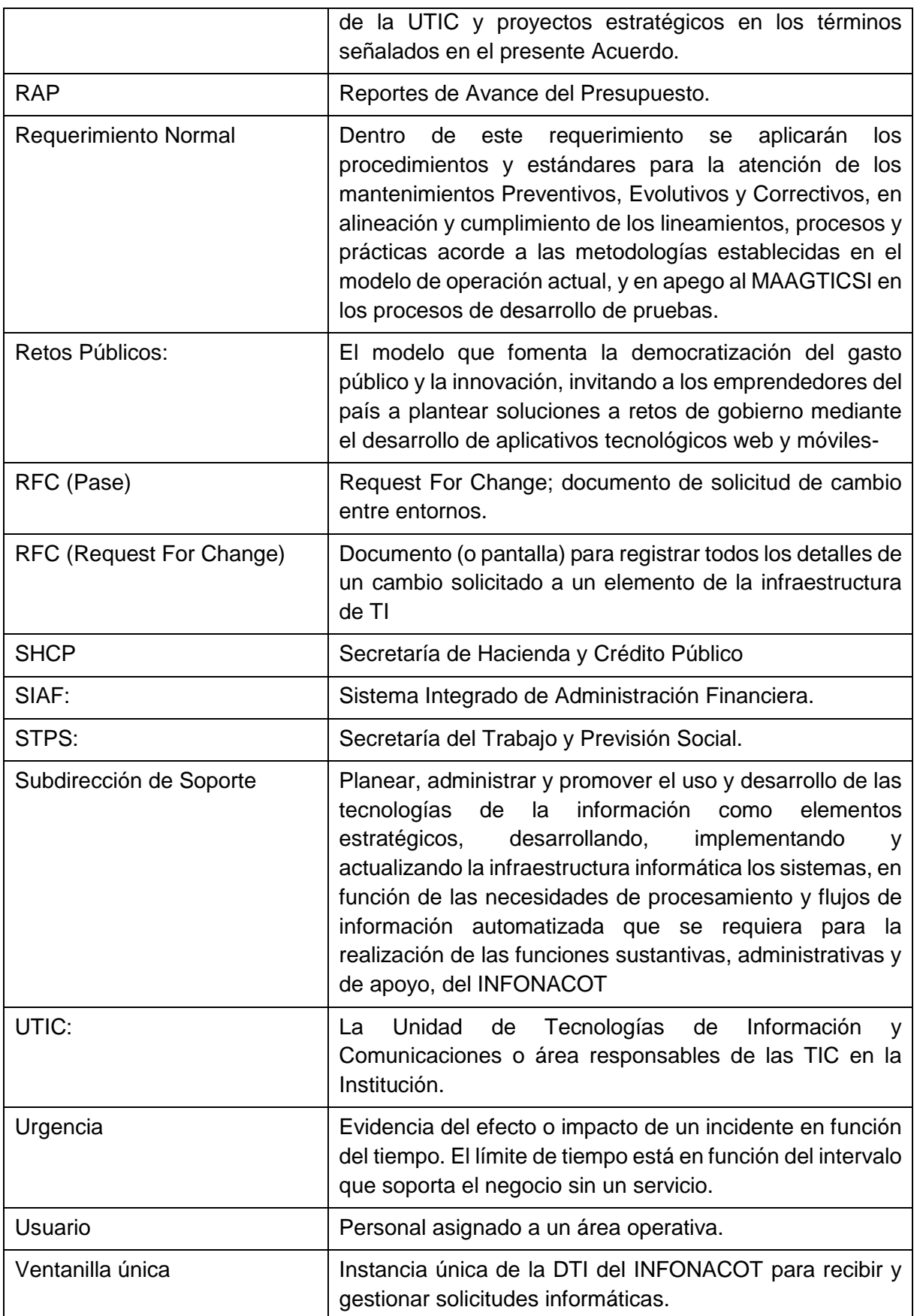

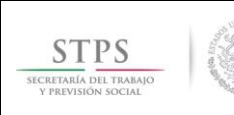

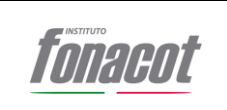

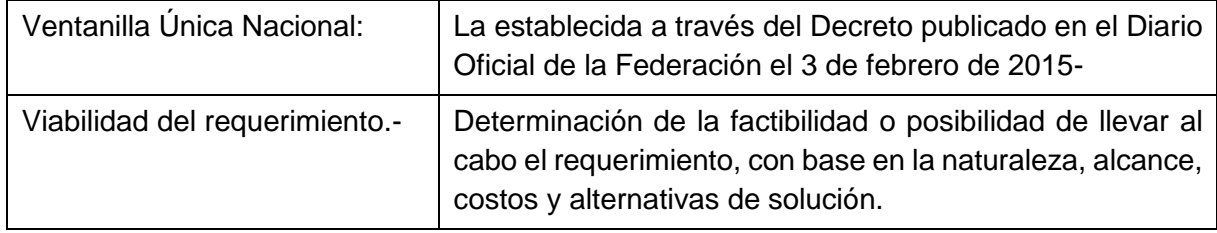

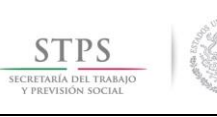

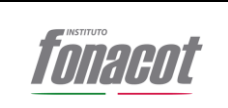

# **VII. Directorio**

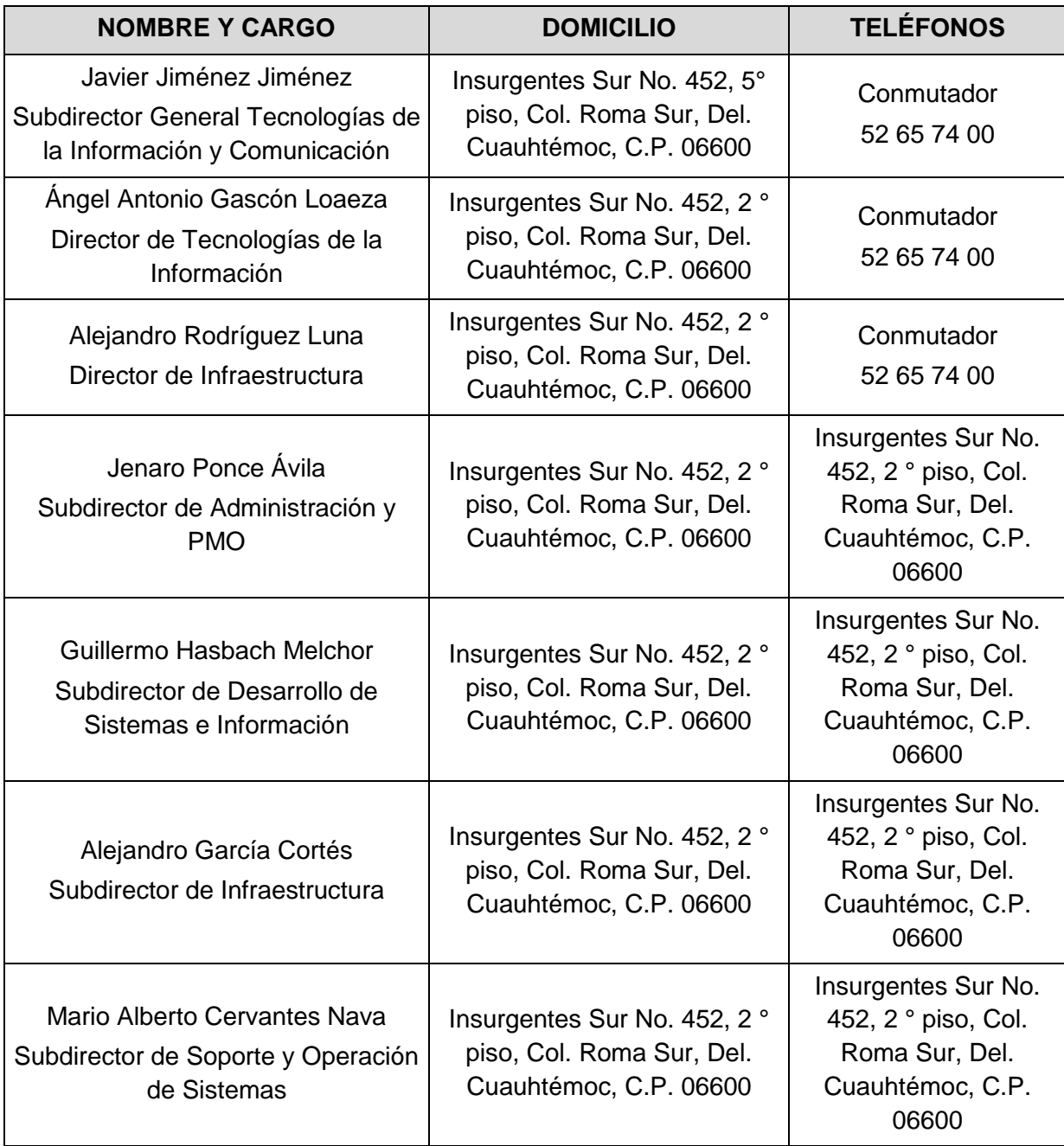